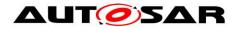

| <b>Document Title</b>             | Specification of CAN Transport |
|-----------------------------------|--------------------------------|
|                                   | Layer                          |
| Document Owner                    | AUTOSAR                        |
| Document Responsibility           | AUTOSAR                        |
| <b>Document Identification No</b> | 014                            |

| Document Status          | Final            |
|--------------------------|------------------|
| Part of AUTOSAR Standard | Classic Platform |
| Part of Standard Release | 4.3.1            |

|            | Document Change History |                                  |                                                                                                    |
|------------|-------------------------|----------------------------------|----------------------------------------------------------------------------------------------------|
| Date       | Release                 | Changed by                       | Change Description                                                                                                    |
| 2017-12-08 | 4.3.1                   | AUTOSAR<br>Release<br>Management | <ul> <li>Clarification of metadata provision</li> <li>Extend data length for CAN-FD</li> <li>Rollout of Runtime errors</li> <li>Minor corrections</li> </ul>                                                                                                    |
| 2016-11-30 | 4.3.0                   | AUTOSAR<br>Release<br>Management | <ul> <li>Harmonized API functions         description</li> <li>Parallel handling of CAN 2.0 and         CAN-FD clarification</li> <li>Introduction of reliable         TxConfirmation</li> <li>Clarification of addressing in Upper         Layers using MetaData</li> </ul> |
| 2015-07-31 | 4.2.2                   | AUTOSAR<br>Release<br>Management | <ul> <li>File structure correction</li> <li>FC_OVFL clarification</li> <li>DET Renaming and Extension<br/>Incorporation</li> </ul>                                                                                                    |
| 2014-10-31 | 4.2.1                   | AUTOSAR<br>Release<br>Management | <ul> <li>Introduced support for CAN Flexible Data rate</li> <li>Minor corrections</li> <li>Clarifications</li> </ul>                                                                                                    |
| 2014-03-31 | 4.1.3                   | AUTOSAR<br>Release<br>Management | <ul> <li>Revised padding behaviour.</li> <li>Clarified relation between         CanTpMainFunctionPeriod and other timers.     </li> <li>Revised CanTp_RxIndication() prototype.</li> <li>Extended parameter CanTpTc for receive cancellation.</li> </ul>                     |

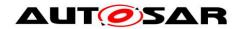

|            | Document Change History |                                  |                                                                                                    |
|------------|-------------------------|----------------------------------|----------------------------------------------------------------------------------------------------|
| Date       | Release                 | Changed by                       | Change Description                                                                                                    |
| 2013-10-31 | 4.1.2                   | AUTOSAR<br>Release<br>Management | <ul> <li>Replace         NTFRSLT_OK/NTFRSLT_<other>         E_OK/E_NOT_OK</other></li> <li>Handling of unexpected arrival of N-PDU table clarification</li> <li>Editorial changes</li> <li>Removed chapter(s) on change documentation</li> </ul> |
| 2013-03-15 | 4.1.1                   | AUTOSAR<br>Administration        | <ul> <li>Error handling has been improved</li> <li>PostBuild concept has been refined</li> <li>Introduction of HDV support</li> <li>Clarifications of buffer handling</li> </ul>                                                                 |
| 2011-12-22 | 4.0.3                   | AUTOSAR<br>Administration        | <ul> <li>CanTp does not report production errors anymore</li> <li>Metamodel structure changed</li> <li>Harmonization with the new buffer concept</li> <li>Change the BlockSize to be statically configurable instead a maximum value</li> </ul>  |
| 2011-04-15 | 4.0.2                   | AUTOSAR<br>Administration        | <ul> <li>Corrections and improvement in errors description;</li> <li>API services correction;</li> <li>Clarifications in relation with buffer handling</li> <li>Updated table in Ch.6 for half and full duplex support</li> </ul>                |
| 2009-12-18 | 4.0.1                   | AUTOSAR<br>Administration        | <ul> <li>Added Mixed Addressing Mode</li> <li>CanTp supports Full Duplex Mode</li> <li>New buffering concept</li> <li>Added possibility to change CanTp parameters</li> <li>Legal disclaimer revised</li> </ul>                                  |

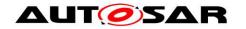

| Document Change History |         |                           |                                                                                                    |
|-------------------------|---------|---------------------------|----------------------------------------------------------------------------------------------------|
| Date                    | Release | Changed by                | Change Description                                                                                                    |
| 2007-12-21              | 3.0.1   | AUTOSAR<br>Administration | <ul> <li>Addition of transmit cancellation feature</li> <li>DataLength check only for too small DLC (CanTp220)</li> <li>Restriction on mapping of N-Pdu (SWS_CanTp_00248)</li> <li>Document meta information extended</li> <li>Small layout adaptations made</li> </ul>                                                                                                    |
| 2007-07-24              | 2.1.16  | AUTOSAR<br>Administration | <ul><li> "Advice for users" revised</li><li> "Revision Information" added</li></ul>                                                                                                    |
| 2007-01-24              | 2.1.15  | AUTOSAR Administration    | <ul> <li>Clarification and correction of error management: list of production/development error and behavior in case of error</li> <li>Addition of SWS_CanTp_00166 and SWS_CanTp_00167 to avoid blocking situation in case of no buffer provided by upper layer</li> <li>Remove of CanTpRxWftMax of container CanTpTxNSdu</li> <li>1 parameter added for the call of Det_ReportError</li> <li>Add header files inclusions</li> <li>Addition of CanTpNSa container in configuration chapter</li> <li>Legal disclaimer revised</li> </ul> |
| 2006-11-28              | 2.1     | AUTOSAR<br>Administration | Document structure adapted to<br>common Release 2.0 SWS<br>Template.                                                                                                    |
| 2005-05-31              | 1.0     | AUTOSAR<br>Administration | Initial Release                                                                                                    |

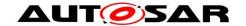

#### **Disclaimer**

This work (specification and/or software implementation) and the material contained in it, as released by AUTOSAR, is for the purpose of information only. AUTOSAR and the companies that have contributed to it shall not be liable for any use of the work.

The material contained in this work is protected by copyright and other types of intellectual property rights. The commercial exploitation of the material contained in this work requires a license to such intellectual property rights.

This work may be utilized or reproduced without any modification, in any form or by any means, for informational purposes only. For any other purpose, no part of the work may be utilized or reproduced, in any form or by any means, without permission in writing from the publisher.

The work has been developed for automotive applications only. It has neither been developed, nor tested for non-automotive applications.

The word AUTOSAR and the AUTOSAR logo are registered trademarks.

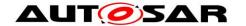

## **Table of Contents**

| 1 |    | Introduction and functional overview 8 |       |                                                |    |  |  |  |
|---|----|----------------------------------------|-------|------------------------------------------------|----|--|--|--|
| 2 |    | Acr                                    | onyr  | yms and abbreviations11                        |    |  |  |  |
| 3 |    | Rela                                   | ated  | documentation                                  | 14 |  |  |  |
|   | 3. | 1                                      | Inpu  | ut documents                                   | 14 |  |  |  |
|   | 3. | 2                                      | Rela  | ated standards and norms                       | 15 |  |  |  |
|   | 3. | 3                                      | Rela  | ated specification                             | 15 |  |  |  |
| 4 |    | Cor                                    | nstra | ints and assumptions                           | 16 |  |  |  |
|   | 4. | 1                                      | Limi  | itations                                       | 16 |  |  |  |
|   | 4. | 2                                      | App   | licability in automotive domain                | 16 |  |  |  |
| 5 |    | Dep                                    | end   | lencies on other modules                       | 17 |  |  |  |
|   | 5. | 1                                      | AUT   | FOSAR architecture basic concepts              | 17 |  |  |  |
|   |    | 5.1.                                   |       | CAN Transport Layer connection(s)              |    |  |  |  |
|   |    | 5.1.                                   | 2     | CAN Transport Layer interactions               | 17 |  |  |  |
|   |    | 5.1.                                   | 3     | Processing mode                                | 18 |  |  |  |
|   |    | 5.1.                                   | 4     | Data consistency                               | 18 |  |  |  |
|   |    | 5.1.                                   | 5     | Static configuration                           | 18 |  |  |  |
|   |    | 5.1.                                   | 6     | PDU Router services                            | 19 |  |  |  |
|   |    | 5.1.                                   | 7     | CAN Interface services                         | 19 |  |  |  |
|   | 5. | 2                                      |       | structure                                      |    |  |  |  |
|   |    | 5.2.                                   | 1     | Code file structure                            | 20 |  |  |  |
|   |    | 5.2.                                   |       | Header file structure                          |    |  |  |  |
|   |    | 5.2.                                   |       | Version check                                  |    |  |  |  |
|   |    | 5.2.                                   | 4     | Design Rules                                   | 21 |  |  |  |
| 6 |    | Red                                    | quire | ments traceability                             | 22 |  |  |  |
| 7 |    | Fun                                    | ctio  | nal specification                              | 25 |  |  |  |
|   | 7. | 1                                      | Ser   | vices provided to upper layer                  | 25 |  |  |  |
|   |    | 7.1.                                   |       | Initialization and shutdown                    |    |  |  |  |
|   |    | 7.1.                                   | 2     | Transmit request                               | 27 |  |  |  |
|   |    | 7.1.                                   | 3     | Transmit cancellation                          | 27 |  |  |  |
|   | 7. | 2                                      | Serv  | vices provided to the lower layer              | 28 |  |  |  |
|   |    | 7.2.                                   | 1     | Transmit confirmation                          | 28 |  |  |  |
|   |    | 7.2.                                   | 2     | Reception indication                           | 28 |  |  |  |
|   | 7. | 3                                      | Inte  | rnal behavior                                  | 29 |  |  |  |
|   |    | 7.3.                                   | 1     | N-SDU Reception                                | 29 |  |  |  |
|   |    | 7.3.                                   |       | N-SDU Transmission                             |    |  |  |  |
|   |    | 7.3.                                   |       | Buffer strategy                                |    |  |  |  |
|   |    | 7.3.                                   |       | Protocol parameter setting services            |    |  |  |  |
|   |    | 7.3.                                   |       | Tx and Rx data flow                            |    |  |  |  |
|   |    | 7.3.                                   |       | Relationship between CAN NSduld and CAN LSduld |    |  |  |  |
|   |    | 7.3.                                   |       | Concurrent connection                          |    |  |  |  |
|   |    | 7.3.                                   |       | N-PDU padding                                  |    |  |  |  |
|   |    | 7.3.                                   |       | Handling of unexpected N-PDU arrival           |    |  |  |  |
|   | 7. |                                        |       | or classification                              |    |  |  |  |
|   |    | 7.4.                                   | 1     | Development Errors                             | 48 |  |  |  |

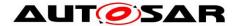

|   | 7.4.2    | Runtime Errors                         | 49         |
|---|----------|----------------------------------------|------------|
|   | 7.4.3    | Transient Faults                       | 49         |
|   | 7.4.4    | Production Errors                      | 49         |
|   | 7.4.5    | Extended Production Errors             | 49         |
|   | 7.5 Erro | or detection                           | 50         |
|   | 7.6 Erro | or notification                        | 50         |
|   | 7.7 AU   | TOSAR debugging concept                | 50         |
| 8 | ۸ DL cov | ecification                            | <b>5</b> 1 |
| O | •        |                                        |            |
|   |          | orted types                            |            |
|   | 8.2 Typ  | pe definitions                         |            |
|   | 8.2.1    | CanTp_ConfigType                       |            |
|   |          | nction definitions                     |            |
|   | 8.3.1    | CanTp_Init                             |            |
|   | 8.3.2    | CanTp_ GetVersionInfo                  |            |
|   | 8.3.3    | CanTp_Shutdown                         |            |
|   | 8.3.4    | CanTp_Transmit                         | 53         |
|   | 8.3.5    | CanTp_CancelTransmit                   | 55         |
|   | 8.3.6    | CanTp_CancelReceive                    |            |
|   | 8.3.7    | CanTp_ChangeParameter                  |            |
|   | 8.3.8    | CanTp_ReadParameter                    | 58         |
|   | 8.3.9    | Main Function                          | 59         |
|   | 8.4 Cal  | I-back notifications                   |            |
|   | 8.4.1    | CanTp_RxIndication                     | 59         |
|   | 8.4.2    | CanTp_TxConfirmation                   | 60         |
|   | 8.5 Exp  | pected Interfaces                      |            |
|   | 8.5.1    | Mandatory Interfaces                   | 61         |
|   | 8.5.2    | Optional Interfaces                    | 61         |
| 9 | Seguer   | nce diagrams                           | 62         |
| _ | •        |                                        |            |
|   |          | N-SDU received and no buffer available |            |
|   | 9.1.1    | Assumptions                            |            |
|   |          | Sequence diagram                       |            |
|   | 9.1.3    | I I                                    |            |
|   |          | ccessful SF N-PDU reception            |            |
|   | 9.2.1    | Assumptions                            |            |
|   | 9.2.2    | Sequence diagram                       |            |
|   | 9.2.3    | Transition description                 |            |
|   |          | nsmit request of SF N-SDU              |            |
|   | 9.3.1    | Assumptions                            |            |
|   | 9.3.2    | Sequence diagram                       |            |
|   | 9.3.3    | Transition description                 |            |
|   |          | nsmit request of larger N-SDU          |            |
|   | 9.4.1    | Assumptions                            |            |
|   | 9.4.2    | Sequence diagram                       |            |
|   | 9.4.3    | Transition description                 |            |
|   |          | ge N-SDU Reception                     |            |
|   | 9.5.1    | Assumptions                            |            |
|   | 9.5.2    | Sequence diagram                       |            |
|   | 9.5.3    | Transition description                 | 73         |

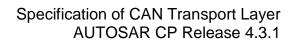

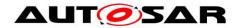

| 10 Config | guration specification                 | 74 |
|-----------|----------------------------------------|----|
| 10.1 Ho   | ow to read this chapter                | 74 |
| 10.2 Co   | ontainers and configuration parameters | 75 |
| 10.2.1    | CanTp                                  | 75 |
| 10.2.2    | CanTpConfig                            | 75 |
| 10.2.3    | CanTpGeneral                           | 76 |
| 10.2.4    | CanTpChannel                           | 78 |
| 10.2.5    | CanTpRxNSdu                            | 79 |
| 10.2.6    | CanTpRxNPdu                            |    |
| 10.2.7    | CanTpTxFcNPdu                          |    |
| 10.2.8    | CanTpTxNSdu                            |    |
| 10.2.9    | CanTpTxNPdu                            |    |
| 10.2.10   | CanTpRxFcNPdu                          | 89 |
| 10.2.11   | CanTpNTa                               |    |
| 10.2.12   | CanTpNSa                               | 91 |
| 10.2.13   | CanTpNAe                               |    |
| 10.3 Pu   | blished Information                    |    |
| 11 Not an | oplicable requirements                 | 94 |

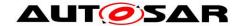

### 1 Introduction and functional overview

This specification defines the functionality, API and the configuration of the AUTOSAR Basic Software module CAN Transport Layer (CanTp).

CanTp is the module between the PDU Router and the CAN Interface module (see Figure 1). The main purpose of the CAN TP module is to segment and reassemble CAN I-PDUs longer than 8 bytes or longer than 64 bytes in case of CAN FD.

The PDU Router deploys AUTOSAR COM and DCM I-PDUs onto different communication protocols. The routing through a network system type (e.g. CAN, LIN and FlexRay) depends on the I-PDU identifier. The PDU Router also determines if a transport protocol has to be used or not. Lastly, this module carries out gateway functionality, when there is no rate conversion.

CAN Interface (CanIf) provides equal mechanisms to access a CAN bus channel regardless of its location ( $\mu$ C internal/external). From the location of CAN controllers (on chip / onboard), it extracts the ECU hardware layout and the number of CAN drivers. Because CanTp only handles transport protocol frames (i.e. SF, FF, CF and FC PDUs), depending on the N-PDU ID, the CAN Interface has to forward an I-PDU to CanTp or PduR.

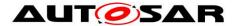

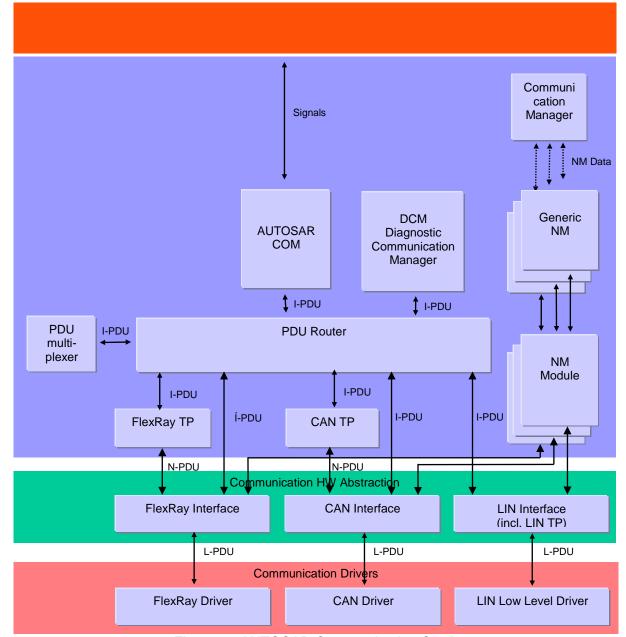

Figure 1: AUTOSAR Communication Stack

According to AUTOSAR basic software architecture, CanTp provides services for:

- Segmentation of data in transmit direction;
- Reassembling of data in receive direction;
- Control of data flow;
- Detection of errors in segmentation sessions.
- Transmit cancellation
- Receive cancellation

It is an AUTOSAR decision to base basic software module specifications on existing standards, thus this AUTOSAR CAN Transport Layer specification is based on the international standard ISO 15765, which is the most used standard in the automotive domain.

ISO 15765 (containing four sections) describes two applicable CAN Transport Layer specifications: ISO 15765-2 for OEM enhanced diagnostics [14] and ISO 15765-4 for

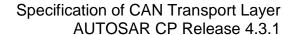

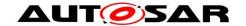

OBD diagnostics [16]. Concerning the transport layer, ISO 15765-4 (the section of ISO 15765 which also covers the data link layer and physical layer) is in accordance with ISO 15765-2 with some restrictions/additions. In order that there is no incompatibility problem between ISO 15765-2 and ISO 15765-4, differences will be solved by the CAN Transport Layer configuration.

Although CAN transport protocol is mainly used for vehicle diagnostic systems, it has also been developed to deal with requirements from other CAN based systems requiring a transport layer protocol.

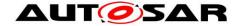

# 2 Acronyms and abbreviations

The prefix notation used in this document, is as follows:

| Prefix: | Description:                                                                                                    |
|---------|----------------------------------------------------------------------------------------------------|
| I-      | Relative to AUTOSAR COM Interaction Layer                                                                                                    |
| L-      | Relative to the CAN Interface module which is equivalent to the Logical Link Control (the upper part of the Data Link Layer – the lower part is called Media Access Control) |
| N-      | Relative to the CAN Transport Layer which is equivalent to the OSI <b>N</b> etwork Layer.                                                                                    |

All acronyms and abbreviations, which are specific to the CAN Transport Layer and are therefore not contained in the AUTOSAR glossary, are described in the following:

| Acronym:       | Description:                                                                                                    |
|----------------|----------------------------------------------------------------------------------------------------|
| CAN L-SDU      | This is the SDU of the CAN Interface module. It is similar to CAN N-PDU but                                                                       |
|                | from the CAN Interface module point of view.                                                                                                    |
| CAN LSduld     | This is the unique identifier of a SDU within the CAN Interface. It is used for                                                                   |
|                | referencing L-SDU's routing properties.                                                                                                    |
|                | Consequently, in order to interact with the CAN Interface through its API, an upper layer uses CAN LSduld to refer to a CAN L-SDU Info Structure. |
| CAN N-PDU      | This is the PDU of the CAN Transport Layer. It contains a unique identifier, data                                                                 |
|                | length and data (protocol control information plus the whole N-SDU or a part of it).                                                              |
| CAN N-SDU      | This is the SDU of the CAN Transport Layer. In the AUTOSAR architecture, it is                                                                    |
|                | a set of data coming from the PDU Router.                                                                                                    |
| CAN N-SDU Info | This is a CAN Transport Layer internal constant structure that contains specific                                                                  |
| Structure      | CAN Transport Layer information to process transmission, reception,                                                                               |
|                | segmentation and reassembly of the related CAN N-SDU.                                                                                             |
| CAN NSduld     | Unique SDU identifier within the CAN Transport Layer. It is used to reference N-SDU's routing properties.                                         |
|                | Consequently, to interact with the CAN Transport Layer via its API, an upper                                                                      |
|                | layer uses CAN NSduld to refer to a CAN N-SDU Info Structure.                                                                                     |
| I-PDU          | This is the PDU of the AUTOSAR COM module.                                                                                                    |
| PDU            | In layered systems, it refers to a data unit that is specified in the protocol of a                                                               |
|                | given layer. This contains user data of that layer (SDU) plus possible protocol control information.                                              |
|                | Furthermore, the PDU of layer X is the SDU of its lower layer X-1 (i.e. (X)-PDU =                                                                 |
|                | (X-1)-SDU).                                                                                                    |
| PduInfoType    | This type refers to a structure used to store basic information to process the                                                                    |
|                | transmission\reception of a PDU (or a SDU), namely a pointer to its payload in RAM and the corresponding length (in bytes).                       |
| SDU            | In layered systems, this refers to a set of data that is sent by a user of the                                                                    |
|                | services of a given layer, and is transmitted to a peer service user, whilst                                                                      |
|                | remaining semantically unchanged.                                                                                                    |
|                | romaning comandouny unortainged.                                                                                                    |

| Abbreviation: | Description:                |
|---------------|-----------------------------|
| BS            | Block Size                  |
| Can           | CAN Driver module           |
| CAN CF        | CAN Consecutive Frame N-PDU |
| CAN FC        | CAN Flow Control N-PDU      |
| CAN FF        | CAN First Frame N-PDU       |
| CAN SF        | CAN Single Frame N-PDU      |

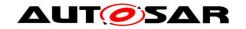

| Abbreviation: | Description:                                                                               |
|---------------|--------------------------------------------------------------------------------------------|
| CanIf         | CAN Interface                                                                              |
| CanTp         | CAN Transport Layer                                                                        |
| CanTrcv       | CAN Transceiver module                                                                     |
| CF            | See "CAN CF"                                                                               |
| Com           | AUTOSAR COM module                                                                         |
| Dcm           | Diagnostic Communication Manager module                                                    |
| DEM           | Diagnostic Event Manager                                                                   |
| DET           | Default Error Tracer                                                                       |
| DLC           | Data Length Code (part of CAN PDU that describes the SDU length)                           |
| FC            | See "CAN FC"                                                                               |
| FF            | See "CAN FF"                                                                               |
| FIM           | Function Inhibition Manager                                                                |
| Mtype         | Message Type (possible value: diagnostics, remote diagnostics)                             |
| N_AI          | Network Address Information (see ISO 15765-2).                                             |
| N_Ar          | Time for transmission of the CAN frame (any N-PDU) on the receiver side (see ISO 15765-2). |
| N_As          | Time for transmission of the CAN frame (any N-PDU) on the sender side (see                 |
| IV_AS         | ISO 15765-2).                                                                              |
| N_Br          | Time until transmission of the next flow control N-PDU (see ISO 15765-2).                  |
| N_Bs          | Time until reception of the next flow control N-PDU (see ISO 15765-2).                     |
| N_Cr          | Time until reception of the next consecutive frame N-PDU (see ISO 15765-2).                |
| N_Cs          | Time until transmission of the next consecutive frame N-PDU (see ISO 15765-2).             |
| N_Data        | Data information of the transport layer                                                    |
| N_PCI         | Protocol Control Information of the transport layer                                        |
| N_SA          | Network Source Address (see ISO 15765-2).                                                  |
| N_TA          | Network Target Address (see ISO 15765-2). It might already contain the                     |
|               | N_TAtype(physical/function) in case of ExtendedAddressing.                                 |
| N_TAtype      | Network Target Address type (see ISO 15765-2).                                             |
| OBD           | On-Board Diagnostic                                                                        |
| PDU           | Protocol Data Unit                                                                         |
| PduR          | PDU Router                                                                                 |
| SDU           | Service Data Unit                                                                          |
| FS            | Flow Status                                                                                |
| CAN FD        | CAN flexible data rate                                                                     |
| CAN_DL        | CAN frame data length                                                                      |
| TX_DL         | Transmit data link layer data length                                                       |
| RX_DL         | Received data link layer data length                                                       |
| SF_DL         | SingleFrame data length in bytes                                                           |

The following table contains some of the concepts, which are useful in this work:

| Definitions:                | Description:                                                                                                    |
|-----------------------------|----------------------------------------------------------------------------------------------------|
| Default Error<br>Tracer     | The Default Error Tracer is merely a support to SW development and integration and is <u>not</u> contained in the production code. The API is defined, but the functionality can be chosen and implemented by the developer according to his specific needs.                     |
| Diagnostic<br>Event Manager | The Diagnostic Event Manager is a standard AUTOSAR module which is available in the production code and whose functionality is specified in the AUTOSAR project.                                                                                                    |
| Extended addressing format  | A unique CAN identifier is assigned to each combination of N_SA and Mtype. A unique address is filed to each combination of N_TA and N_TAtype in the first data byte of the CAN frame data field. N_PCI and N_Data are filed in the remaining bytes of the CAN frame data field. |

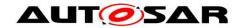

| Definitions:         | Description:                                                                                                    |  |  |  |  |
|----------------------|----------------------------------------------------------------------------------------------------|--|--|--|--|
| Full-duplex          | Point-to-point communication between two nodes is possible in both directions at                                                                                      |  |  |  |  |
| r an daplox          | any one time.                                                                                                    |  |  |  |  |
| Function             | The Function Inhibition Manager (FIM) stands for the evaluation and assignment of                                                                                     |  |  |  |  |
| Inhibition           | events to the required actions for Software Components (e.g. inhibition of specific                                                                                   |  |  |  |  |
| Manager              | "monitoring functions"). The DEM informs and updates the Function Inhibition                                                                                          |  |  |  |  |
|                      | Manager (FIM) upon changes of the event status in order to stop or release                                                                                            |  |  |  |  |
|                      | functional entities according to assigned dependencies. An interface to the                                                                                           |  |  |  |  |
|                      | functional entities is defined and supported by the Mode Manager. The FIM is not                                                                                      |  |  |  |  |
|                      | part of the DEM.                                                                                                    |  |  |  |  |
| Functional           | In the transport layer, functional addressing refers to N-SDU, of which parameter                                                                                     |  |  |  |  |
| addressing           | N_TAtype (which is an extension to the N_TA parameter [14] used to encode the                                                                                         |  |  |  |  |
|                      | communication model) has the value functional.                                                                                                    |  |  |  |  |
|                      | This means the N-SDU is used in 1 to n communications. Thus with the CAN                                                                                              |  |  |  |  |
|                      | protocol, functional addressing will only be supported for Single Frame                                                                                               |  |  |  |  |
|                      | communication.                                                                                                    |  |  |  |  |
|                      | In terms of annihilation for ational addressing in used by the automatical internal                                                                                   |  |  |  |  |
|                      | In terms of application, functional addressing is used by the external (or internal)                                                                                  |  |  |  |  |
|                      | tester if it does not know the physical address of an ECU that should respond to a service request or if the functionality of the ECU is implemented as a distributed |  |  |  |  |
|                      | server over several ECUs. When functional addressing is used, the communication                                                                                       |  |  |  |  |
|                      | is a communication broadcast from the external tester to one or more ECUs (1 to n                                                                                     |  |  |  |  |
|                      | communication).                                                                                                    |  |  |  |  |
|                      |                                                                                                    |  |  |  |  |
|                      | Use cases are (for example) broadcasting messages, such as "ECUReset" or                                                                                              |  |  |  |  |
|                      | "CommunicationControl"                                                                                                    |  |  |  |  |
|                      |                                                                                                    |  |  |  |  |
|                      | OBD communication will always be performed as part of functional addressing.                                                                                          |  |  |  |  |
| Half-duplex          | Point-to-point communication between two nodes is only possible in one direction                                                                                      |  |  |  |  |
|                      | at a time.                                                                                                    |  |  |  |  |
| Mixed                | A unique CAN identifier is assigned to each combination of N_SA, N_TA,                                                                                                |  |  |  |  |
| addressing           | N_TAtype. N_AE is placed in the first data byte of the CAN frame data field. N_PCI                                                                                    |  |  |  |  |
| format               | and N_Data are placed in the remaining bytes of the CAN frame data field.                                                                                             |  |  |  |  |
| Multiple             | The CAN Transport Layer should manage several transport protocol communication sessions at a time.                                                                    |  |  |  |  |
| connection<br>Normal | A unique CAN identifier is assigned to each combination of N_SA, N_TA,                                                                                                |  |  |  |  |
| addressing           | N_TAtype and Mtype. N_PCI and                                                                                                    |  |  |  |  |
| format               | N_Data are filed in the CAN frame data field.                                                                                                    |  |  |  |  |
| Physical             | In the transport layer, physical addressing refers to N-SDU, of which parameter                                                                                       |  |  |  |  |
| addressing           | N_TAtype (which is an extension of the N_TA parameter [14] used to encode the                                                                                         |  |  |  |  |
|                      | communication model) has the value physical.                                                                                                    |  |  |  |  |
|                      | This means the N-SDU is used in 1 to 1 communication, thus physical addressing                                                                                        |  |  |  |  |
|                      | will be supported for all types of network layer messages.                                                                                                    |  |  |  |  |
|                      |                                                                                                    |  |  |  |  |
|                      | In terms of application, physical addressing is used by the external (or internal)                                                                                    |  |  |  |  |
|                      | tester if it knows the physical address of an ECU that should respond to a service                                                                                    |  |  |  |  |
|                      | request. When physical addressing is used, a point to point communication takes                                                                                       |  |  |  |  |
|                      | place (1 to 1 communication).                                                                                                    |  |  |  |  |
|                      | Use cases are (for example) massages, such as "DoodDateBuldentifier" or                                                                                               |  |  |  |  |
|                      | Use cases are (for example) messages, such as "ReadDataByldentifier" or "InputOutputControlByldentifier"                                                              |  |  |  |  |
| Single               | The CAN Transport Layer will only manage one transport protocol communication                                                                                         |  |  |  |  |
| connection           | session at a time.                                                                                                    |  |  |  |  |
| Connection           | The CAN Transport Layer is handling resources used by multiple connections in                                                                                         |  |  |  |  |
| channel              | order to save RAM. When a connection becames active, the channel that is used                                                                                         |  |  |  |  |
|                      | by this connection will be unavailable for other connections.                                                                                                    |  |  |  |  |
| Connection           | A transport protocol session, either is a transmission or a reception session on a N-                                                                                 |  |  |  |  |
|                      | SDU.                                                                                                    |  |  |  |  |

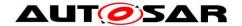

### 3 Related documentation

### 3.1 Input documents

- [1] List of Basic Software Modules, AUTOSAR\_TR\_BSWModuleList.pdf
  - [2] Layered Software Architecture, AUTOSAR\_EXP\_LayeredSoftwareArchitecture.pdf
  - [3] General Requirements on Basic Software Modules, AUTOSAR\_SRS\_BSWGeneral.pdf
  - [4] Specification of ECU Configuration, AUTOSAR\_TPS\_ECUConfiguration.pdf
  - [5] Glossary AUTOSAR\_TR\_Glossary.pdf
  - [6] Requirements on CAN AUTOSAR\_SRS\_CAN.pdf
  - [7] Specification of CAN Interface AUTOSAR SWS CANInterface.pdf
  - [8] API Specification of Default Error Tracer AUTOSAR\_SWS\_DefaultErrorTracer.pdf
  - [9] Specification of Function Inhibition Manager AUTOSAR\_SWS\_FunctionInhibitionManager.pdf
  - [10] Specification of PDU Router AUTOSAR\_SWS\_PDURouter.pdf

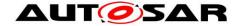

- [11] Specification of Diagnostic Event Manager AUTOSAR\_SWS\_DiagnosticEventManager.pdf
- [12] Basic Software Module Description Template, AUTOSAR\_TPS\_BSWModuleDescriptionTemplate.pdf
- [13] General Specification of Basic Software Modules AUTOSAR\_SWS\_BSWGeneral.pdf

### 3.2 Related standards and norms

- [14] ISO 15765-2 (2016-04-01), Road vehicles Diagnostic communication over Controller Area Networks (DoCAN) — Part 2: Transport protocol and network layer services
- [15] ISO 15765-3 (2004-10-06), Road vehicles Diagnostics on Controller Area Networks (CAN) — Part3: Implementation of diagnostic services
- [16] ISO 15765-4 (2016-04-01), Road vehicles Diagnostic communication over Controller Area Network (DoCAN) — Part 4: Requirements for emissionsrelated systems
- [17] ISO 11898-1 (2015-12-15), Road vehicles Controller area network (CAN)
   Part 1: Data link layer and physical signalling

## 3.3 Related specification

AUTOSAR provides a General Specification on Basic Software modules [13] (SWS BSW General), which is also valid for CAN Transport Layer.

Thus, the specification SWS BSW General shall be considered as additional and required specification for CAN Transport Layer.

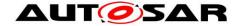

## 4 Constraints and assumptions

### 4.1 Limitations

The AUTOSAR architecture defines communication system specific transport layers (CanTp, LinTp including LinIf, FlexRayTp). Thus the CAN Transport Layer only covers CAN transport protocol specifics.

The CAN Transport Layer has an interface to a single underlying CAN Interface Layer and a single upper PDU Router module.

According to the AUTOSAR release plan, this CAN Transport Layer specification has the following restriction:

CAN Transport Layer runs only in an event triggered mode

This CAN Transport Layer implementation supports half and full-duplex communication; support for full-duplex communication is configurable on channel base (see Chapter 10).

### 4.2 Applicability in automotive domain

The CAN Transport Layer can be used for all domains whenever the CAN communication system is connected to the appropriate ECU.

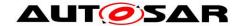

## 5 Dependencies on other modules

This section sets out relations between the CanTp and other AUTOSAR basic software modules. It contains short descriptions of some AUTOSAR basic concepts, configuration information and services, which are required by the CanTp from other modules.

## 5.1 AUTOSAR architecture basic concepts

### 5.1.1 CAN Transport Layer connection(s)

In the AUTOSAR architecture final release, transport protocol facilities will be used to transport both diagnostic (e.g. OBD and UDS protocols) and AUTOSAR COM I-PDUs. Therefore, the CanTp module is able to deal with multiple connections simultaneously (i.e. multiple segmentation sessions in parallel).

The maximum number of simultaneous connections is statically configured. This configuration has an important impact on complexity and resource consumption (CPU, ROM and RAM) of the code generated, because resources (e.g. Rx and Tx state machines, variables used to work on N-PCI data and so on) have to be reserved for each simultaneous access.

To allow the user to choose which I-PDUs could be received (or sent) simultaneously, each N-SDU identifier will be internally routed through a configured CanTp "connection channel". Since a "connection channel" is not accessible externally, all necessary information (see chapter 10.2) to transfer an N-SDU will be linked to the N-SDU identifier (e.g. "connection channel" number, timeouts, addressing format, and so on).

Depending on the Meta Data configuration, an N-SDU acts either as a specific connection with defined N\_AI, or as a generic connection, where the N\_TA, N\_SA, and N\_AE vary at runtime, while N\_TAtype, MType, and the addressing format are statically defined.

### 5.1.2 CAN Transport Layer interactions

The figure below shows the interactions between CanTp, PduR and CanIf modules.

The CanTp's upper interface offers the PduR module global access, to transmit and receive data. This access is achieved by CAN N-SDU identifier (CAN NSduld). CAN NSduld refers to a constant data structure which consists of attributes describing CAN N-SDU. Each CAN N-SDU specific data structure may contain attributes such as: type of N-SDU (Tx or Rx), its addressing format, L-SDU identifier of this message or other attributes that are useful for implementation.

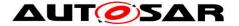

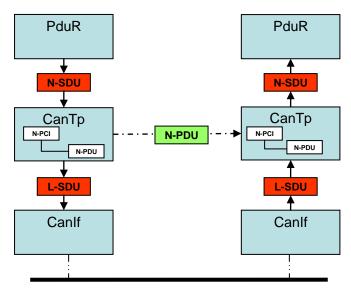

Figure 2: CAN Transport Layer interactions

### 5.1.3 Processing mode

The AUTOSAR communication stack supports both polling and event triggering mode. Therefore, each communication layer can receive information from its lower layer and propagate information to its upper layer by different mechanisms. In the case of the CAN Transport Layer, only the event triggering mode is supported.

### 5.1.4 Data consistency

To optimize the communication stack, AUTOSAR limits the CAN Transport Layer buffering capacity. Therefore, the CanTp copies N-SDU payload directly from the upper layer (DCM, COM or PDU Router – in the case of 1:1 TP routing) to the CAN driver and vice-versa. Thus to guarantee data consistency, the upper layer will observe the following rules:

- At transmission time, the N-SDU data payload will remain unchanged, from transmit request until transmit confirmation has been received
- At reception time, the N-SDU data access will be locked, from start of reception until the reception indication has been received.

### 5.1.5 Static configuration

At runtime the CAN Transport module must have all information required to manage transport connection. Therefore, the following properties should be statically configured:

- Number of CAN N-SDU
- Unique identifier of each CAN N-SDU
- Communication direction of each CAN N-SDU (Tx or Rx)
- Communication type on each channel half or full-duplex

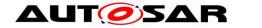

- Addressing format of each connection (normal, extended, mixed 11bit, normal fixed, or mixed 29 bit) and, depending on the addressing format, additionally:
  - Normal: noneExtended: N\_TAMixed 11 bit: N\_AE
  - Normal fixed: N\_TA, N\_SA
  - Mixed 29 bit: N\_TA, N\_SA, N\_AE

The static addressing information may be omitted for generic connections that use N-SDUs with MetaData.

- Addressing format of each connection (normal, extended or mixed) and, in the case of extended addressing format, the N\_TA value or in case of mixed addressing format the N\_AE value.
- Associated CAN L-SDU identifier of each CAN N-SDU identifier and if necessary (multiple frame segmentation session) the CAN L-SDU identifier used to transmit the CAN FC N-PDU
- Classic CAN frames and CAN FD frames

The configuration of the CAN Transport Layer can be performed during compilation or post-build (See chapter 10).

#### 5.1.6 PDU Router services

The CAN Transport Layer uses callback functions of the PDU Router to copy transmit data and to confirm transmission, to initiate reception, copy received data and to indicate reception of a message:

- PduR CanTpRxIndication
- PduR CanTpStartOfReception
- PduR CanTpCopyRxData
- PduR\_CanTpCopyTxData
- PduR\_CanTpTxConfirmation

For more information about these functions, refer to the PDU Router module specification [10].

#### 5.1.7 CAN Interface services

The CAN Transport Layer uses the following services of the CAN Interface to transmit CAN N-PDUs:

CanIf Transmit

For more information about this function, refer to the CAN Interface module specification [7].

### 5.2 File structure

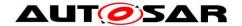

#### 5.2.1 Code file structure

For details refer to the chapter 5.1.6 "Code file structure" in SWS\_BSWGeneral.

#### 5.2.2 Header file structure

AUTOSAR specifies that an ECU can be created from modules provided as object code, source code (generated or not) and even mixed.

The decision to provide a module as object code or source code is based on a compromise between IP protection, test coverage, code efficiency and configurability at system generation time. Thus depending on the configurability requirements of the OEM, suppliers may deliver the CanTp module as object code, generated code or source code.

The header file structure defined in this section allows the separation of platform, compiler and implementation specific definitions and declarations from general definitions, as well as the separation of source code and configuration.

**[SWS\_CanTp\_00156]** [The CanTp module shall implement the file structure as shown in Figure 3.

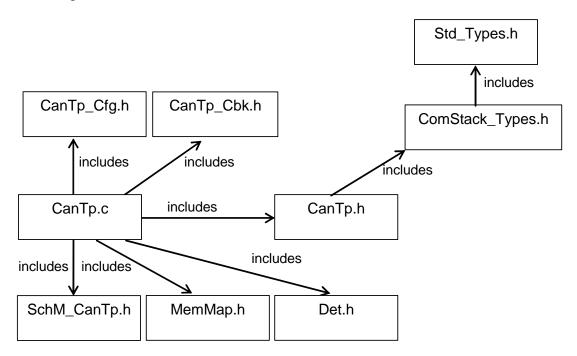

Figure 3: File Structure

(SRS\_BSW\_00412, SRS\_BSW\_00346, SRS\_BSW\_00158, SRS\_BSW\_00301)

**[SWS\_CanTp\_00264]** [The file structure of the CanTp module shall include ComStack\_Types.h and Det.h.] ()

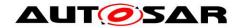

**[SWS\_CanTp\_00001]** [CanTp\_Cfg.h shall define constant and customizable data for module configuration at pre-compile time. ] (SRS\_BSW\_00345, SRS\_BSW\_00381, SRS\_BSW\_00158)

[SWS\_CanTp\_00221] [CanTp.c shall include CanTp\_Cfg.h. ] ( )

### 5.2.3 Version check

**[SWS\_CanTp\_00267]** [Version number macros can be used for checking and reading out the software version of a software module, during compile-time and runtime. ] ()

### 5.2.4 Design Rules

For details refer to the chapters 7.1.4, 7.1.8, 7.1.9 in SWS\_BSWGeneral.

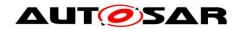

# 6 Requirements traceability

| Requirement   | Description                                                                                                    | Satisfied by                        |  |  |  |
|---------------|----------------------------------------------------------------------------------------------------|-------------------------------------|--|--|--|
| SRS_BSW_00101 | The Basic Software Module shall be able to initialize variables and hardware in a separate initialization function                                      | SWS_CanTp_00208                     |  |  |  |
| SRS_BSW_00158 | All modules of the AUTOSAR Basic<br>Software shall strictly separate<br>configuration from implementation                                               | SWS_CanTp_00001,<br>SWS_CanTp_00156 |  |  |  |
| SRS_BSW_00159 | All modules of the AUTOSAR Basic<br>Software shall support a tool based<br>configuration                                                                | SWS_CanTp_00146                     |  |  |  |
| SRS_BSW_00167 | All AUTOSAR Basic Software<br>Modules shall provide configuration<br>rules and constraints to enable<br>plausibility checks                             | SWS_CanTp_00147                     |  |  |  |
| SRS_BSW_00301 | All AUTOSAR Basic Software<br>Modules shall only import the<br>necessary information                                                                    | SWS_CanTp_00156                     |  |  |  |
| SRS_BSW_00336 | Basic SW module shall be able to shutdown                                                                                                    | SWS_CanTp_00010                     |  |  |  |
| SRS_BSW_00339 | Reporting of production relevant error status                                                                                                    | SWS_CanTp_00008                     |  |  |  |
| SRS_BSW_00345 | BSW Modules shall support pre-<br>compile configuration                                                                                                 | SWS_CanTp_00001                     |  |  |  |
| SRS_BSW_00346 | All AUTOSAR Basic Software<br>Modules shall provide at least a basic<br>set of module files                                                             | SWS_CanTp_00156                     |  |  |  |
| SRS_BSW_00353 | All integer type definitions of target<br>and compiler specific scope shall be<br>placed and organized in a single type<br>header                       | SWS_CanTp_00002                     |  |  |  |
| SRS_BSW_00358 | The return type of init() functions implemented by AUTOSAR Basic Software Modules shall be void                                                         | SWS_CanTp_00208                     |  |  |  |
| SRS_BSW_00373 | The main processing function of each AUTOSAR Basic Software Module shall be named according the defined convention                                      | SWS_CanTp_00164                     |  |  |  |
| SRS_BSW_00381 | The pre-compile time parameters shall be placed into a separate configuration header file                                                               | SWS_CanTp_00001                     |  |  |  |
| SRS_BSW_00406 | A static status variable denoting if a<br>BSW module is initialized shall be<br>initialized with value 0 before any APIs<br>of the BSW module is called | SWS_CanTp_00161                     |  |  |  |
| SRS_BSW_00412 | References to c-configuration parameters shall be placed into a separate h-file                                                                         | SWS_CanTp_00156                     |  |  |  |

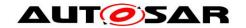

| SRS_BSW_00414  Init functions shall have a pointer to a configuration structure as single parameter  SRS_BSW_00424  BSW module main processing functions shall not be allowed to enter a wait state  SRS_Can_01065  The AUTOSAR CAN Transport Layer shall be based on ISO 15765-2 and 15765-4 specifications  SRS_Can_01066  The AUTOSAR CAN Transport Layer shall be statically configurable to support either single or multiple connections in an optimizing way  SRS_Can_01068  The CAN Transport Layer shall identify each N-SDU with a unique identifier.  SRS_Can_01069  CAN address information and N-SDU identifier mapping  SRS_Can_01071  The CAN Transport Layer shall identify each N-PDU (also called L-SDU) with a unique identifier.  SRS_Can_01073  The CAN Transport Layer shall be statically configured to pad unused bytes of PDU  The CAN Transport Layer shall be statically configured to pad unused bytes of PDU  The CAN Transport Layer shall be statically configured to pad unused bytes of PDU  The CAN Transport Layer shall be statically configured to pad unused bytes of PDU  The CAN Transport Layer shall be statically configured for initialization implement an interface for initialization implement an interface for initialization implement an interface for initialization implement an interface for initialization implement an interface for initialization implement with the CAN Intersport Layer shall be compliant with the CAN Intersport Layer shall be compliant with the CAN Interface module notifications  SRS_Can_01078  The CAN Transport Layer shall be compliant with the CAN Interface module notifications  SRS_Can_01082  SRS_Can_01078  The CAN Transport Layer shall be compliant with the CAN Interface module notifications  SRS_Can_01079  The CAN Transport Layer shall support the ISO 15765-2 addressing formats  SRS_Can_01079  The CAN Transport Layer shall support the ISO 15765-2 addressing formats  SRS_Can_01082  SRS_Can_01079  The CAN Transport Layer shall support the ISO 15765-2 addressing formats  SRS_Can_01082  SRS_Can_01083  The |               |                                                                       | <u> </u>                                                                     |  |  |  |
|----------------------------------------------------------------------------------------------------|---------------|-----------------------------------------------------------------------|------------------------------------------------------------------------------|--|--|--|
| Unctions shall not be allowed to enter a wait state  SRS_Can_01065 The AUTOSAR CAN Transport Layer shall be based on ISO 15765-2 and 15765-4 specifications  SRS_Can_01066 The AUTOSAR CAN Transport Layer shall be statically configurable to support either single or multiple connections in an optimizing way  SRS_Can_01068 The CAN Transport Layer shall identify each N-SDU with a unique identifier.  SRS_Can_01068 The CAN Transport Layer shall identifier and N-SDU with a unique identifier.  SRS_Can_01071 The CAN Transport Layer shall identify each N-PDU (also called L-SDU) with a unique identifier mapping  SRS_Can_01073 The CAN Transport Layer shall be statically configured to pad unused bytes of PDU  SRS_Can_01074 The Transport Layer shall be statically configured to pad unused bytes of PDU  SRS_Can_01075 The CAN Transport Layer shall implement an interface for initialization implement an interface for initialization initializing the module  SRS_Can_01078 The CAN Transport Layer shall implement an interface for initialization initializing the module  SRS_Can_01078 The CAN Transport Layer shall be configured shall not be operational before initializing the module  SRS_Can_01078 The CAN Transport Layer shall be compliant with the CAN Interface module  SRS_Can_01078 The CAN Transport Layer shall be compliant with the CAN Interface module  SRS_Can_01078 The CAN Transport Layer shall be compliant with the CAN Interface module  SRS_Can_01079 The CAN Transport Layer shall be compliant with the CAN Interface module  SRS_Can_01079 The CAN Transport Layer shall support the ISO 15765-2 addressing formats  SRS_Can_01079 The CAN Transport Layer shall support half-duplex communication for TP channels  SRS_Can_01079 The CAN Transport Layer shall support the ISO 15765-2 addressing formats  SRS_Can_01079 The CAN Transport Layer shall support the ISO 15765-2 addressing formats  SRS_Can_01079 The CAN Transport Layer shall support the ISO 15765-2 addressing formats  SRS_Can_01079 The CAN Transport Layer shall support the ISO 15765-2 ad | SRS_BSW_00414 | configuration structure as single                                     | SWS_CanTp_00208                                                              |  |  |  |
| shall be based on ISO 15765-2 and 15765-4 specifications  SRS_Can_01066 The AUTOSAR CAN Transport Layer shall be statically configurable to support either single or multiple connections in an optimizing way swS_CanTp_00122, SwS_CanTp_00122, SwS_CanTp_00122, SwS_CanTp_00122, SwS_CanTp_00124  SRS_Can_01068 The CAN Transport Layer shall identify each N-SDU with a unique identifier.  SRS_Can_01079 The CAN Transport Layer shall identify each N-PDU (also called L-SDU) with a unique identifier shall identify each N-PDU (also called L-SDU) with a unique identifier shall identify each N-PDU (also called L-SDU) with a unique identifier shall identify each N-PDU (also called L-SDU) with a unique identifier shall be statically configured to pad unused bytes of PDU  SRS_Can_01073 The CAN Transport Layer shall be statically configured to pad unused bytes of PDU  SRS_Can_01074 The Transport connection properties shall be statically configured  SRS_Can_01075 The CAN Transport Layer shall implement an interface for initialization  SRS_Can_01076 The CAN Transport Layer shall implement an interface for initialization  SRS_Can_01076 The CAN Transport Layer shall be shall be open intializing the module  SRS_Can_01078 The AUTOSAR CAN Transport Layer shall be compliant with the CAN Interface module notifications  SRS_Can_01079 The CAN Transport Layer shall be compliant with the CAN Interface module notifications  SRS_Can_01086 Data padding value of unused bytes  SRS_Can_01079 The CAN Transport Layer shall support half-duplex communication for TP channels  SRS_Can_01049 The CAN Transport Layer shall support full-duplex communication for TP channels                                                                                                    | SRS_BSW_00424 | functions shall not be allowed to enter                               | SWS_CanTp_00164                                                              |  |  |  |
| shall be statically configurable to support either single or multiple connections in an optimizing way SWS_CanTp_00121, SWS_CanTp_00122, SWS_CanTp_00123, SWS_CanTp_00123, SWS_CanTp_00124, SWS_CanTp_00124, SWS_CanTp_00124, SWS_CanTp_00124, SWS_CanTp_00124, SWS_CanTp_00124, SWS_CanTp_00124, SWS_CanTp_00124, SWS_CanTp_00035, SWS_CanTp_00035, SWS_CanTp_00035, SWS_CanTp_00035, SWS_CanTp_00035, SWS_CanTp_00035, SWS_CanTp_00035, SWS_CanTp_00035, SWS_CanTp_00035, SWS_CanTp_00035, SWS_CanTp_00032, SWS_CanTp_00032, SWS_CanTp_00034, SWS_CanTp_00034, SWS_CanTp_00034, SWS_CanTp_00346, SWS_CanTp_000346, SWS_CanTp_000346, SWS_CanTp_000346, SWS_CanTp_000346, SWS_CanTp_000346, SWS_CanTp_000346, SWS_CanTp_000346, SWS_CanTp_000346, SWS_CanTp_00035, SWS_CanTp_00035, SWS_CanTp_00036, SWS_CanTp_00036, SWS_CanDp_00036, SWS_CanDp_00036, SWS_CanDp_00036, SWS_CanDp_00036, SWS_CanDp_00036, SWS_CanDp_0003 | SRS_Can_01065 | shall be based on ISO 15765-2 and                                     |                                                                              |  |  |  |
| identify each N-SDU with a unique identifier.  SRS_Can_01069 CAN address information and N-SDU identifier mapping  SRS_Can_01071 The CAN Transport Layer shall identify each N-PDU (also called L-SDU) with a unique identifier SWS_CanTp_000231, SWS_CanTp_00231, SWS_CanTp_00231, SWS_CanTp_00231, SWS_CanTp_00231, SWS_CanTp_00231, SWS_CanTp_00232  SRS_Can_01073 The CAN Transport Layer shall be statically configured to pad unused bytes of PDU  SRS_Can_01074 The Transport connection properties shall be statically configured SWS_CanTp_00346, SWS_CanTp_00346, SWS_CanTp_00348, SWS_CanTp_00348, SWS_CanTp_00348, SWS_CanTp_00348, SWS_CanTp_00349, SWS_CanTp_00349, SWS_CanTp_0 | SRS_Can_01066 | shall be statically configurable to support either single or multiple | SWS_CanTp_00120,<br>SWS_CanTp_00121,<br>SWS_CanTp_00122,<br>SWS_CanTp_00123, |  |  |  |
| identifier mapping  SRS_Can_01071 The CAN Transport Layer shall identify each N-PDU (also called L-SDU) with a unique identifier  SRS_Can_01073 The CAN Transport Layer shall be statically configured to pad unused bytes of PDU  The Transport connection properties shall be statically configured to pad unused bytes CanTp_00344, SWS_CanTp_00348, SWS_CanTp_00348, SWS_CanTp_00348, SWS_CanTp_00348, SWS_CanTp_00351  SRS_Can_01074 The Transport connection properties shall be statically configured  SRS_Can_01075 The CAN Transport Layer shall implement an interface for initialization  SRS_Can_01076 The CAN Transport Layer services shall not be operational before initializing the module  SRS_Can_01078 The AUTOSAR CAN Transport Layer shall support the ISO 15765-2 addressing formats  SRS_Can_01079 The CAN Transport Layer shall be compliant with the CAN Interface module notifications  SRS_Can_01080 Data padding value of unused bytes  SRS_Can_01107 The CAN Transport Layer shall support half-duplex communication for TP channels  SRS_Can_01149 The CAN Transport Layer shall support full-duplex communication for TP channels  SWS_CanTp_00035, SWS_CanTp_00035, SWS_CanTp_00057, SWS_CanTp_00290, SWS_CanTp_00290, SWS_C | SRS_Can_01068 | identify each N-SDU with a unique                                     | SWS_CanTp_00035                                                              |  |  |  |
| identify each N-PDU (also called L-SDU) with a unique identifier  SWS_CanTp_00231, SWS_CanTp_00232  SRS_Can_01073  The CAN Transport Layer shall be statically configured to pad unused bytes of PDU  SRS_Can_01074  The Transport connection properties shall be statically configured  SWS_CanTp_00344, SWS_CanTp_00346, SWS_CanTp_00348, SWS_CanTp_00348, SWS_CanTp_00348, SWS_CanTp_00348, SWS_CanTp_00232  SRS_Can_01075  The CAN Transport Layer shall implement an interface for initialization  SRS_Can_01076  The CAN Transport Layer services shall not be operational before initializing the module  SRS_Can_01078  The AUTOSAR CAN Transport Layer shall support the ISO 15765-2 addressing formats  SRS_Can_01079  The CAN Transport Layer shall be compliant with the CAN Interface module notifications  SRS_Can_01082  Error handling  SRS_Can_01086  Data padding value of unused bytes  SRS_Can_01117  The CAN Transport Layer shall support half-duplex communication for TP channels  SRS_Can_01149  The CAN Transport Layer shall support full-duplex communication for TP channels  SWS_CanTp_00057, SWS_CanTp_00290                                                                                                    | SRS_Can_01069 |                                                                       | SWS_CanTp_00035                                                              |  |  |  |
| statically configured to pad unused bytes of PDU  SWS_CanTp_00344, SWS_CanTp_00345, SWS_CanTp_00346, SWS_CanTp_00346, SWS_CanTp_00346, SWS_CanTp_00348, SWS_CanTp_00348, SWS_CanTp_00351  SRS_Can_01074  The Transport connection properties shall be statically configured  SWS_CanTp_00232  SRS_Can_01075  The CAN Transport Layer shall implement an interface for initialization  SRS_Can_01076  The CAN Transport Layer services shall not be operational before initializing the module  SRS_Can_01078  The AUTOSAR CAN Transport Layer shall support the ISO 15765-2 addressing formats  SRS_Can_01079  The CAN Transport Layer shall be compliant with the CAN Interface module notifications  SRS_Can_01082  Error handling  SWS_CanTp_00086  SWS_CanTp_00086  SWS_CanTp_00057  SWS_CanTp_00057  SWS_CanTp_00059                                                                                                    | SRS_Can_01071 | identify each N-PDU (also called L-                                   | SWS_CanTp_00231,                                                             |  |  |  |
| SRS_Can_01075 The CAN Transport Layer shall implement an interface for initialization SRS_Can_01076 The CAN Transport Layer services shall not be operational before initializing the module SRS_Can_01078 The AUTOSAR CAN Transport Layer shall support the ISO 15765-2 addressing formats SRS_Can_01079 The CAN Transport Layer shall be compliant with the CAN Interface module notifications SRS_Can_01082 Error handling SRS_Can_01086 Data padding value of unused bytes SRS_Can_01117 The CAN Transport Layer shall support half-duplex communication for TP channels SRS_Can_01149 The CAN Transport Layer shall support full-duplex communication for TP channels SWS_CanTp_00057 SWS_CanTp_00057, SWS_CanTp_00290 SWS_CanTp_00290 SWS_CanTp_00057, SWS_CanTp_00290                                                                                                    | SRS_Can_01073 | statically configured to pad unused                                   | SWS_CanTp_00344,<br>SWS_CanTp_00345,<br>SWS_CanTp_00346,<br>SWS_CanTp_00348, |  |  |  |
| implement an interface for initialization SWS_CanTp_00170  SRS_Can_01076 The CAN Transport Layer services shall not be operational before initializing the module  SRS_Can_01078 The AUTOSAR CAN Transport Layer shall support the ISO 15765-2 addressing formats  SRS_Can_01079 The CAN Transport Layer shall be compliant with the CAN Interface module notifications  SRS_Can_01082 Error handling SWS_CanTp_00057  SRS_Can_01086 Data padding value of unused bytes  SRS_Can_01117 The CAN Transport Layer shall support half-duplex communication for TP channels  SRS_Can_01149 The CAN Transport Layer shall support full-duplex communication for TP channels  SWS_CanTp_00057, SWS_CanTp_00290  SWS_CanTp_00290  SWS_CanTp_00290                                                                                                    | SRS_Can_01074 |                                                                       |                                                                              |  |  |  |
| shall not be operational before initializing the module  SRS_Can_01078 The AUTOSAR CAN Transport Layer shall support the ISO 15765-2 addressing formats  SRS_Can_01079 The CAN Transport Layer shall be compliant with the CAN Interface module notifications  SRS_Can_01082 Error handling SWS_CanTp_00057  SRS_Can_01086 Data padding value of unused bytes  SRS_Can_01117 The CAN Transport Layer shall support half-duplex communication for TP channels  SRS_Can_01149 The CAN Transport Layer shall support full-duplex communication for TP channels  SWS_CanTp_00057, SWS_CanTp_00290  SWS_CanTp_00290                                                                                                    | SRS_Can_01075 |                                                                       |                                                                              |  |  |  |
| shall support the ISO 15765-2 addressing formats  SRS_Can_01079 The CAN Transport Layer shall be compliant with the CAN Interface module notifications  SRS_Can_01082 Error handling SWS_CanTp_00057  SRS_Can_01086 Data padding value of unused bytes SWS_CanTp_00059  SRS_Can_01117 The CAN Transport Layer shall support half-duplex communication for TP channels  SRS_Can_01149 The CAN Transport Layer shall support full-duplex communication for TP channels  SWS_CanTp_00057, SWS_CanTp_00290  SWS_CanTp_000290  SWS_CanTp_00057, SWS_CanTp_000290                                                                                                    | SRS_Can_01076 | shall not be operational before                                       | SWS_CanTp_00031                                                              |  |  |  |
| compliant with the CAN Interface module notifications  SRS_Can_01082 Error handling SWS_CanTp_00057  SRS_Can_01086 Data padding value of unused bytes SWS_CanTp_00059  SRS_Can_01117 The CAN Transport Layer shall support half-duplex communication for TP channels  SRS_Can_01149 The CAN Transport Layer shall support full-duplex communication for TP channels  SRS_Can_01149 SWS_CanTp_00057, SWS_CanTp_00057, SWS_CanTp_00057, SWS_CanTp_00290                                                                                                    | SRS_Can_01078 | shall support the ISO 15765-2                                         | SWS_CanTp_00035                                                              |  |  |  |
| SRS_Can_01086 Data padding value of unused bytes SWS_CanTp_00059  SRS_Can_01117 The CAN Transport Layer shall support half-duplex communication for TP channels  SRS_Can_01149 The CAN Transport Layer shall support full-duplex communication for TP channels  SWS_CanTp_00057, SWS_CanTp_00290  SWS_CanTp_00057, SWS_CanTp_00057, SWS_CanTp_00290                                                                                                    | SRS_Can_01079 | compliant with the CAN Interface                                      | SWS_CanTp_00086                                                              |  |  |  |
| SRS_Can_01117 The CAN Transport Layer shall support half-duplex communication for TP channels  SRS_Can_01149 The CAN Transport Layer shall support full-duplex communication for TP channels  SWS_CanTp_00057, SWS_CanTp_00057, SWS_CanTp_00057, SWS_CanTp_00057, SWS_CanTp_00090                                                                                                    | SRS_Can_01082 | Error handling                                                        | SWS_CanTp_00057                                                              |  |  |  |
| support half-duplex communication for TP channels  SRS_Can_01149 The CAN Transport Layer shall support full-duplex communication for TP channels  SWS_CanTp_00290  SWS_CanTp_00057, SWS_CanTp_00290                                                                                                    | SRS_Can_01086 | Data padding value of unused bytes                                    | SWS_CanTp_00059                                                              |  |  |  |
| support full-duplex communication for TP channels SWS_CanTp_00290                                                                                                    | SRS_Can_01117 | support half-duplex communication for                                 |                                                                              |  |  |  |
| SRS_Can_01163 The AUTOSAR CAN Transport Layer SWS_CanTp_00354                                                                                                    | SRS_Can_01149 | support full-duplex communication for                                 |                                                                              |  |  |  |
|                                                                                                    | SRS_Can_01163 | The AUTOSAR CAN Transport Layer                                       | SWS_CanTp_00354                                                              |  |  |  |

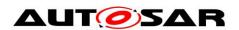

## Specification of CAN Transport Layer AUTOSAR CP Release 4.3.1

| shall support classic CAN and CAN FD communication as specified by ISO 15765-2 |  |
|--------------------------------------------------------------------------------|--|

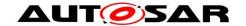

## 7 Functional specification

This section provides a description of the CAN Transport Layer functionality. It explains the services provided to the upper and lower layers and the internal behavior of the CAN Transport Layer.

The CanTp module offers services for segmentation, transmission with flow control, and reassembly of messages. Its main purpose is to transmit and receive messages that may or may not fit into a single CAN frame. Messages that do not fit into a single CAN frame are segmented into multiple parts, such that each can be transmitted in a single CAN frame.

While reading this document, it is necessary to bear in mind, that this module will follow the recommendations ISO 15765-2 (OEM enhanced diagnostics [14]) and should be able to fulfill ISO 15765-4 (Requirements for emissions-related systems [16]).

**[SWS\_CanTp\_00033]** [If a recommendation of ISO 15765-2 is not explicitly excluded in the SWS, the CanTp module shall follow this recommendation. ] (SRS\_Can\_01065)

For further descriptions of SF, FF, CF and FC frames, network layer timing parameters, and further functionalities of CAN Transport Layer please refer to the ISO 15765-2 specification [14].

ISO 15765-4 is a particular case of ISO-15765-2. Therefore, the CAN Transport Layer will be configurable in order to be able to adapt the module to all ISO 15765-4 use cases (e.g. specific timing, padding configuration, addressing mode). See chapter 10, Configuration specification, for details.

## 7.1 Services provided to upper layer

The service interface of the CanTp module can be divided into the following main categories:

- Initialization and shutdown
- Communication services

The following paragraphs describe the functionality of each services category.

### 7.1.1 Initialization and shutdown

[SWS\_CanTp\_00027] [The CanTp module shall have two internal states, CANTP\_OFF and CANTP\_ON. ] ()

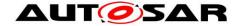

[SWS\_CanTp\_00253] [The CANTP\_OFF and CANTP\_ON states shall be available for debugging (chapter 7.7 details implementation of debugging concept). ] ()

[SWS\_CanTp\_00168] [The CanTp module shall be in the CANTP\_OFF state after power up. ] ()

[SWS\_CanTp\_00169] In the state CANTP\_OFF, the CanTp shall allow an update of the postbuild configuration. | ( )

[SWS\_CanTp\_00170] [The CanTp module shall change to the internal state CANTP\_ON when the CanTp has been successfully initialized with CanTp\_Init().] (SRS\_Can\_01075)

[SWS\_CanTp\_00030] [The function <code>CanTp\_Init</code> shall initialize all global variables of the module and sets all transport protocol connections in a sub-state of <code>CANTP\_ON</code>, in which neither segmented transmission nor segmented reception are in progress (Rx thread in state <code>CANTP\_RX\_WAIT</code> and Tx thread in state <code>CANTP\_TX\_WAIT</code>). ] (SRS\_Can\_01075)

[SWS\_CanTp\_00031] [If development error detection for the CanTp module is enabled the CanTp module shall raise an error (CANTP\_E\_UNINIT) when the PDU Router or CAN Interface tries to use any function (except CanTp\_GetVersionInfo) before the function CanTp\_Init has been called. ] (SRS\_Can\_01076)

[SWS\_CanTp\_00111] [If called when the CanTp module is in the global state CANTP\_ON, the function CanTp\_Init shall return the module to state Idle (state = CANTP\_ON, but neither transmission nor reception are in progress). | ()

[SWS\_CanTp\_00273] [The CanTp module shall loose all current connections if CanTp\_Init is called when CanTp module is in the global state CANTP\_ON. ] ()

[SWS\_CanTp\_00010] [The function CanTp\_Shutdown shall stop the CanTp module properly. ] (SRS\_BSW\_00336)

The following figure summarizes all of the above requirements:

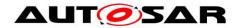

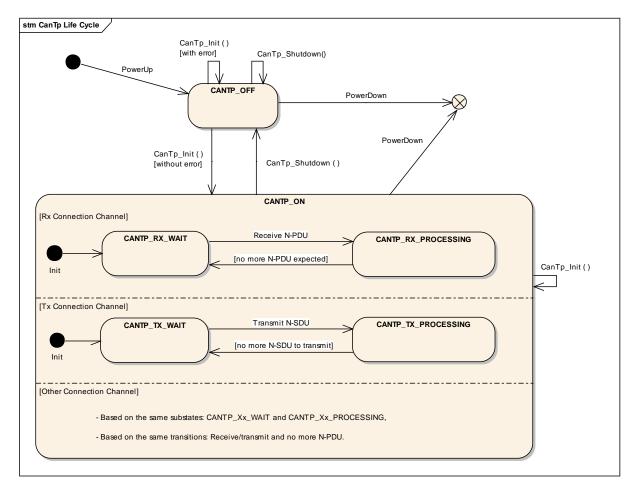

Figure 4: CAN Transport Layer life cycle

### 7.1.2 Transmit request

The transmit operation, CanTp\_Transmit(), will allow upper layers to ask for data transfer using CAN transport protocol facilities (segmentation, extended addressing format and so on).

[SWS\_CanTp\_00176] [The function CanTp\_Transmit() shall be asynchronous. ] ( )

[SWS\_CanTp\_00177][After the transmit request was accepted, the CanTp module shall notify its upper layer if the N-SDU transfer is fully processed (successfully or not). | ( )

### 7.1.3 Transmit cancellation

The transmit cancellation feature allows the upper layer to cancel a transmission in progress.

**Use case:** Cancel a diagnostic transmission due to the reception of another diagnostic protocol with higher priority.

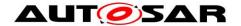

**[SWS\_CanTp\_00242]** [This feature shall be (de)activated by static configuration (parameter CanTpTc). ] ( )

**[SWS\_CanTp\_00274]** [Transmit Cancellation is triggered by the call of CanTp\_CancelTransmit().] ( )

**[SWS\_CanTp\_00243]** [After the call of the service CanTp\_CancelTransmit(), the transfer on this connection shall be aborted. ] ()

**Note:** The Api PduR\_CanTpTxConfirmation() shall be called after a transmit cancellation with value E\_NOT\_OK.(see also <a href="SWS\_CanTp\_00255">SWS\_CanTp\_00255</a>)

Note that if a transfer is in progress, that will generate a time-out error on the receiver side.

### 7.2 Services provided to the lower layer

According to the AUTOSAR specification of the communication stack, the CAN Transport Layer provides the following two callback functions to the Can interface: CanTp TxConfirmation() and CanTp RxIndication().

### 7.2.1 Transmit confirmation

The Canlf module shall call the transmit confirmation function to notify the CAN Transport Layer that a CAN frame transmission, requested by the CanTp, has been performed successfully or not. The L-PDU identifier is associated with the call in order to identify the corresponding transmission.

**[SWS\_CanTp\_00075]** [When the transmit confirmation is not received after a maximum time (equal to N\_As), the CanTp module shall abort the corresponding session. The N-PDU remains unavailable to other concurrent sessions until the TxConfirmation is received, successful or not. | ( )

[SWS\_CanTp\_00076] [For confirmation calls, the CanTp module shall provide the function CanTp TxConfirmation().]()

[SWS\_CanTp\_00355] [ CanTp shall abort the corrensponding session, when CanTp\_TxConfirmation() is called with the result E\_NOT\_OK.] ()

### 7.2.2 Reception indication

The Canlf module shall call the reception indication function to notify the CanTp module that a new CAN N-PDU frame (i.e. a transport protocol frame) has been received.

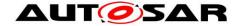

The reception indication can be performed in ISR context according to Canlf configuration.

[SWS\_CanTp\_00078] [For reception indication, the CanTp module shall provide CanTp RxIndication().]()

### 7.3 Internal behavior

The internal operation of the CAN Transport Layer provides basic mechanisms in order to perform the main purpose of this module, which is to transfer messages in a single CAN frame or in multiple CAN frames.

The entire behavior of the CAN Transport Layer will be event triggered, so that CanTp can processes transfer of N-SDU (respectively L-SDU) coming from the PDU Router (respectively CAN Interface) directly.

### 7.3.1 N-SDU Reception

**[SWS\_CanTp\_00079]** [When receiving an SF or an FF N-PDU, the CanTp module shall notify the upper layer (PDU Router) about this reception using the PduR\_CanTpStartOfReception function. ] ( )

Note: The upper layer will reserve and lock a buffer for reception of the N-SDU.

[SWS\_CanTp\_00329] [CanTp shall provide the content of the FF/SF to PduR using the parameter TpSduInfoPtr of  $PduR_CanTpStartOfReception()$ .] ()

**[SWS\_CanTp\_00350]** [ The received data link layer data length (RX\_DL) shall be derived from the first received payload length of the CAN frame/PDU (CAN\_DL) as follows:

- For CAN\_DL values less than or equal to eight bytes the RX\_DL value shall be eight.
- For CAN\_DL values greater than eight bytes the RX\_DL value equals the CAN\_DL value. (SRS\_Can\_01065)

Note: ISO frame overview table:

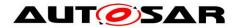

|                                                 | N_PCI bytes  |              |                 |                   |           |               |                 |
|-------------------------------------------------|--------------|--------------|-----------------|-------------------|-----------|---------------|-----------------|
| N_PDU name                                      | Byte #1      |              | Byte #2         | Byte #3           | Byte #4   | Byte #5       | Byte #6         |
|                                                 | Bits 7 – 4   | Bits 3 – 0   | 2310 112        |                   |           |               | = 7.5 0         |
| SingleFrame (SF)<br>(CAN_DL ≤ 8) <sup>a</sup>   | 0000         | SF_DL        |                 |                   |           |               |                 |
| SingleFrame (SF)<br>(CAN_DL > 8) <sup>b</sup>   | 0000         | 0000         | SF_DL           |                   |           |               |                 |
| FirstFrame (FF)<br>(FF_DL <= 4095) <sup>a</sup> | 0001         | FF_DL        |                 |                   |           |               |                 |
| FirstFrame (FF)<br>(FF_DL > 4095) <sup>a</sup>  | 0001         | 0000         | 0000 0000       | FF_DL             |           |               |                 |
| ConsecutiveFrame (CF) <sup>a</sup>              | 0010         | SN           |                 |                   |           |               |                 |
| FlowControl (FC) a                              | 0011         | FS           | BS              | ST <sub>min</sub> | N/A       | N/A           | N/A             |
| NOTE Shaded cells payload data.                 | are not util | ized for PCI | information, bu | it depending      | on the PD | U, they might | be utilized for |
| a CAN 2.0 or CAN FD                             |              |              |                 |                   |           |               |                 |
| b CAN FD only                                   |              |              |                 |                   |           |               |                 |

Figure 5: Summary of N\_PCI bytes

**[SWS\_CanTp\_00330]** [ When CanTp\_RxIndication is called for a SF or FF N-PDU with MetaData (indicating a generic connection), the CanTp module shall store the addressing information contained in the MetaData of the PDU and use this information for the initiation of the connection to the upper layer, for transmission of FC N-PDUs and for identification of CF N-PDUs. The addressing information in the MetaData depends on the addressing format:

- Normal, Extended, Mixed 11 bit: none
- Normal fixed, Mixed 29 bit: N\_SA, N\_TA] ()

[SWS\_CanTp\_00331] [ When calling PduR\_CanTpStartOfReception() for a generic connection (N-SDU with MetaData), the CanTp module shall forward the extracted addressing information via the MetaData of the N-SDU. The addressing information in the MetaData depends on the addressing format:

Normal: noneExtended: N\_TAMixed 11 bit: N\_AE

Normal fixed: N SA, N TA

Mixed 29 bit: N\_SA, N\_TA, N\_AE ()

SWS\_CanTp\_00332] [ When calling CanIf\_Transmit() fo

[SWS\_CanTp\_00332] [ When calling CanIf\_Transmit() for an FC on a generic connection (N-PDU with MetaData), the CanTp module shall provide the stored addressing information via the MetaData of the N-PDU. The addressing information in the MetaData depends on the addressing format:

- Normal, Extended, Mixed 11 bit: none
- Normal fixed, Mixed 29 bit: N\_SA (saved N\_TA), N\_TA (saved N\_SA) ] ()

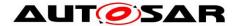

**[SWS\_CanTp\_00333]** [ When CanTp\_RxIndication is called for a CF on a generic connection (N-PDU with MetaData), the CanTp module shall check the addressing information contained in the MetaData of the N-PDU against the stored values from the FF. ] ()

[SWS\_CanTp\_00166] [At the reception of a FF or last CF of a block, the CanTp module shall start a time-out N\_Br before calling PduR\_CanTpStartOfReception or PduR CanTpCopyRxData. | ()

[SWS\_CanTp\_00080] [The available Rx buffer size is reported to the CanTp in the output pointer parameter of the PduR\_CanTpStartOfReception() service. The available Rx buffer can be smaller than the expected N-SDU data length. | ()

Note: If the upper layer cannot make a buffer available because of an error (e.g. in the gateway case it may indicate that the transport session to the destination network has been broken) or a resource limitation (e.g. N-SDU length exceeds the maximum buffer size of the upper layer), the  $PduR\_CanTpStartOfReception()$  function returns BUFREQ E NOT OK or BUFREQ E OVFL.

[SWS\_CanTp\_00081] [After the reception of a First Frame or Single Frame, if the function PduR\_CanTpStartOfReception() returns BUFREQ\_E\_NOT\_OK to the CanTp module, the CanTp module shall abort the reception of this N-SDU. No Flow Control will be sent and PduR\_CanTpRxIndication() will not be called in this case. ] ()

**[SWS\_CanTp\_00318]** [After the reception of a First Frame, if the function PduR\_CanTpStartOfReception()returns BUFREQ\_E\_OVFL to the CanTp module, the CanTp module shall send a Flow Control N-PDU with overflow status (FC(OVFLW)) and abort the N-SDU reception.] ()

[SWS\_CanTp\_00353] [ After the reception of a Single Frame, if the function PduR\_CanTpStartOfReception()returns BUFREQ\_E\_OVFL to the CanTp module, the CanTp module shall abort the N-SDU reception.] ()

[SWS\_CanTp\_00339] [After the reception of a First Frame or Single Frame, if the function  $PduR_CanTpStartOfReception()$  returns BUFREQ\_OK with a smaller available buffer size than needed for the already received data, the CanTp module shall abort the reception of the N-SDU and call  $PduR_CanTpRxIndication()$  with the result E\_NOT\_OK. ] ()

[SWS\_CanTp\_00082] [After the reception of a First Frame, if the function  $PduR_CanTpStartOfReception()$  returns  $BUFREQ_OK$  with a smaller available buffer size than needed for the next block, the CanTp module shall start the timer  $N_Br.$ ]()

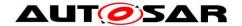

**[SWS\_CanTp\_00325]**  $\lceil$  If the function PduR\_CanTpCopyRxData() called after reception of the last Consecutive Frame of a block returns BUFREQ\_OK, but the remaining buffer is not sufficient for the reception of the next block, the CanTp module shall start the timer N\_Br. $\rfloor$  ()

**[SWS\_CanTp\_00222]** [ While the timer N\_Br is active, the CanTp module shall call the service PduR\_CanTpCopyRxData() with a data length 0 (zero) and NULL\_PTR as data buffer during each processing of the MainFunction. ] ()

Note: ISO 15765-2 specification defines the following performance requirement:  $(N_Br + N_Ar) < 0.9 * N_Bs$  timeout.

[SWS\_CanTp\_00341][ If the N\_Br timer expires and the available buffer size is still not big enough, the CanTp module shall send a new FC(WAIT) to suspend the N-SDU reception and reload the N\_Br timer.] ()

**[SWS\_CanTp\_00223]** [The CanTp module shall send a maximum of WFTmax consecutive FC(WAIT) N-PDU. If this number is reached, the CanTp module shall abort the reception of this N-SDU (the receiver did not send any FC N-PDU, so the N\_Bs timer expires on the sender side and then the transmission is aborted) and a receiving indication with E\_NOT\_OK occurs. ] ()

**[SWS\_CanTp\_00311]** In case of N\_Ar timeout occurrence (no confirmation from CAN driver for any of the FC frame sent) the CanTp module shall abort reception and notify the upper layer of this failure by calling the indication function

PduR CanTpRxIndication() with the result E NOT OK. | ()

[SWS\_CanTp\_00224] [When the Rx buffer is large enough for the next block (directly after the First Frame or the last Consecutive Frame of a block, or after repeated calls to PduR\_CanTpCopyRxData() according to SWS\_CanTp\_00222), the CanTp module shall send a Flow Control N-PDU with ClearToSend status (FC(CTS)) and shall then expect the reception of Consecutive Frame N-PDUs.] ()

**[SWS\_CanTp\_00269]** [After reception of each Consecutive Frame the CanTp module shall call the PduR\_CanTpCopyRxData() function with a PduInfo pointer containing data buffer and data length:

- 6 or 7 bytes or less in case of the last CF for CAN 2.0 frames
- DLC-1 or DLC-2 bytes for CAN FD frames (see Figure 5 and SWS\_CanTp\_00351). The output pointer parameter provides CanTp with available Rx buffer size after data have been copied. \( \) ( )

**[SWS\_CanTp\_00312]** [The CanTp module shall start a time-out N\_Cr at each indication of CF reception (except the last one in a block) and at each confirmation of a FC transmission that initiate a CF transmission on the sender side (FC with FS=CTS). ] ()

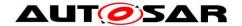

[SWS\_CanTp\_00313] [In case of N\_Cr timeout occurrence the CanTp module shall abort reception and notify the upper layer of this failure by calling the indication function PduR CanTpRxIndication() with the result E\_NOT\_OK. ] ()

[SWS\_CanTp\_00271] [If the PduR\_CanTpCopyRxData() returns BUFREQ\_E\_NOT\_OK after reception of a Consecutive Frame in a block the CanTp shall abort the reception of N-SDU and notify the PduR module by calling the PduR\_CanTpRxIndication() with the result E\_NOT\_OK. ] ()

[SWS\_CanTp\_00314] [The CanTp shall check the correctness of each SN received during a segmented reception. In case of wrong SN received the CanTp module shall abort reception and notify the upper layer of this failure by calling the indication function PduR CanTpRxIndication() with the result E\_NOT\_OK. | ()

[SWS\_CanTp\_00084] [When the transport reception session is completed (successfully or not) the CanTp module shall call the upper layer notification service PduR CanTpRxIndication().]()

[SWS\_CanTp\_00277] [With regard to FF N-PDU reception, the content of the Flow Control N-PDU depends on the  $PduR_CanTpStartOfReception()$  service result. ] ()

[SWS\_CanTp\_00064] [Furthermore, it should be noted that when receiving a FF N-PDU, the Flow Control shall only be sent after having the result of the  $PduR_CanTpStartOfReception()$  service. ] ()

**[SWS\_CanTp\_00278]** [It is important to note that FC N-PDU will only be sent after every block, composed of a number BS (Block Size) of consecutive frames. ] ()

**[SWS\_CanTp\_00067]** The CanTp shall use the same value for the BS and STmin parameters on each FC sent during a segmented reception. Different values of these parameters can be used on different N-SDUs reception. ] ()

[SWS\_CanTp\_00342][ CanTp shall terminate the current reception connection when CanIf\_Transmit() returns E\_NOT\_OK when transmitting an FC] ()

#### 7.3.2 N-SDU Transmission

As described in chapter 0, the upper layer asks for the transmission of a N-SDU by calling  $CanTp\_Transmit()$ . The parameters of  $CanTp\_Transmit()$  describe the CAN NSduld and the full Tx N-SDU length to be sent .

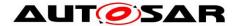

**[SWS\_CanTp\_00225]** For specific connections that do not use MetaData, the function CanTp\_Transmit shall only use the full SduLength information and shall not use the available N-SDU data buffer in order to prepare Single Frame or First Frame PCI. ] ()

**[SWS\_CanTp\_00334]** [ When CanTp\_Transmit is called for an N-SDU with MetaData, the CanTp module shall store the addressing information contained in the MetaData of the N-SDU and use this information for transmission of SF, FF, and CF N-PDUs and for identification of FC N-PDUs. The addressing information in the MedataData depends on the addressing format:

Normal: noneExtended: N\_TAMixed 11 bit: N AE

Normal fixed: N\_SA, N\_TA

Mixed 29 bit: N\_SA, N\_TA, N\_AE. ] ()

**[SWS\_CanTp\_00335]** [ When calling CanIf\_Transmit() for an SF, FF, or CF of a generic connection (N-PDU with MetaData), the CanTp module shall provide the stored addressing information via MetaData of the N-PDU. The addressing information in the MetaData depends on the addressing format:

Normal, Extended, Mixed 11 bit: none

Normal fixed, Mixed 29 bit: N\_SA, N\_TA. ] ()

**[SWS\_CanTp\_00336]** [ When CanTp\_RxIndication is called for an FC on a generic connection (N-PDU with MetaData), the CanTp module shall check the addressing information contained in the MetaData against the stored values. | ()

[SWS\_CanTp\_00167] [After a transmission request from upper layer, the CanTp module shall start time-out N\_Cs before the call of  $PduR_CanTpCopyTxData$ . If no data is available before the timer elapsed, the CanTp module shall abort the communication. | ( )

[SWS\_CanTp\_00086] [The CanTp module shall call the PduR\_CanTpCopyTxData service for each segment that is sent (SF, FF and CF). The upper layer copy the transmit data on the PduInfoType structure. ] (SRS Can 01079)

[SWS\_CanTp\_00272] [The API PduR\_CanTpCopyTxData() contains a parameter used for the recovery mechanism – 'retry'. Because ISO 15765-2 does not support such a mechanism, the CAN Transport Layer does not implement any kind of recovery. Thus, the parameter is always set to NULL pointer. | ()

If the upper layer cannot make Tx data available because of an error (e.g. in gateway case it may indicate that the transport session from the source network was terminated), the PduR CanTpCopyTxData() function returns BUFREQ E NOT OK.

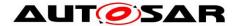

[SWS\_CanTp\_00087] [If PduR\_CanTpCopyTxData() returns BUFREQ\_E\_NOT\_OK, the CanTp module shall abort the transmit request and notify the upper layer of this failure by calling the callback function  $PduR_CanTpTxConfirmation()$  with the result E\_NOT\_OK. ]()

**Note:** If upper layer temporarily has no Tx buffer available, the PduR CanTpCopyTxData() function returns BUFREQ E BUSY.

[SWS\_CanTp\_00184] [If the PduR\_CanTpCopyTxData() function returns BUFREQ\_E\_BUSY, the CanTp module shall later (implementation specific) retry to copy the data. ] ()

Note: If no data is available before the expiration of the N\_Cs timer (ISO 15765-2 specification defines the following performance requirement:  $(N_Cs+N_As) < 0.9*N_Cr$  timeout), the CanTp module shall abort this transmission session.

[SWS\_CanTp\_00280] [If data is not available within N\_Cs timeout the CanTp module shall notify the upper layer of this failure by calling the callback function PduR\_CanTpTxConfirmation with the result E\_NOT\_OK. ] ()

**[SWS\_CanTp\_00089]** [When Tx data is available, the CanTp module shall resume the transmission of the N-SDU. ] ( )

**[SWS\_CanTp\_00310]** [In case of N\_As timeout occurrence (no confirmation from CAN driver) the CanTp module shall notify the upper layer by calling the callback function PduR CanTpTxConfirmation() with the result E\_NOT\_OK. ] ()

[SWS\_CanTp\_00309] [If a FC frame is received with the FS set to OVFLW the CanTp module shall abort the transmit request and notify the upper layer by calling the callback function PduR\_CanTpTxConfirmation() with the result E\_NOT\_OK. ]()

[SWS\_CanTp\_00317] [If a FC frame is received with an invalid FS the CanTp module shall abort the transmission of this message and notify the upper layer by calling the callback function  $PduR_CanTpTxConfirmation()$  with the result E NOT OK. | ()

**[SWS\_CanTp\_00315]** [The CanTp module shall start a timeout observation for N\_Bs time at confirmation of the FF transmission, last CF of a block transmission and at each indication of FC with FS=WT (i.e. time until reception of the next FC). ] ()

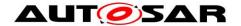

[SWS\_CanTp\_00316] [In case of N\_Bs timeout occurrence the CanTp module shall abort transmission of this message and notify the upper layer by calling the callback function PduR CanTpTxConfirmation() with the result E\_NOT\_OK. ] ()

**[SWS\_CanTp\_00090]** [When the transport transmission session is successfully completed, the CanTp module shall call a notification service of the upper layer,  $PduR\ CanTpTxConfirmation()$ , with the result E\_OK. ] ()

[SWS\_CanTp\_00343][ CanTp shall terminate the current transmission connection when CanIf\_Transmit() returns E\_NOT\_OK when transmitting an SF, FF, of CF. ] ()

### 7.3.3 Buffer strategy

Because CanTp has no buffering capability, the N-SDU payload, which is to be transmitted, is not copied internally and the N-PDU received is not reassembled internally.

The CAN Transport Layer works directly on the memory area of the upper layers (e.g. PduR, DCM, or COM). To access these memory areas, the CAN Transport Layer uses the PduR\_CanTpCopyTxData() or PduR\_CanTpCopyRxData() functions.

Thus, to guarantee data consistency, the upper layer should lock this memory area until an indication occurs.

When a transmit buffer is locked, the upper layer must not write data inside the buffer area.

When a receiving buffer is locked the CAN Transport Layer does not guarantee data consistency of the buffer. The upper layer should neither read nor write data in the buffer area.

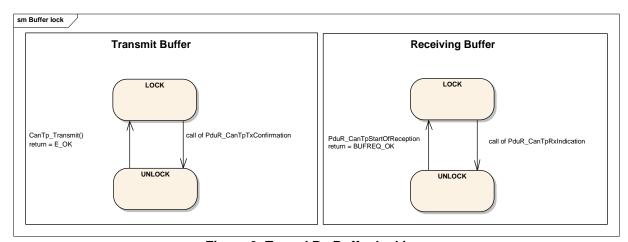

Figure 6: Tx and Rx Buffer locking

It is assumed that upper layer module has locked the buffer when it returns a status BUFREQ OK to a PduR CanTpStartOfReception() call or when

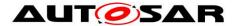

CanTp\_Transmit() returns E\_OK and shall keep the buffer locked until a confirmation or indication (PduR\_CanTpTxConfirmation() or PduR CanTpRxIndication() call) occurs.

The following figure provides an example, to summarize the process of sending a frame, with a length of 50 bytes utilizing CAN 2.0 frames.

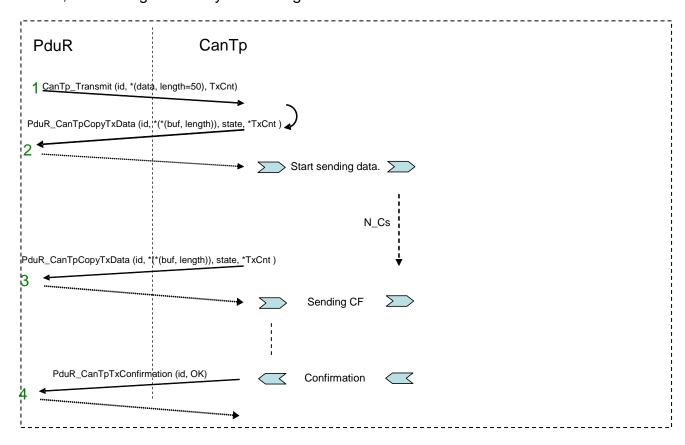

Figure 7: Example of transmit process

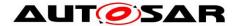

- 1: The PduR asks for the transmission of 50 data bytes;
- 2: The CanTp asks the PduR for the payload data; the CanTp send the First Frame;
- **3:** The CanTp send the rest of payload data as sequences of Consecutive Frames; 6 or 7 payload data bytes are copied by the upper layer on each CF;
- 4: The CanTp confirms transmission of the payload data.

The next figure is an example of an N-SDU receiving 49 bytes; the upper layer reports 25 bytes as available Rx buffer.

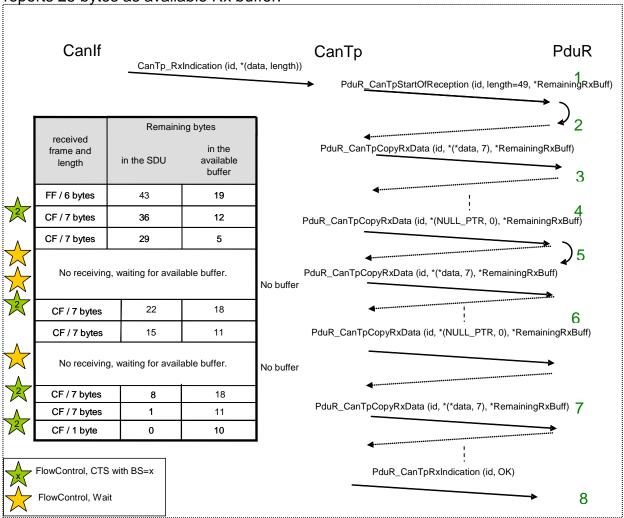

Figure 8: Example of receiving process

- **1:** The CanIf notifies a new reception with CanTp\_RxIndication().The CanTp forwards this notification to the PduR;
- **2:** The PduR returns an available buffer size of 25 bytes, CanTp sends a FlowControl CTS to the originator;
- **3:** The CanTp provides the data of each received frame to the PduR and monitors the remaining buffer size. After the second consecutive frame, the remaining buffer size is not enough for the next block (two Consecutive Frames);
- **4:** The CanTp asks the PduR for the remaining buffer size by calling PduR\_CanTpCopyRxData() with 0 as data length and NULL\_PTR as data, and

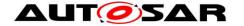

sends a FlowControl Wait to the originator. This is done until sufficient buffer for the next block is available:

- **5:** When the buffer size is finally sufficient for the next block, the CanTp will send a FlowControl CTS to the originator and continues the reception of the next Consecutive Frames block;
- **6:** After copying the last consecutive frame of the block, the remaining buffer is too low for the next block, so CanTp again sends wait frames and monitors the remaining buffer size:
- 7: When the buffer for the last block is available, CanTp will continue the reception;
- **8:** The CanTp informs the PduR of the end of reception by a call to PduR\_CanTpRxIndication().

## 7.3.4 Protocol parameter setting services

**[SWS\_CanTp\_00091]** [The CanTp module shall support optional primitives (proposed in ISO 15765-2 specification) for the dynamic setting of some transport protocol internal parameters (STmin and BS) by application.

The BS value is only a maximum value. For reasons of buffer length, the CAN Transport Layer can adapt the BS value within the limit of the configured maximum value. ] ( )

#### 7.3.5 Tx and Rx data flow

The following figures show examples of an un-segmented message transmission and a segmented one.

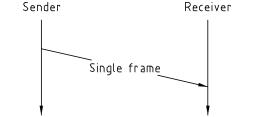

Figure 9: Example of single part message

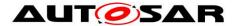

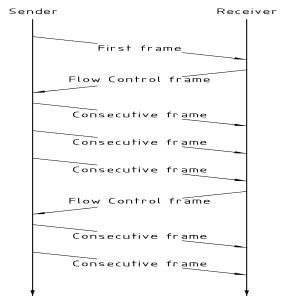

Figure 10: Example of multiple parts message

Flow control is used to adjust the sender to the capabilities of the receiver. The main usage of this transport protocol is peer-to-peer communication (i.e. 1 to 1 communication – physical addressing [14]).

**[SWS\_CanTp\_00092]** [The CanTp module shall provide 1 to n communication (i.e. functional addressing [14]), in the form of functionality to SF N-PDUs (and only SF N-SDU). | ( )

The configuration tool shall check whether it is only SF N-PDUs that have been configured with a functional addressing property.

**[SWS\_CanTp\_00093]** [If a multiple segmented session occurs (on both receiver and sender side) with a handle whose communication type is functional, the CanTp module shall reject the request and report the runtime error code CANTP\_E\_INVALID\_TATYPE to the Default Error Tracer. ] ()

#### 7.3.6 Relationship between CAN NSduld and CAN LSduld

This chapter describes the connection that exists between CAN NSduld and CAN LSduld, in order to make transmission and reception of transport protocol data units possible.

**[SWS\_CanTp\_00035]** [A CAN NSduld shall only be linked to one CAN LSduld that is used to transmit SF, FF, FC and CF frames. ] (SRS\_Can\_01068, SRS\_Can\_01071, SRS\_Can\_01078)

[SWS\_CanTp\_00281] [However, if the message is configured to use an extended or a mixed addressing format, the CanTp module must fill the first byte of each transmitted segment (SF, FF and CF) with the N\_TA (in case of extended

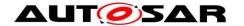

addressing) or N\_AE (in case of mixed addressing) value. Therefore a CAN NSduld may also be related to a N\_TA or N\_AE value. \( \) ( )

**[SWS\_CanTp\_00282]** FC protocol data units give receivers the possibility of controlling senders' data flow by authorizing or delaying transmission of subsequent CF N-PDUs. ] ()

**[SWS\_CanTp\_00283]** For extended addressing format, the first data byte of the FC also contains the N\_TA value or a unique combination of N\_TA and N\_TAtype value. For mixed addressing format, the first data byte of the FC contains the N\_AE value. ]

**[SWS\_CanTp\_00094]** [Thus the CAN LSduld of a FC frame combined with its N\_TA value (e.g. the N\_AI) or with N\_AE value shall only identify one CAN NSduld. ] ( )

**[SWS\_CanTp\_00284]** In the reception direction, the first data byte value of each (SF, FF or CF) transport protocol data unit will be used to determine the relevant N-SDU. | ()

**[SWS\_CanTp\_00095]** [Therefore, in extended addressing N-PDU reception, the CanTp module shall extract the N\_TA value to establish the related N-SDU. The same process shall be applied for mixed addressing mode in relation with N\_AE value. ] ()

The following figure summarizes these discussions.

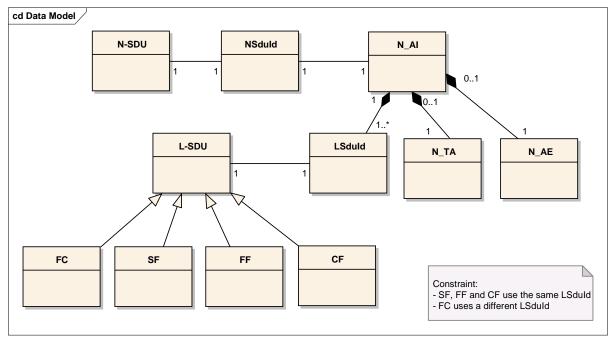

Figure 11: Possible links between NSduld and LSduld

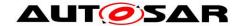

#### 7.3.7 Concurrent connection

The CAN Transport Layer is able to manage several connections simultaneously (e.g. a UDS and an OBD request can be received at the same time).

[SWS\_CanTp\_00096] [The CanTp module shall support several connections simultaneously.] (SRS\_Can\_01066)

[SWS\_CanTp\_00120] [It shall be possible to configure concurrent connections in the CanTp module. ] (SRS\_Can\_01066)

**[SWS\_CanTp\_00285]** [The connection channels are only destined for CAN TP internal use, so they are not accessible externally. ] ( )

[SWS\_CanTp\_00286] [All the necessary information (Channel number, Timing parameter ...) is configured inside the CAN Transport Layer module. | ( )

**[SWS\_CanTp\_00121]** [Each N-SDU is statically linked to one connection channel. This connection channel represents an internal path, for the transmission or receiving of the N-SDU. A connection channel is attached to one or more N-SDU. ] (SRS\_Can\_01066)

**[SWS\_CanTp\_00122]** [Each connection channel is independent of the other connection channels. This means that a connection channel uses its own resources, such as internal buffer, timer, or state machine. ] (SRS\_Can\_01066)

**[SWS\_CanTp\_00190]** [The CanTp module shall route the N-SDU through the correctly configured connection channel. ] ( )

**[SWS\_CanTp\_00287]** [ The CanTp module shall not accept the receiving or the transmission of N-SDU with the same identifier in parallel, because otherwise the received frames cannot be assigned to the correct connection. When only specific connections (without MetaData) are used, this requirement is enforced by the configuration, because each N-SDU is linked to only one connection channel.] ()

If a user wants to dedicate a specific connection channel to only one N-SDU, they should assign this connection channel to one N-SDU only during the configuration process.

**[SWS\_CanTp\_00288]** [If a connection channel is assigned to multiple N-SDUs, then resources are shared between different N-SDUs, and the CAN Transport Layer will reject transmission or abort receiving, if no free connection channels are available. ] ()

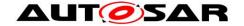

**[SWS\_CanTp\_00289]** [The number of connection channels is not directly configurable. It will be determined by the configuration tools during the configuration process, by analyzing the N-SDU/Channel routing table. ] ( )

**[SWS\_CanTp\_00123]** [If the configured transmit connection channel is in use (state CANTP\_TX\_PROCESSING), the CanTp module shall reject new transmission requests linked to this channel. To reject a transmission, CanTp returns  $E_NOT_OK$  when the upper layer asks for a transmission with the CanTp\_Transmit() function.] (SRS\_Can\_01066)

**[SWS\_CanTp\_00124]** [When an SF or FF N-PDU without MetaData is received, and the corresponding connection channel is currently receiving the same connection (state CANTP\_RX\_PROCESSING, same N\_AI), the CanTp module shall abort the reception in progress and shall process the received frame as the start of a new reception.

When an SF or FF N-PDU without MetaData is received for another connection (different N\_AI) on an active connection channel, the SF or FF shall be ignored.] (SRS\_Can\_01066)

**[SWS\_CanTp\_00337]** [When an SF or FF N-PDU with MetaData (indicating a generic connection) is received, and the corresponding connection channel is currently receiving, the SF or FF shall be ignored. ] ()

**[SWS\_CanTp\_00248]** [When a Tx N-PDU is used by two or more different connections on different channels, access to this N-PDU shall be serialized by using the TxConfirmation. An Rx N-PDU can only be used on two or more different connection channels if extended or mixed addressing is used in relation with this N-PDU or when it has MetaData (and thus belongs to a generic connection). | ()

Note: CAN FD and CAN frames will be mapped to different PDUs by CanIf depending on the frame format (CAN FD or CAN 2.0). Therefore, it is possible to distinguish between CAN FD and classic CAN communication.

## 7.3.8 N-PDU padding

To guarantee complete compatibility with all upper layer requirements concerning the frame data length (e.g. OBD requires data length to always be set to 8 bytes, however UDS does not), the padding activation is configurable at pre-compile time per N-SDU by using either CanTpRxPaddingActivation for a Rx N-SDU or CanTpTxPaddingActivation for a Tx N-SDU.

[SWS\_CanTp\_00116] [In both padding and no padding modes, the CanTp module shall only transfer used data bytes to the upper layer. ] (SRS\_Can\_01073)

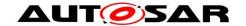

**[SWS\_CanTp\_00059]** [The value used for padding bytes is configurable via configuration parameter CANTP\_PADDING\_BYTE (see ECUC\_CanTp\_00298). ] (SRS\_Can\_01086)

[SWS\_CanTp\_00344] [ If frames with a payload <= 8 (either CAN 2.0 frames or small CAN FD frames) are used for a Rx N-SDU and CanTpRxPaddingActivation is equal to CANTP\_ON, then CanTp shall only accept SF Rx N-PDUs or last CF Rx N-PDUs, belonging to that N-SDU, with a length of eight bytes (i.e. PduInfoPtr.SduLength = 8). ] (SRS\_Can\_01073)

[SWS\_CanTp\_00345] [ If frames with a payload <= 8 (either CAN 2.0 frames or CAN FD frames) are used for Rx N-SDU small а CanTpRxPaddingActivation is equal to CANTP ON, then CanTp receives by means of CanTp RxIndication() call an SF Rx N-PDU belonging to that N-SDU, with a length smaller than eight bytes (i.e. PduInfoPtr.SduLength < 8), CanTp shall reject the reception. The runtime error code CANTP E PADDING shall be reported to the Default Error Tracer. | (SRS Can 01073)

ISWS CanTp 003461 [ If frames with a payload <= 8 (either CAN 2.0 frames or CAN used for Rx N-SDU small FD frames) are а CanTpRxPaddingActivation is equal to CANTP ON, and CanTp receives by means of CanTp RxIndication() call a last CF Rx N-PDU belonging to that N-SDU, with a length smaller than eight bytes (i.e. PduInfoPtr. SduLength != 8), CanTp shall abort the ongoing reception by calling PduR CanTpRxIndication() with the result E NOT OK. The runtime error code CANTP E PADDING shall be reported to the Default Error Tracer. (SRS\_Can\_01073)

[SWS\_CanTp\_00347] [If CanTpRxPaddingActivation is equal to CANTP\_ON for an Rx N-SDU, the CanTp module shall transmit FC N-PDUs with a length of eight bytes. Unused bytes in N-PDU shall be updated with CANTP\_PADDING\_BYTE (see ECUC\_CanTp\_00298).]()

[SWS\_CanTp\_00348] [ If frames with a payload <= 8 (either CAN 2.0 frames or small CAN FD frames) are used for а Tx N-SDU CanTpTxPaddingActivation is equal to CANTP ON, CanTp shall transmit by means of CanIf Transmit() call, SF Tx N-PDU or last CF Tx N-PDU that belongs to that Tx N-SDU with the length of eight bytes(i.e. PduInfoPtr.SduLength = 8). Unused bytes in N-PDU shall be updated with CANTP PADDING BYTE (see ECUC CanTp 00298). | (SRS Can 01073)

[SWS\_CanTp\_00349] [If <code>CanTpTxPaddingActivation</code> is equal to <code>CANTP\_ON</code> for a Tx N-SDU, and if a FC N-PDU is received for that Tx N-SDU on a ongoing transmission, by means of <code>CanTp\_RxIndication()</code> call, and the length of this FC is smaller than eight bytes (i.e. PduInfoPtr.SduLength <8) the <code>CanTp</code> module shall abort the transmission session by calling <code>PduR\_CanTpTxConfirmation()</code> with the

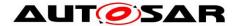

result  $E_NOT_OK$ . The runtime error code CANTP\_E\_PADDING shall be reported to the Default Error Tracer. ] ( )

[SWS\_CanTp\_00351] [ If the data length which shall be transmitted via CanIf\_Transmit() does not match possible DLC values (0..8, 12, 16, 20, 24, 32, 48, or 64), CanTp shall use the next higher valid DLC for transmission with initialization of unused bytes to the value of CANTP\_PADDING\_BYTE (see ECUC\_CanTp\_00298).] (SRS\_Can\_01073)

Rationale: The ISO 11898-1:2015 DLC values from 9 to 15 are assigned to non-linear discrete values for CAN frame payload length up to 64 byte. To prevent the transmission of uninitialized data the padding of CAN frame data is mandatory for DLC values greater than eight when the length of the N\_PDU size to be transmitted is not equal to one of the discrete length values defined in the ISO 11898-1:2015 DLC table. For DLC values from 9 to 15 only the mandatory padding should be used.

The following picture represents an ISO frame:

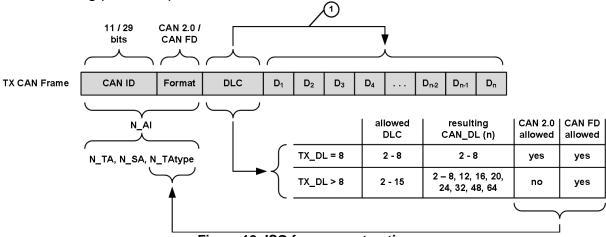

Figure 12: ISO frame construction

#### 7.3.9 Handling of unexpected N-PDU arrival

The behavior of the CAN Transport Layer on unexpected N-PDU arrival is greatly dependent on the communication direction type of the processing N-SDU.

**[SWS\_CanTp\_00057]** [If unexpected frames are received, the CanTp module shall behave according to the tables below. ] (SRS\_Can\_01082, SRS\_Can\_01117, SRS\_Can\_01149)

**[SWS\_CanTp\_00290]** [Those tables consider the actual CanTp internal status (CanTp status). Table 1 specifies the behavior on the half duplex implementation while table 2 defines the behavior for full duplex channels. ] (SRS\_Can\_01117, SRS\_Can\_01149)

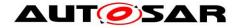

It must be understood, that the received N-PDU contains the same address information (N\_AI) as the reception or transmission, which may be in progress at the time the N\_PDU is received.

| CanTp                                       | Reception of                                                                                                    |                                                                                                    |                                                                                                    |                                                                    |                      |
|---------------------------------------------|----------------------------------------------------------------------------------------------------|----------------------------------------------------------------------------------------------------|----------------------------------------------------------------------------------------------------|--------------------------------------------------------------------|----------------------|
| status                                      | SF N-PDU                                                                                                    | FF N-PDU                                                                                                    | CF N-PDU                                                                                                    | FC N-PDU                                                           | Unknow<br>n<br>N-PDU |
| Segment<br>ed<br>Transmit<br>in<br>progress | Ignore                                                                                                    | Ignore                                                                                                    | Ignore                                                                                                    | If awaited,<br>process the FC<br>N-PDU,<br>otherwise<br>ignore it. | Ignore               |
| Segment<br>ed<br>Receive<br>in<br>progress  | Terminate the current reception, report an indication, with parameter Result set to E_NOT_OK, to the upper layer, and process the SF N-PDU as the start of a new reception | Terminate the current reception, report an indication, with parameter Result set to E_NOT_OK, to the upper layer, and process the FF N-PDU as the start of a new reception | If awaited,process<br>the CF N-PDU<br>in the on-going<br>reception and<br>perform the<br>required checks<br>(e.g. SN in right<br>order) | Ignore                                                             | Ignore               |
| Idle <sup>1</sup>                           | Process the SF<br>N-PDU as the<br>start of a new<br>reception                                                                                                    | Process the FF<br>N-PDU as the<br>start of a new<br>reception                                                                                                    | Ignore                                                                                                    | Ignore                                                             | Ignore               |

Table 1: Handling of N-PDU arrivals for half duplex channels

 ${\tt Document\ ID\ 014:\ AUTOSAR\_SWS\_CANTransportLayer}$ 

46 of 94

 $<sup>^{\</sup>rm 2}$  Idle = CANTP\_ON.CANTP\_RX\_WAIT and CANTP\_ON.CANTP\_TX\_WAIT

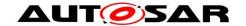

| CanTp                                       | Reception of                                                                                                    |                                                                                                    |                                                                                                    |                                                                                               |                      |
|---------------------------------------------|----------------------------------------------------------------------------------------------------|----------------------------------------------------------------------------------------------------|----------------------------------------------------------------------------------------------------|-----------------------------------------------------------------------------------------------|----------------------|
| status                                      | SF N-PDU                                                                                                    | FF N-PDU                                                                                                    | CF N-PDU                                                                                                    | FC N-PDU                                                                                      | Unknow<br>n<br>N-PDU |
| Segment<br>ed<br>Transmit<br>in<br>progress | If a reception is in progress process it according to the cell below, otherwise process the SF N-PDU as the start of a new reception                                       | If a reception is in progress process it according to the cell below, otherwise process the FF N-PDU as the start of a new reception                                       | If a reception is in progress process it according to the cell below, otherwise ignore it.                                 | If awaited,<br>process the FC<br>N-PDU,<br>otherwise<br>ignore it.                            | Ignore               |
| Segment<br>ed<br>Receive<br>in<br>progress  | Terminate the current reception, report an indication, with parameter Result set to E_NOT_OK, to the upper layer, and process the SF N-PDU as the start of a new reception | Terminate the current reception, report an indication, with parameter Result set to E_NOT_OK, to the upper layer, and process the FF N-PDU as the start of a new reception | Process the CF<br>N-PDU in the on-<br>going reception and<br>perform the<br>required checks<br>(e.g. SN in right<br>order) | If a transmission is in progress process it according to the cell above, otherwise ignore it. | Ignore               |
| Idle <sup>2</sup>                           | Process the SF<br>N-PDU as the<br>start of a new<br>reception                                                                                                    | Process the FF<br>N-PDU as the<br>start of a new<br>reception                                                                                                    | Ignore                                                                                                    | Ignore                                                                                        | Ignore               |

Table 2: Handling of N-PDU arrivals for full duplex channels

### 7.4 Error classification

This section describes how the CanTp module has to manage the several error classes that may occur during the life cycle of this basic software.

[SWS\_CanTp\_00008] [On errors and exceptions, the CanTp module shall not modify its current module state (see Figure 4: CAN Transport Layer life cycle) but shall simply report the error event. ] (SRS\_BSW\_00339)

**[SWS\_CanTp\_00291]** In case of production error, the Diagnostic Event Manager module (via the Function Inhibition Manager) will perform the appropriate action (e.g. status modification of the calling module). \( \) ( )

-

<sup>&</sup>lt;sup>2</sup> Idle = CANTP\_ON.CANTP\_RX\_WAIT and CANTP\_ON.CANTP\_TX\_WAIT

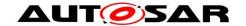

## 7.4.1 Development Errors

[SWS\_CanTp\_00293] [The CanTp module shall be able to detect the following errors: ] ( )

| Type or error                                                                                                    | Relevance   | Related error code                                               | Value<br>[hex] |
|----------------------------------------------------------------------------------------------------|-------------|------------------------------------------------------------------|----------------|
| API service called with wrong parameter(s): When CanTp_Transmit is called for a none configured PDU identifier or with an identifier for a received PDU.                      | Development | Could be a combination of: CANTP_E_PARAM_CONFIG CANTP_E_PARAM_ID | 0x01<br>0x02   |
| API service called with a NULL pointer. In case of this error, the API service shall return immediately without any further action, besides reporting this development error. | Development | CANTP_E_PARAM_POINTER                                            | 0x03           |
| Module initialization has failed, e.g. CanTp_Init() called with an invalid pointer in postbuild.                                                                              | Development | CANTP_E_INIT_FAILED                                              | 0x04           |
| API service used without module initialization: On any API call except CanTp_Init() and CanTp_GetVersionInfo() if CanTp is in state CANTP_OFF"                                | Development | CANTP_E_UNINIT                                                   | 0x20           |
| Invalid Transmit PDU identifier (e.g. a service is called with an inexistent Tx PDU identifier)                                                                               | Development | CANTP_E_INVALID_TX_ID                                            | 0x30           |
| Invalid Receive PDU identifier (e.g. a service is called with an inexistent Rx PDU identifier)                                                                                | Development | CANTP_E_INVALID_RX_ID                                            | 0x40           |

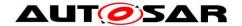

### 7.4.2 Runtime Errors

**[SWS\_CanTp\_00352]** The CanTp module shall be able to detect the following runtime errors: ()

| Type or error                                                                                                    | Relevance | Related error code         | Value<br>[hex] |
|----------------------------------------------------------------------------------------------------|-----------|----------------------------|----------------|
| PDU received with a length smaller than 8 bytes. (i.e. PduInfoPtr.SduLength < 8)                                                                                                 | Runtime   | CANTP_E_PADDING            | 0x70           |
| CanTp_Transmit() is called<br>for a configured Tx I-Pdu<br>with functional<br>addressing and the length<br>parameter indicates, that<br>the message can not be<br>sent with a SF | Runtime   | CANTP_E_INVALID_TATYPE     | 0x90           |
| Requested operation is not supported – a cancel transmission/reception request for an N-SDU that it is not on transmission/reception process                                     | Runtime   | CANTP_E_OPER_NOT_SUPPORTED | 0xA0           |
| Event reported in case of<br>an implementation specific<br>error other than a protocol<br>timeout error during a<br>reception or a transmission                                  | Runtime   | CANTP_E_COM                | 0xB0           |
| Event reported in case of a protocol timeout error during reception                                                                                                    | Runtime   | CANTP_E_RX_COM             | 0xC0           |
| Event reported in case of a protocol timeout error during transmission                                                                                                    | Runtime   | CANTP_E_TX_COM             | 0xD0           |

### 7.4.3 Transient Faults

There are no transient faults.

### 7.4.4 Production Errors

There are no production errors.

#### 7.4.5 Extended Production Errors

There are no extended production errors.

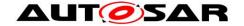

## 7.5 Error detection

**[SWS\_CanTp\_00161]** [A static status variable, denoting whether a BSW module is initialized, should be initialized with value 0 before any APIs of the BSW module are called.

The initialization function of the BSW modules will set the static status variable to a value not equal to 0.

This variable is used to check if the module has been initialized before calling an API. (SRS\_BSW\_00406)

#### 7.6 Error notification

**[SWS\_CanTp\_00294]** [If a development error occurs, the CanTp module shall return the value  $E_NOT_OK$  and report the error via the Default Error Tracer module (if development error detection is enabled). ] ( )

**[SWS\_CanTp\_00229]** [If the task was aborted due to As, Bs, Cs, Ar, Br, Cr timeout, the CanTp module shall raise the DET error CANTP\_E\_RX\_COM (in case of a reception operation) or CANTP\_E\_TX\_COM (in case of a transmission operation). If the task was aborted due to any other protocol error, the CanTp module shall raise the runtime error code CANTP\_E\_COM to the Default Error Tracer. ] ()

## 7.7 AUTOSAR debugging concept

For details refer to the chapter 7.1.17 "Debugging support" in SWS\_BSWGeneral.

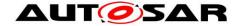

# 8 API specification

# 8.1 Imported types

In this chapter, all types included from the following files are listed:

[SWS\_CanTp\_00209] [

| Module         | Imported Type       |
|----------------|---------------------|
| ComStack_Types | BufReq_ReturnType   |
|                | PduldType           |
|                | PduInfoType         |
|                | PduLengthType       |
|                | RetryInfoType       |
|                | TPParameterType     |
| Std_Types      | Std_ReturnType      |
|                | Std_VersionInfoType |

] ()

In order to receive a consistent API for the AUTOSAR communication stack, basic types have been defined. These types are used by the CAN Transport Layer to communicate with the Pdu-Router and with the CAN Interface Layer.

For more information, these basic types are presented in depth in the AUTOSAR COM stack API specification.

These AUTOSAR standard types will be used without any type redefinition.

**[SWS\_CanTp\_00002]** [If, for implementation reasons, some additional types have to be defined, the CanTp module shall label these types as follows: CanTp\_<TypeName>Type, where <TypeName> is the name of this type adhering to the rules:

- No underscore usage
- First letter of each word upper case, consecutive letters lower case.

(SRS BSW 00353)

**[SWS\_CanTp\_00296]** [The CanTp module shall ensure that implementation-specific types are not "visible" outside of CanTp. Otherwise, the complete architecture would be corrupted. ] ()

# 8.2 Type definitions

## 8.2.1 CanTp\_ConfigType

[SWS\_CanTp\_00340] [

| Name:        | CanTp_ConfigType                                                 |  |
|--------------|------------------------------------------------------------------|--|
| Type:        | Structure                                                        |  |
| Range:       | Implementation specific.                                         |  |
| Description: | Data structure type for the post-build configuration parameters. |  |

I()

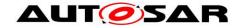

Implementation specific data structure type for the post-build configuration parameters.

## 8.3 Function definitions

This is a list of functions provided for upper layer modules

## 8.3.1 CanTp\_Init

[SWS\_CanTp\_00208] [

| 5443_Cairrp_00200]  |                                                                   |                                    |  |  |
|---------------------|-------------------------------------------------------------------|------------------------------------|--|--|
| Service name:       | CanTp_Ir                                                          | CanTp_Init                         |  |  |
| Syntax:             | <pre>void CanTp_Init(      const CanTp_ConfigType* CfgPtr )</pre> |                                    |  |  |
| Service ID[hex]:    | 0x01                                                              |                                    |  |  |
| Sync/Async:         | Synchronous                                                       |                                    |  |  |
| Reentrancy:         | Non Reentrant                                                     |                                    |  |  |
| Parameters (in):    | CfgPtr Pointer to the CanTp post-build configuration data.        |                                    |  |  |
| Parameters (inout): | None                                                              |                                    |  |  |
| Parameters (out):   | None                                                              |                                    |  |  |
| Return value:       | None                                                              |                                    |  |  |
| Description:        | This func                                                         | tion initializes the CanTp module. |  |  |

| (SRS\_BSW\_00101, SRS\_BSW\_00358, SRS\_BSW\_00414)

After power up, CanTp is in a state called CANTP\_OFF (see <u>SWS\_CanTp\_00168</u>). In this state, the CanTp is not yet configured and therefore cannot perform any communication task.

The function CanTp\_Init initializes all global variables of the CAN Transport Layer with the given configuration set and set it in the idle state (state = CANTP\_ON but neither transmission nor reception are in progress) (see <a href="SWS CanTp\_00170">SWS CanTp\_00030</a>).

The function CanTp\_Init has no return value because configuration data errors should be detected during configuration time (e.g. by the configuration tools). Furthermore, if a hardware error occurs, it will be reported via the error manager modules.

**[SWS\_CanTp\_00199]** [The CanTp module's environment shall call CanTp\_Init before using the CanTp module for further processing. ] ()

Parameter checking for the initialization function is specified within BSW General [13].

#### 8.3.2 CanTp\_ GetVersionInfo

[SWS CanTp 00210] [

| Service name: | CanTp_GetVersionInfo                  |  |
|---------------|---------------------------------------|--|
| Syntax:       | <pre>void CanTp_GetVersionInfo(</pre> |  |
|               | Std VersionInfoType* versioninfo      |  |

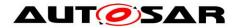

|                   | )                                                                                  |  |
|-------------------|------------------------------------------------------------------------------------|--|
| Service ID[hex]:  | 0x07                                                                               |  |
| Sync/Async:       | Synchronous                                                                        |  |
| Reentrancy:       | Reentrant                                                                          |  |
| Parameters (in):  | None                                                                               |  |
| Parameters        | None                                                                               |  |
| (inout):          |                                                                                    |  |
| Parameters (out): | versioninfo Indicator as to where to store the version information of this module. |  |
| Return value:     | None                                                                               |  |
| Description:      | This function returns the version information of the CanTp module.                 |  |

]()

**[SWS\_CanTp\_00319]** [If DET is enabled the function CanTp\_GetVersionInfo shall rise CANTP\_E\_PARAM\_POINTER error if the argument is a NULL pointer and return without any action. ] ()

## 8.3.3 CanTp\_Shutdown

[SWS\_CanTp\_00211] [

| Service name:       | CanTp_Shutdown                                        |  |
|---------------------|-------------------------------------------------------|--|
| Syntax:             | void CanTp_Shutdown( void )                           |  |
| Service ID[hex]:    | 0x02                                                  |  |
| Sync/Async:         | Synchronous                                           |  |
| Reentrancy:         | Non Reentrant                                         |  |
| Parameters (in):    | None                                                  |  |
| Parameters (inout): | None                                                  |  |
| Parameters (out):   | None                                                  |  |
| Return value:       | None                                                  |  |
| Description:        | This function is called to shutdown the CanTp module. |  |

I()

**[SWS\_CanTp\_00202]** [The function CanTp\_Shutdown shall close all pending transport protocol connections, free all resources and set the CanTp module into the CANTP\_OFF state. ] ()

**[SWS\_CanTp\_00200]** [The function CanTp\_Shutdown shall not raise a notification about the pending frame transmission or reception. ] ()

## 8.3.4 CanTp\_Transmit

[SWS CanTp 00212] [

| Service name:    | CanTp_Transmit                                                                                       |
|------------------|----------------------------------------------------------------------------------------------------|
| Syntax:          | <pre>Std_ReturnType CanTp_Transmit(     PduIdType TxPduId,     const PduInfoType* PduInfoPtr )</pre> |
| Service ID[hex]: | 0x49                                                                                                 |

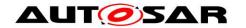

| Sync/Async:            | Synchronous                                                       |                                                                                             |  |
|------------------------|-------------------------------------------------------------------|---------------------------------------------------------------------------------------------|--|
| Reentrancy:            | Reentrant for different Pdulds. Non reentrant for the same Pduld. |                                                                                             |  |
| Parameters (in):       | TxPduld                                                           | Identifier of the PDU to be transmitted                                                     |  |
| raiailleters (III).    | PduInfoPtr                                                        | Length of and pointer to the PDU data and pointer to MetaData.                              |  |
| Parameters             | None                                                              |                                                                                             |  |
| (inout):               |                                                                   |                                                                                             |  |
| Parameters (out): None |                                                                   |                                                                                             |  |
| Return value:          | Std_ReturnType                                                    | E_OK: Transmit request has been accepted. E_NOT_OK: Transmit request has not been accepted. |  |
| Return value.          |                                                                   | E_NOT_OK: Transmit request has not been accepted.                                           |  |
| Description:           | Requests transmission of a PDU.                                   |                                                                                             |  |

] ()

[SWS\_CanTp\_00231] [ If data does fit into the associated N-PDU, the function CanTp\_Transmit() shall send a SF N-PDU. ] (SRS\_Can\_01071, SRS\_Can\_01074)

[SWS\_CanTp\_00232] [ If data does not fit into the associated N-PDU, the function CanTp\_Transmit() shall initiate a multiple frame transmission session. ] (SRS\_Can\_01071, SRS\_Can\_01074)

**[SWS\_CanTp\_00354]**[ The maximum Tx length of the N-PDU shall be derived from the PduLength configuration parameter of EcuC. This parameter is equivalent to TX\_DL of ISO 15765-2.] (SRS\_Can\_01163)

[SWS\_CanTp\_00204] [The CanTp module shall notify the upper layer by calling the  $PduR_CanTpTxConfirmation$  callback when the transmit request has been completed.]()

[SWS\_CanTp\_00205] [The CanTp module shall abort the transmit request and call the PduR\_CanTpTxConfirmation callback function with the appropriate error result value if an error occurred (over flow, N\_As timeout, N\_Bs timeout and so on). ] ()

The error result values are defined according to the ISO 15765 and definition of this type is depicted in the ComStackTypes document (AUTOSAR\_SWS\_ComStackTypes, Chapter 8.1.5).

**[SWS\_CanTp\_00206]** [The function CanTp\_Transmit shall reject a request if the  $CanTp\_Transmit$  service is called for a N-SDU identifier which is being used in a currently running CAN Transport Layer session. ] ()

**[SWS\_CanTp\_00298]** [CanTp has limited buffering capability, and hence the N-SDU payload to be transmitted is not copied internally. The CAN Transport Layer obtains the data directly from the upper layer via the PduR\_CanTpCopyTxData service. ] ()

Thus, to guarantee the data consistency, the upper layer (e.g. DCM, PduRouter or AUTOSAR COM) must lock this memory area until the confirmation notification occurs.

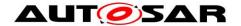

**[SWS\_CanTp\_00299]** [When the upper layer calls this function for an N-SDU without MetaData, only the data length information of the structure indicated by PduInfoPtr has to be used. Its value indicates the payload length of the N-SDU, which is to be transmitted.

For an N-SDU with MetaData, besides the length information also the MetaData provided via the PduInfoPtr is relevant. To obtain actual Tx data, the CAN Transport Layer shall call the PduR\_CanTpCopyTxData service. ] ( )

**[SWS\_CanTp\_00321]** [If DET is enabled the function CanTp\_Transmit shall rise CANTP\_E\_PARAM\_POINTER error if the argument *PduInfoPtr* is a NULL pointer and return without any action. | ( )

## 8.3.5 CanTp\_CancelTransmit

## [SWS\_CanTp\_00246] [

| <u>[</u>               |                                                                                                    |  |  |
|------------------------|----------------------------------------------------------------------------------------------------|--|--|
| Service name:          | CanTp_CancelTransmit                                                                                                    |  |  |
| Syntax:                | <pre>Std_ReturnType CanTp_CancelTransmit(          PduIdType TxPduId )</pre>                                                                           |  |  |
| Service ID[hex]:       | 0x4a                                                                                                    |  |  |
| Sync/Async:            | Synchronous                                                                                                    |  |  |
| Reentrancy:            | Reentrant for different Pdulds. Non reentrant for the same Pduld.                                                                                      |  |  |
| Parameters (in):       | TxPduld Identification of the PDU to be cancelled.                                                                                                    |  |  |
| Parameters<br>(inout): | None                                                                                                    |  |  |
| Parameters (out):      | None                                                                                                    |  |  |
| Return value:          | Std_ReturnType E_OK: Cancellation was executed successfully by the destination module.  E_NOT_OK: Cancellation was rejected by the destination module. |  |  |
| Description:           | Requests cancellation of an ongoing transmission of a PDU in a lower layer communication module.                                                       |  |  |

| () |

This service cancels the transmission of an N-SDU that has already requested for transmission by calling CanTp\_Transmit service.

**[SWS\_CanTp\_00254]** [If development error detection is enabled the function CanTp\_CancelTransmit shall check the validity of TxPduId parameter. If the parameter value is invalid, the CanTp\_CancelTransmit function shall raise the development error CANTP\_E\_PARAM\_ID and return E\_NOT\_OK (see SWS\_CanTp\_00294).

If the parameter value indicates a cancel transmission request for an N-SDU that it is not on transmission process the CanTp module shall report a runtime error code CANTP\_E\_OPER\_NOT\_SUPPORTED to the Default Error Tracer and the service shall return E\_NOT\_OK.|()

[SWS\_CanTp\_00256] [The CanTp shall abort the transmission of the current N-SDU if the service returns E\_OK. ] ( )

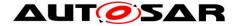

**[SWS\_CanTp\_00255]** [If the CanTp\_CancelTransmit service has been successfully executed the CanTp shall call the PduR\_CanTpTxConfirmation with notification result E\_NOT\_OK. ] ()

#### 8.3.6 CanTp CancelReceive

[SWS CanTp 00257] [

| Service name:     | _                                                                                 | oooiyo                                                 |  |  |
|-------------------|-----------------------------------------------------------------------------------|--------------------------------------------------------|--|--|
|                   | CanTp_CancelReceive                                                               |                                                        |  |  |
| Syntax:           | Std_ReturnType CanTp_CancelReceive(                                               |                                                        |  |  |
|                   | PduIdType                                                                         | PduIdType RxPduId                                      |  |  |
|                   | )                                                                                 |                                                        |  |  |
| Service ID[hex]:  | 0x4c                                                                              | 0x4c                                                   |  |  |
| Sync/Async:       | Synchronous                                                                       |                                                        |  |  |
| Reentrancy:       | Non Reentrant                                                                     |                                                        |  |  |
| Parameters (in):  | RxPduld                                                                           | Identification of the PDU to be cancelled.             |  |  |
| Parameters        | None                                                                              |                                                        |  |  |
| (inout):          |                                                                                   |                                                        |  |  |
| Parameters (out): | None                                                                              |                                                        |  |  |
|                   | Std_ReturnType                                                                    | E_OK: Cancellation was executed successfully by the    |  |  |
| Datema estera     |                                                                                   | destination module.                                    |  |  |
| Return value:     |                                                                                   | E NOT OK: Cancellation was rejected by the destination |  |  |
|                   |                                                                                   | module.                                                |  |  |
| Description:      | Requests cancellation of an ongoing reception of a PDU in a lower layer transport |                                                        |  |  |
| -                 | protocol module.                                                                  |                                                        |  |  |

] ()

The service CanTp\_CancelReceive cancels the reception of an N-SDU initiated by the reception of a First Frame and consequently calls of PduR\_StartOfReception. When the function returns, no reception is in progress anymore with the given N-SDU identifier.

**[SWS\_CanTp\_00260]** [If development error detection is enabled the function CanTp\_CancelReceive shall check the validity of RxPduld parameter. If the parameter value is invalid, the CanTp\_CancelReceive function shall raise the development error CANTP\_E\_PARAM\_ID and return E\_NOT\_OK (see SWS\_CanTp\_00294).

If the parameter value indicates a cancel reception request for an N-SDU that it is not on reception process the CanTp module shall report the runtime error code CANTP\_E\_OPER\_NOT\_SUPPORTED to the Default Error Tracer and the service shall return E\_NOT\_OK. ] ()

**[SWS\_CanTp\_00261]** [The CanTp shall abort the reception of the current N-SDU if the service returns E\_OK. ] ()

[SWS\_CanTp\_00262] [The CanTp shall reject the request for receive cancellation in case of a Single Frame reception or if the CanTp is in the process of receiving the last Consecutive Frame of the N-SDU (i.e. the service is called after N-Cr timeout is

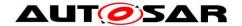

started for the last Consecutive Frame). In this case the CanTp shall return E\_NOT\_OK. ] ()

**[SWS\_CanTp\_00263]** [If the CanTp\_CancelReceive service has been successfully executed the CanTp shall call the PduR\_CanTpRxIndication with notification result E\_NOT\_OK. ] ( )

#### 8.3.7 CanTp ChangeParameter

[SWS CanTp 00302] [

| JUZ]                                                                                                    |                                                                                                    |
|----------------------------------------------------------------------------------------------------|----------------------------------------------------------------------------------------------------|
| CanTp_ChangeParameter                                                                                      |                                                                                                    |
| Std_ReturnType CanTp_ChangeParameter( PduIdType id, TPParameterType parameter, uint16 value )              |                                                                                                    |
| 0x4b                                                                                                    |                                                                                                    |
| Synchronous                                                                                                |                                                                                                    |
| Non Reentrant                                                                                              |                                                                                                    |
| id<br>parameter<br>value                                                                                   | Identification of the PDU which the parameter change shall affect.  ID of the parameter that shall be changed.  The new value of the parameter. |
| None                                                                                                    |                                                                                                    |
| None                                                                                                    |                                                                                                    |
| Std_ReturnType E_OK: The parameter was changed successfully.  E_NOT_OK: The parameter change was rejected. |                                                                                                    |
| Request to change a specific transport protocol parameter (e.g. block size).                               |                                                                                                    |
|                                                                                                    | CanTp_Changel Std_ReturnTy PduIdTyp TPParame uint16 v  )  0x4b  Synchronous  Non Reentrant id parameter value  None  None  Std_ReturnType       |

I()

The service CanTp\_ChangeParameter is used to change the value of the reception parameter BS and STmin associated to each received N-SDU.

Implementation of this service depends on the configuration parameter *CanTpChangeParameterApi* (i.e. the service shall be implemented when the parameter is set to TRUE).

**[SWS\_CanTp\_00303]** [A parameter change is only possible if the related N-SDU is not in the process of reception – i.e. a change of parameter value it is not possible after reception of FF until indication for last CF reception of the related N-SDU. ] ()

**[SWS\_CanTp\_00304]** [If the change of a parameter is requested for an N-SDU that is on reception process the service CanTp\_ChangeParameter immediately returns E\_NOT\_OK and no parameter value is changed ] ( )

**[SWS\_CanTp\_00338]** [ When CanTp\_ChangeParameter is called for an N-SDU with MetaData (indicating a generic connection), the change shall be applied to all generic connections, so that it is used for all following receptions. ] ()

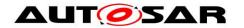

**[SWS\_CanTp\_00305]** [If development error detection is enabled, the function CanTp\_ChangeParameter shall check the validity of function parameters (Identifier, Parameter and requested value). If any of the parameter value is invalid, the CanTp\_ChangeParameter function shall raise the development error CANTP\_E\_PARAM\_ID and return E\_NOT\_OK (see SWS\_CanTp\_00294).]()

### 8.3.8 CanTp\_ReadParameter

[SWS\_CanTp\_00323] [

| Service name:          | CanTp_ReadPara                                                                                                    | meter                                                                       |
|------------------------|----------------------------------------------------------------------------------------------------|-----------------------------------------------------------------------------|
| Syntax:                | <pre>Std_ReturnType CanTp_ReadParameter(     PduIdType id,     TPParameterType parameter,     uint16* value )</pre> |                                                                             |
| Service ID[hex]:       | 0x0b                                                                                                    |                                                                             |
| Sync/Async:            | Synchronous                                                                                                    |                                                                             |
| Reentrancy:            | Non Reentrant                                                                                                    |                                                                             |
| Paramotors (in):       | id                                                                                                    | Identifier of the received N-SDU on which the reception parameter are read. |
| Parameters (in):       | parameter                                                                                                    | Specify the parameter to which the value has to be read (BS or STmin).      |
| Parameters<br>(inout): | None                                                                                                    |                                                                             |
| Parameters (out):      | value                                                                                                    | Pointer where the parameter value will be provided.                         |
| Return value:          | Std_ReturnType                                                                                                    | E_OK: request is accepted. E_NOT_OK: request is not accepted.               |
| Description:           | This service is used to read the current value of reception parameters BS and STmin for a specified N-SDU.          |                                                                             |

]()

Implementation of this service depends on the configuration parameter CanTpReadParameterApi (i.e. the service shall be implemented when the parameter is set to TRUE).

**[SWS\_CanTp\_00324]** [If development error detection is enabled the function CanTp\_ReadParameter shall check the validity of function parameters (Id and Parameter). If any of the parameter value is invalid, the CanTp\_ReadParameter function shall raise the development error CANTP\_E\_PARAM\_ID and return E\_NOT\_OK (see SWS\_CanTp\_00294).]()

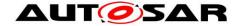

#### 8.3.9 Main Function

[SWS\_CanTp\_00213] [

| CanTp_MainFunction                           |  |  |
|----------------------------------------------|--|--|
| <pre>void CanTp_MainFunction(</pre>          |  |  |
| void                                         |  |  |
|                                              |  |  |
| 0x06                                         |  |  |
| The main function for scheduling the CAN TP. |  |  |
|                                              |  |  |

I()

**[SWS\_CanTp\_00164]** [The main function for scheduling the CAN TP (Entry point for scheduling)

The main function will be called by the Schedule Manager or by the Free Running Timer module according of the call period needed. CanTp\_MainFunction is involved in handling of CAN TP timeouts N\_As, N\_Bs, N\_Cs, N\_Ar, N\_Br,

N\_Cr and STMmin. | (SRS\_BSW\_00424, SRS\_BSW\_00373)

**[SWS\_CanTp\_00300]** [The function CanTp\_MainFunction is affected by configuration parameter CanTpMainFunctionPeriod. ] ( )

### 8.4 Call-back notifications

The following is a list of functions provided for lower layer modules.

## 8.4.1 CanTp\_RxIndication

[SWS CanTp 00214] [

| <u>[0110_0ap_00</u> |                                                                                                    |                         |  |  |
|---------------------|----------------------------------------------------------------------------------------------------|-------------------------|--|--|
| Service name:       | CanTp_RxIndication                                                                                                    |                         |  |  |
| Syntax:             | <pre>void CanTp_RxIndication(     PduIdType RxPduId,     const PduInfoType* PduInfoPtr )</pre>                                                               |                         |  |  |
| Service ID[hex]:    | 0x42                                                                                                    |                         |  |  |
| Sync/Async:         | Synchronous                                                                                                    |                         |  |  |
| Reentrancy:         | Reentrant for different Pdulds. Non reentrant for the same Pduld.                                                                                            |                         |  |  |
|                     | RxPduld                                                                                                    | ID of the received PDU. |  |  |
| Parameters (in):    | PduInfoPtr Contains the length (SduLength) of the received PDU, a pointer to a buffer (SduDataPtr) containing the PDU, and the MetaData related to this PDU. |                         |  |  |
| Parameters (inout): | None                                                                                                    |                         |  |  |
| Parameters (out):   | None                                                                                                    |                         |  |  |
| Return value:       | None                                                                                                    |                         |  |  |
| Description:        | Indication of a received PDU from a lower layer communication interface module.                                                                              |                         |  |  |

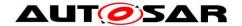

()

The CanIf module shall call this function after a successful reception of a Rx CAN L-PDU.

The data will be copied by the CanTp via the PDU structure PduInfoType. In this case the L-PDU buffers are not global and are therefore distributed in the corresponding CAN Transport Layer.

Note that PduInfoPtr contains also the MetaData in case of dynamic Rx N-PDUs.

**[SWS\_CanTp\_00235]** The function CanTp\_RxIndication shall be callable in interrupt context (it could be called from the CAN receive interrupt). ] ()

**[SWS\_CanTp\_00322]** [If DET is enabled the function CanTp\_RxIndication shall rise CANTP\_E\_PARAM\_POINTER error if the argument PduInfoPtr is a NULL pointer and return without any action. ] ()

## **8.4.2 CanTp\_TxConfirmation**

#### [SWS CanTp 00215] [

| Service name:     | CanTn TyCo                                                                    | CanTp_TxConfirmation                      |  |  |
|-------------------|-------------------------------------------------------------------------------|-------------------------------------------|--|--|
|                   |                                                                               |                                           |  |  |
| Syntax:           | <pre>void CanTp_TxConfirmation(</pre>                                         |                                           |  |  |
|                   | PduIdT                                                                        | ype TxPduId,                              |  |  |
|                   | Std Re                                                                        | turnType result                           |  |  |
|                   |                                                                               |                                           |  |  |
| Service ID[hex]:  | 0x40                                                                          |                                           |  |  |
| Sync/Async:       | Synchronous                                                                   |                                           |  |  |
| Reentrancy:       | Reentrant for different Pdulds. Non reentrant for the same Pduld.             |                                           |  |  |
|                   | TxPduId                                                                       | ID of the PDU that has been transmitted.  |  |  |
| Parameters (in):  | result                                                                        | E_OK: The PDU was transmitted.            |  |  |
| , ,               |                                                                               | E_NOT_OK: Transmission of the PDU failed. |  |  |
| Parameters        | None                                                                          |                                           |  |  |
| (inout):          |                                                                               |                                           |  |  |
| Parameters (out): | None                                                                          |                                           |  |  |
| Return value:     | None                                                                          |                                           |  |  |
| Description:      | The lower layer communication interface module confirms the transmission of a |                                           |  |  |
| •                 | PDU, or the failure to transmit a PDU.                                        |                                           |  |  |

] ()

The CanIf module shall call the function CanTp\_TxConfirmation after the TP related CAN Frame (SF, FF, CF, FC) has been transmitted through the CAN network.

**[SWS\_CanTp\_00236]** [The function CanTp\_TxConfirmation shall be callable in interrupt context (it could be called from the CAN transmit interrupt). | ()

# 8.5 Expected Interfaces

In this chapter, all interfaces required from other modules are listed.

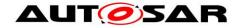

## 8.5.1 Mandatory Interfaces

This chapter defines all interfaces, which are required, in order to fulfill the core functionality of the module.

[SWS\_CanTp\_00216] [

| API function             | Description                                                                                                    |  |
|--------------------------|----------------------------------------------------------------------------------------------------|--|
| CanIf_Transmit           | Requests transmission of a PDU.                                                                                                    |  |
| Det_ReportRuntimeError   | Service to report runtime errors. If a callout has been configured then this callout shall be called.                                                                                                    |  |
| PduR_CanTpCopyRxData     | This function is called to provide the received data of an I-PDU segment (N-PDU) to the upper layer.  Each call to this function provides the next part of the I-PDU data.  The size of the remaining buffer is written to the position indicated by bufferSizePtr.                                                                                                    |  |
| PduR_CanTpCopyTxData     | This function is called to acquire the transmit data of an I-PDU segment (N-PDU).  Each call to this function provides the next part of the I-PDU data unless retry->TpDataState is TP_DATARETRY. In this case the function restarts to copy the data beginning at the offset from the current position indicated by retry->TxTpDataCnt. The size of the remaining data is written to the position indicated by availableDataPtr. |  |
| PduR_CanTpRxIndication   | Called after an I-PDU has been received via the TP API, the result indicates whether the transmission was successful or not.                                                                                                    |  |
|                          | This function is called at the start of receiving an N-SDU. The N-SDU might be fragmented into multiple N-PDUs (FF with one or more following CFs) or might consist of a single N-PDU (SF). The service shall provide the currently available maximum buffer size when invoked with TpSduLength equal to 0.                                                                                                    |  |
| PduR_CanTpTxConfirmation | This function is called after the I-PDU has been transmitted on its network, the result indicates whether the transmission was successful or not.                                                                                                    |  |

I ()

## 8.5.2 Optional Interfaces

This chapter defines the interface, which is required, in order to fulfill the optional functionality of the module.

**ISWS** CanTp 002171

| [ <u>0110_0an1p_00217]</u> |                                       |
|----------------------------|---------------------------------------|
| API function               | Description                           |
| Det_ReportError            | Service to report development errors. |

] ()

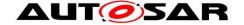

# 9 Sequence diagrams

The goal of this chapter is to make it easier to understand the CAN Transport Layer by describing most of the more frequent and complicated use cases. Thus, the following diagram sequences are not exhaustive and do not reflect all the specified API possibilities.

### 9.1 SF N-SDU received and no buffer available.

## 9.1.1 Assumptions

- All input parameters are OK;
- The N-SDU data length fits into the associated N-PDU;
- Upper layer can not make an Rx buffer available.

## 9.1.2 Sequence diagram

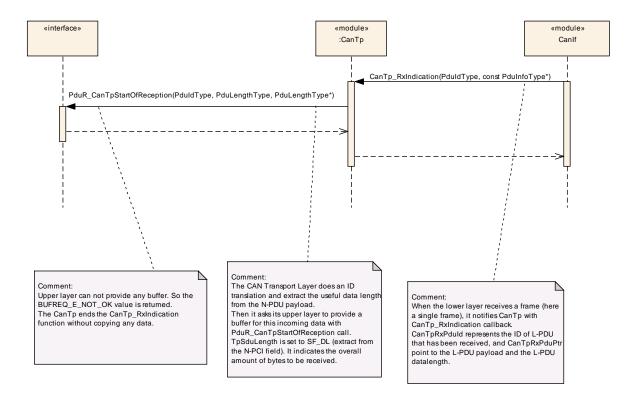

**Note**: This sequence diagram demonstrates the working of the CAN\_Tp module only. However, if the whole system is considered during such reception, more modules are involved. Since this reception can be triggered in the context of CAN ISR, the CAN\_Tp operation should be as short as possible.

#### 9.1.3 Transition description

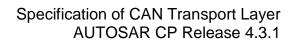

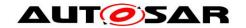

| Transition | Name                                                                            | Description                                                                                                    |
|------------|---------------------------------------------------------------------------------|----------------------------------------------------------------------------------------------------|
| 1          | CanTp_RxIndication ( RxPduId, PduInfoPtr )                                      | When the lower layer receives a frame (here a single frame), it notifies CanTp by means of a CanTp_RxIndication callback. RxPduId represents the ID of L-PDU that has been received, and PduInfoPtr indicates the L-PDU payload and the L-PDU data length.                                                                                                    |
| 2          | PduR_CanTpStartOfRe ception(    id,    info,    TpSduLength,    bufferSizePtr ) | The CAN Transport Layer performs an ID translation and extracts the useful data length from the N-PDU payload. It then asks its upper layer to make a buffer available for this incoming data with a PduR_CanTpStartOfReception callback.  TpSduLength is set to SF_DL (extracted from the N-PCI field). It indicates the overall amount of bytes to be received. |
| 3          | BUFREQ_E_NOT_OK                                                                 | The upper layer cannot make any buffer available, so the BUFREQ_E_NOT_OK value is returned. The CanTp ends the CanTp_RxIndication function without copying any data.                                                                                                    |

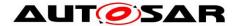

## 9.2 Successful SF N-PDU reception

#### 9.2.1 Assumptions

- All input parameters are OK;
- The N-SDU data length fits into the associated N-PDU;
- The SF N-PDU is successfully received.

#### 9.2.2 Sequence diagram

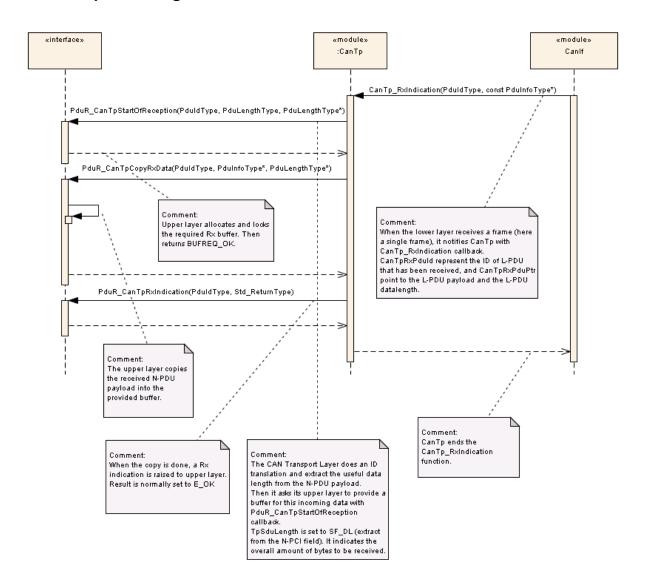

**Note**: This sequence diagram demonstrates the working of the CAN\_Tp module only. However, if the whole system is considered during such reception, more modules are involved. Since this reception can be triggered in the context of CAN ISR, the CAN\_Tp operation should be as short as possible.

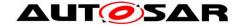

## 9.2.3 Transition description

| Transition | Name                                                                            | Description                                                                                                    |
|------------|---------------------------------------------------------------------------------|----------------------------------------------------------------------------------------------------|
| 1          | CanTp_RxIndication ( RxPduId, PduInfoPtr )                                      | When the lower layer receives a frame (here a single frame), it notifies CanTp by means of a CanTp_RxIndication callback. RxPduld represents the ID of the L-PDU that has been received, and PduInfoPtr indicates the L-PDU payload and the L-PDU data length.                                                                                                    |
| 2          | PduR_CanTpStartOfRe ception(    id,    info,    TpSduLength,    bufferSizePtr ) | The CAN Transport Layer performs an ID translation and extracts the useful data length from the N-PDU payload. It then asks its upper layer to make a buffer available for this incoming data with a PduR_CanTpStartOfReception callback.  TpSduLength is set to SF_DL (extracted from the N-PCI field). It indicates the overall amount of bytes to be received. |
| 3          | BUFREQ_OK                                                                       | Upper layer allocates and locks the required Rx buffer. Then returns BUFREQ OK.                                                                                                    |
| 4          | PduR_CanTpCopyRxDat<br>a(<br>id,<br>info,<br>bufferSizePtr<br>)                 | The upper layer copies the received N-PDU payload into the buffer.                                                                                                    |
| 5          | <pre>PduR_CanTpRxIndicat ion (    id,    result )</pre>                         | When the copy is complete, an Rx indication is sent to the upper layer. The result is set to E_OK.                                                                                                    |
| 6          |                                                                                 | CanTp ends the CanTp_RxIndication function.                                                                                                    |

# 9.3 Transmit request of SF N-SDU

## 9.3.1 Assumptions

- All input parameters are OK;
- The N-SDU data length fits into the associated N-PDU;
- The transmission is successfully processed.

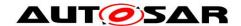

### 9.3.2 Sequence diagram

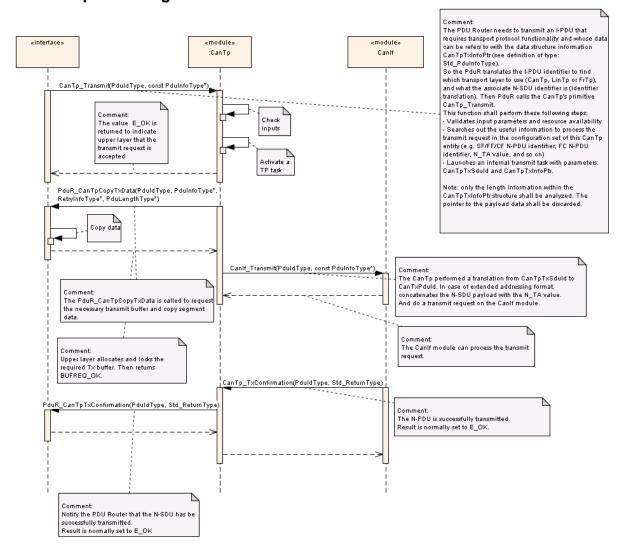

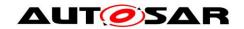

# 9.3.3 Transition description

| Transition | Name                                                                                   | Description                                                                                                    |
|------------|----------------------------------------------------------------------------------------|----------------------------------------------------------------------------------------------------|
| 1          | CanTp_Transmit( TxPduId, PduInfoPtr )                                                  | The PDU Router needs to transmit an I-PDU that requires transport protocol functionality and whose data can be refers to with the data structure information PduInfoPtr (see definition of type: Std_PduInfoType).  So the PduR translates the I-PDU identifier to find which transport layer to use (CanTp, LinTp or FrTp), and what the associate N-SDU identifier is (identifier translation). Then PduR calls the CanTp's primitive CanTp_Transmit. This function shall perform these following steps:  - Validates input parameters and resource availability  - Searches out the useful information to process the transmit request in the configuration set of this CanTp entity (e.g. SF/FF/CF N-PDU identifier, FC N-PDU identifier, N_TA value, and so on)  - Launches an internal transmit task with parameters: TxPduId and PduInfoPtr.  Note: only the length information within the PduInfoPtr structure shall be analyzed. The pointer to the payload data shall be discarded. |
| 2          | E_OK                                                                                   | The value E_OK is returned to indicate to the upper layer that the transmit request is accepted. The upper layer locks the required Tx buffer.                                                                                                    |
| 3          | <pre>PduR_CanTpCopyTxdat a (     id,     info,     retry,     availableDataPtr )</pre> | The PduR_CanTpCopyTxData is called to copy segment data.                                                                                                    |
| 4          | BUFREQ OK                                                                              | Upper layer copy data, then returns BUFREQ_OK.                                                                                                    |
| 5          | CanIf_Transmit( TxPduId, PduInfoPtr )                                                  | The CanTp performs a translation of the TxPduld. In case of extended addressing format, it concatenates the N-SDU payload with the N_TA value, to perform a transmit request on the CanIf module.                                                                                                    |
| 6          | E_OK                                                                                   | The Canlf module can process the transmit request.                                                                                                    |
| 7          | <pre>CanTp_TxConfirmatio n(     TxPduId,     result )</pre>                            | The N-PDU is successfully transmitted.                                                                                                    |
| 8          | <pre>PduR_CanTpTxConfirm ation (    id,    result )</pre>                              | Notifies the PDU Router that the N-SDU has been successfully transmitted. Consequently, the PduInfoType structure has to be unlocked.  Result is set to E_OK.                                                                                                    |

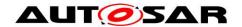

# 9.4 Transmit request of larger N-SDU

# 9.4.1 Assumptions

- All input parameters are OK;
- The N-SDU data length does not fit into the associated N-PDU;
- The transmission is successfully processed.

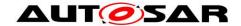

## 9.4.2 Sequence diagram

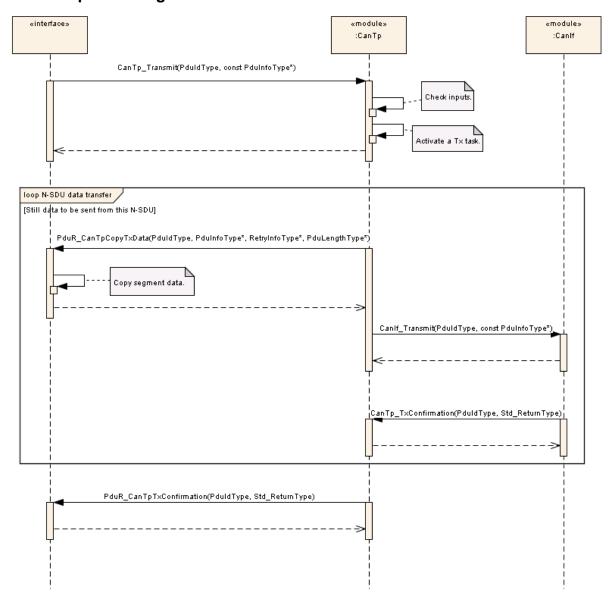

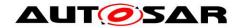

# 9.4.3 Transition description

| Transition | Name                                                                                   | Description                                                                                                    |
|------------|----------------------------------------------------------------------------------------|----------------------------------------------------------------------------------------------------|
| 1          | CanTp_Transmit ( TxPduId, PduInfoPtr )                                                 | The PDU Router needs to transmit an I-PDU that requires transport protocol functionality and whose data refers to with the data structure information PduInfoPtr (see definition of type: PduInfoType).  So the PduR translates the I-PDU identifier to find which transport layer to use (CanTp, LinTp or FrTp), and what the associate N-SDU identifier is (identifier translation). Then PduR calls the CanTp's primitive CanTp_Transmit. This function shall perform these following steps:  - Validates input parameters and resource availability  - Searches out the useful information to process the transmit request in the configuration set of this CanTp entity (e.g. SF/FF/CF N-PDU identifier, FC N-PDU identifier, N_TA value, and so on)  - Launches an internal transmit task with parameters: TxPduId and PduInfoPtr. |
|            |                                                                                        | Note: only the length information within the PduInfoPtr structure shall be analyzed. The pointer to the payload data shall be discarded.  Upon successful return of the call, the upper layer locks the required Tx buffer.                                                                                                    |
| 2          | E_OK                                                                                   | The upper layer allocates and locks the required Tx buffer. Then returns $\mathbb{E} \ \ OK.$                                                                                                    |
| 3          | PduR_CanTpCopyTxDat a (    id,    info,    retry,    availableDataPtr )                | The PduR_CanTpCopyTxData is called. The upper layer copies segment data into the destination buffer.                                                                                                    |
| 4          | CanIf_Transmit ( TxPduId, PduInfoPtr )                                                 | Within the task, CanTp calls the CAN Interface by using CanIf_Transmit, where TxPduld identifies the L-SDU (a translation has to be preformed between the N-SDU Id used by CanTp and the L-SDU Id used by CAN Interface), and PduInfoPtr indicator data and their length.                                                                                                    |
| 5          | <pre>CanTp_TxConfirmatio n(     TxPduId,     result )</pre>                            | CanTp awaits a confirmation from the CAN Interface (CanTp_TxConfirmation)                                                                                                    |
| 6          | <pre>PduR_CanTpCopyTxDat a (     id,     info,     retry,     availableDataPtr )</pre> | For each consecutive frame CanTp asks the PDU Router to provide new data to be sent.                                                                                                    |
| 7          | <pre>PduR_CanTpTxConfirm ation (    id,    result )</pre>                              | When all data have been sent, or when an error occurs, CanTp notifies PDU Router with PduR_CanTpTxConfirmation. Id identify the N-SDU which transmission is confirmed, and result indicates if transmission has been completed or not.                                                                                                    |

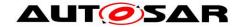

# 9.5 Large N-SDU Reception

# 9.5.1 Assumptions

- All input parameters are OK;
- The N-SDU data length does not fit into the associated N-PDU;
- Reception is successfully processed.

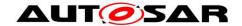

## 9.5.2 Sequence diagram

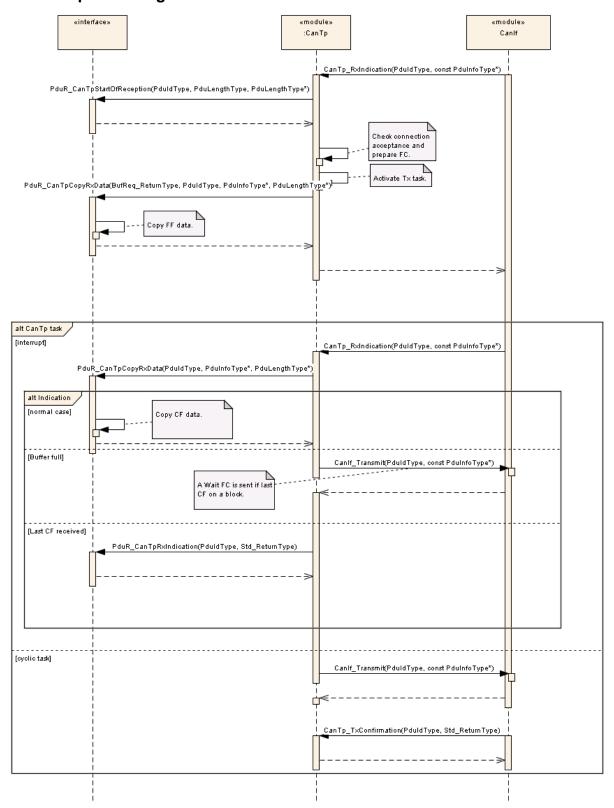

**Note**: This sequence diagram demonstrates the working of the CAN\_Tp module only. However, if the whole system is considered in such reception, more modules are involved. Since this reception can be triggered in the context of a CAN ISR, the CAN Tp operation should be as short as possible.

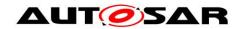

# 9.5.3 Transition description

| Transition | Name                                                                                                    | Description                                                                                                    |
|------------|----------------------------------------------------------------------------------------------------|----------------------------------------------------------------------------------------------------|
| 1          | CanTp_RxIndication<br>(<br>RxPduId,<br>PduInfoPtr<br>)                                                                    | When the CAN Interface receives a frame (here a first frame), it notifies CanTp by means of a CanTp_RxIndication callback. RxPduld represents the ID of L-PDU that has been received and PduInfoPtr indicates payload and L-SDU datalength to the L-SDU.                                                                                  |
| 2          | PduR_CanTpStartOfRe ception(    id,    info,    TpSduLength,    bufferSizePtr )                                           | CanTp ask PDU Router to make a buffer available for incoming data with PduR_CanTpStartOfReception callback.                                                                                                    |
| 3          |                                                                                                    | Check connection acceptance and prepare FC parameters.                                                                                                    |
| 4          |                                                                                                    | CanTp activates a task for sending an FC with a Flow Status set to ContinueToSend. (see step 8.)                                                                                                    |
| 5          | CanTp_RxIndication ( RxPduId, PduInfoPtr )                                                                                | When the CAN Interface receives a frame (here a consecutive frame), CAN Interface notifies CanTp by means of a CanTp_RxIndication callback. RxPduld represents the ID of the CAN frame that has been received and PduInfoPtr indicates payload to the L-SDU.                                                                              |
| 6          |                                                                                                    | CanTp shall verify the sequence number and if correct, it asks the PduR to copy the data.                                                                                                    |
| 7          | <pre>PduR_CanTpCopyRxDat a(     id,     info,     bufferSizePtr ) Or PduR_CanTpRxIndicat ion (     id,     result )</pre> | Three cases can apply:  - Normal Case: the received consecutive frame is not the last one. CanTp forwards received data to the upper layer.  - Last CF Received: this consecutive frame is the last (Total length information was, as parameter, in the first frame). CanTp shall notify PDU Router with PduR_CanTpRxIndication callback. |
| 8          |                                                                                                    | When flow control needs to be sent, the CanTp cyclical task should call the CAN Interface by using CanIf_Transmit and wait confirmation from the CAN Interface. Flow control can be either ContinueToSend or Wait, depending on the available buffer in the upper layer.                                                                  |

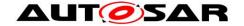

## 10 Configuration specification

This chapter defines configuration parameters and their clustering into containers. In order to support the specification, Chapter 10.1 describes fundamentals.

Chapter 10.2 specifies the structure (containers) and the parameters of the module CAN Transport Layer.

Chapter 10.3 specifies published information for the module CAN Transport Layer

**[SWS\_CanTp\_00146]** The listed configuration items can be derived from a network description database, which is based on the EcuConfigurationTemplate. The configuration tool should extract all information to configure the CAN Transport Protocol. | (SRS\_BSW\_00159)

**[SWS\_CanTp\_00147]** [The consistency of the configuration must be checked by the configuration tool at configuration time. | (SRS\_BSW\_00167)

#### 10.1 How to read this chapter

For details refer to the chapter 10.1 "Introduction to configuration specification" in SWS BSWGeneral.

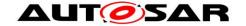

## 10.2 Containers and configuration parameters

The following chapters summarize all configuration parameters. The detailed meanings of the parameters are described in Chapters 7 and 8.

[SWS\_CanTp\_00328] [The same NPdu may only be referenced by more than one NSdu (RxNSdu or TxNSdu, via CanTpRxNPdu, CanTpTxFcNPdu, CanTpTxNPdu, or CanTpRxFcNPdu), when either the NSdu has addressing format extended or mixed (29 or 11 bit), or when the NPdu has MetaData. ] ()

10.2.1 CanTp

| SWS Item                   | ECUC_CanTp_00306:                                           |
|----------------------------|-------------------------------------------------------------|
| Module Name                | CanTp                                                       |
| Module Description         | Configuration of the CanTp (CAN Transport Protocol) module. |
| Post-Build Variant Support | true                                                        |
| Supported Config Variants  | VARIANT-POST-BUILD, VARIANT-PRE-COMPILE                     |

| Included Containers         |  |                                                                                                    |  |  |
|-----------------------------|--|----------------------------------------------------------------------------------------------------|--|--|
| Container Name Multiplicity |  | Scope / Dependency                                                                                   |  |  |
| CanTpConfig                 |  | This container contains the configuration parameters and sub containers of the AUTOSAR CanTp module. |  |  |
| CanTpGeneral                |  | This container contains the general configuration parameters of the CanTp module.                    |  |  |

10.2.2 CanTpConfig

| SWS Item                 | ECUC_CanTp_00290:                                                                                    |
|--------------------------|----------------------------------------------------------------------------------------------------|
| Container Name           | CanTpConfig                                                                                          |
|                          | This container contains the configuration parameters and sub containers of the AUTOSAR CanTp module. |
| Configuration Parameters |                                                                                                    |

| SWS Item                  | ECUC_CanTp_00240:                                                                                                    |   |              |  |
|---------------------------|----------------------------------------------------------------------------------------------------|---|--------------|--|
| Name                      | CanTpMainFunctionPeriod                                                                                                    |   |              |  |
| Parent Container          | CanTpConfig                                                                                                    |   |              |  |
| Description               | Allow to configure the time for the MainFunction (as float in seconds). The CanTpMainFunctionPeriod should be assigned a value which is optimal regarding all of the timers configured for CanTp in TX and RX data transfer i.e. the differences from the configured timing should be as small as possible. Please note: This period shall be the same as call cycle time of the periodic task were CanTp Main function is called. |   |              |  |
| Multiplicity              | 1                                                                                                    |   |              |  |
| Туре                      | EcucFloatParamDef                                                                                                    |   |              |  |
| Range                     | ]0 INF[                                                                                                    |   |              |  |
| Default value             |                                                                                                    |   |              |  |
| Post-Build Variant Value  | false                                                                                                    |   |              |  |
| Value Configuration Class | Pre-compile time                                                                                                    | Χ | All Variants |  |
|                           | Link time                                                                                                    |   |              |  |
|                           | Post-build time                                                                                                    |   |              |  |
| Scope / Dependency        | scope: ECU                                                                                                    |   |              |  |

| SWS Item | ECUC_CanTp_00304:  |
|----------|--------------------|
| Name     | CanTpMaxChannelCnt |

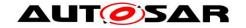

| Parent Container                   | CanTpConfig                                                                                                    |   |              |  |
|------------------------------------|----------------------------------------------------------------------------------------------------|---|--------------|--|
| Description                        | Maximum number of channels. This parameter is needed only in case of post-build loadable implementation using static memory allocation. |   |              |  |
| Multiplicity                       | 01                                                                                                    |   |              |  |
| Туре                               | EcucIntegerParamDef                                                                                                    |   |              |  |
| Range                              | 0<br>18446744073709551615                                                                                                    |   |              |  |
| Default value                      |                                                                                                    |   |              |  |
| Post-Build Variant<br>Multiplicity | false                                                                                                    |   |              |  |
| Post-Build Variant Value           | false                                                                                                    |   |              |  |
| Multiplicity Configuration         | Pre-compile time                                                                                                    | Χ | All Variants |  |
| Class                              | Link time                                                                                                    |   |              |  |
|                                    | Post-build time                                                                                                    |   |              |  |
| Value Configuration Class          | Pre-compile time                                                                                                    | Χ | All Variants |  |
|                                    | Link time                                                                                                    |   |              |  |
|                                    | Post-build time                                                                                                    |   |              |  |
| Scope / Dependency                 | scope: local                                                                                                    |   |              |  |

| Included Containers |              |                                                                            |  |  |
|---------------------|--------------|----------------------------------------------------------------------------|--|--|
| Container Name      | Multiplicity | Scope / Dependency                                                         |  |  |
| CanTpChannel        | 1 1 1        | This container contains the configuration parameters of the CanTp channel. |  |  |

10.2.3 CanTpGeneral

| SWS Item                 | ECUC_CanTp_00278:                                                                 |
|--------------------------|-----------------------------------------------------------------------------------|
| Container Name           | CanTpGeneral                                                                      |
| Description              | This container contains the general configuration parameters of the CanTp module. |
| Configuration Parameters |                                                                                   |

| SWS Item                  | ECUC_CanTp_00299:              |        |                        |
|---------------------------|--------------------------------|--------|------------------------|
| Name                      | CanTpChangeParameterAp         | İ      |                        |
| Parent Container          | CanTpGeneral                   |        |                        |
| Description               | This parameter, if set to true | , enab | oles the               |
|                           | CanTp_ChangeParameterR         | eques  | t Api for this Module. |
| Multiplicity              | 1                              |        |                        |
| Type                      | EcucBooleanParamDef            |        |                        |
| Default value             |                                |        |                        |
| Post-Build Variant Value  | false                          |        |                        |
| Value Configuration Class | Pre-compile time               | Χ      | All Variants           |
|                           | Link time                      |        |                        |
|                           | Post-build time                |        |                        |
| Scope / Dependency        | scope: local                   |        |                        |

| SWS Item         | ECUC_CanTp_00239:                                                                                                    |  |
|------------------|----------------------------------------------------------------------------------------------------|--|
| Name             | CanTpDevErrorDetect                                                                                                    |  |
| Parent Container | CanTpGeneral                                                                                                    |  |
| Description      | Switches the development error detection and notification on or off.                                                     |  |
|                  | <ul> <li>true: detection and notification is enabled.</li> <li>false: detection and notification is disabled.</li> </ul> |  |
| Multiplicity     | 1                                                                                                    |  |
| Туре             | EcucBooleanParamDef                                                                                                    |  |
| Default value    | false                                                                                                    |  |

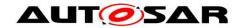

| Post-Build Variant Value  | false                           |   |  |
|---------------------------|---------------------------------|---|--|
| Value Configuration Class | Pre-compile time X All Variants |   |  |
|                           | Link time                       |   |  |
|                           | Post-build time                 | ŀ |  |
| Scope / Dependency        | scope: local                    |   |  |

| SWS Item                           | ECUC_CanTp_00302 :         | ECUC_CanTp_00302: |                            |  |  |  |
|------------------------------------|----------------------------|-------------------|----------------------------|--|--|--|
| Name                               | CanTpDynIdSupport          |                   |                            |  |  |  |
| Parent Container                   | CanTpGeneral               |                   |                            |  |  |  |
| Description                        | Enable support for dynamic | ID ha             | ndling via N-PDU MetaData. |  |  |  |
| Multiplicity                       | 01                         | 01                |                            |  |  |  |
| Туре                               | EcucBooleanParamDef        |                   |                            |  |  |  |
| Default value                      | false                      | false             |                            |  |  |  |
| Post-Build Variant<br>Multiplicity | false                      |                   |                            |  |  |  |
| Post-Build Variant Value           | false                      |                   |                            |  |  |  |
| Multiplicity Configuration         | Pre-compile time           | Х                 | All Variants               |  |  |  |
| Class                              | Link time                  |                   |                            |  |  |  |
|                                    | Post-build time            |                   |                            |  |  |  |
| Value Configuration Class          | Pre-compile time           | Х                 | All Variants               |  |  |  |
|                                    | Link time                  |                   |                            |  |  |  |
|                                    | Post-build time            |                   |                            |  |  |  |
| Scope / Dependency                 | scope: local               |                   |                            |  |  |  |

| SWS Item                  | ECUC_CanTp_00305:         |                     |              |  |  |
|---------------------------|---------------------------|---------------------|--------------|--|--|
| Name                      | CanTpFlexibleDataRateSup  | port                |              |  |  |
| Parent Container          | CanTpGeneral              | CanTpGeneral        |              |  |  |
| Description               | Enable support for CAN FD | frame               | S.           |  |  |
| Multiplicity              | 01                        |                     |              |  |  |
| Туре                      | EcucBooleanParamDef       | EcucBooleanParamDef |              |  |  |
| Default value             | true                      |                     |              |  |  |
| Value Configuration Class | Pre-compile time          | Х                   | All Variants |  |  |
|                           | Link time                 |                     |              |  |  |
|                           | Post-build time           |                     |              |  |  |
| Scope / Dependency        | scope: local              |                     |              |  |  |

| SWS Item                           | ECUC_CanTp_00303:                                                                                              |                               |              |  |  |
|------------------------------------|----------------------------------------------------------------------------------------------------|-------------------------------|--------------|--|--|
| Name                               | CanTpGenericConnectionSu                                                                                       | CanTpGenericConnectionSupport |              |  |  |
| Parent Container                   | CanTpGeneral                                                                                                   |                               |              |  |  |
| Description                        | Enable support for the handling of generic connections using N-SDUs with MetaData. Requires CanTpDynIdSupport. |                               |              |  |  |
| Multiplicity                       | 01                                                                                                    |                               |              |  |  |
| Туре                               | EcucBooleanParamDef                                                                                            | EcucBooleanParamDef           |              |  |  |
| Default value                      | false                                                                                                    |                               |              |  |  |
| Post-Build Variant<br>Multiplicity | false                                                                                                    |                               |              |  |  |
| Post-Build Variant Value           | false                                                                                                    | false                         |              |  |  |
| Multiplicity Configuration         | Pre-compile time                                                                                               | Χ                             | All Variants |  |  |
| Class                              | Link time                                                                                                    |                               |              |  |  |
|                                    | Post-build time                                                                                                |                               |              |  |  |
| Value Configuration Class          | Pre-compile time                                                                                               | Χ                             | All Variants |  |  |
|                                    | Link time                                                                                                    |                               |              |  |  |
|                                    | Post-build time                                                                                                |                               |              |  |  |
| Scope / Dependency                 | scope: local<br>dependency: Requires CanTpDynIdSupport.                                                        |                               |              |  |  |

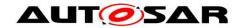

| SWS Item                  | ECUC_CanTp_00298:                |                  |                              |  |  |
|---------------------------|----------------------------------|------------------|------------------------------|--|--|
| Name                      | CanTpPaddingByte                 | CanTpPaddingByte |                              |  |  |
| Parent Container          | CanTpGeneral                     |                  |                              |  |  |
| Description               | Used for the initialization of ι | ınuse            | d bytes with a certain value |  |  |
| Multiplicity              | 1                                |                  |                              |  |  |
| Туре                      | EcucIntegerParamDef              |                  |                              |  |  |
| Range                     | 0 255                            |                  |                              |  |  |
| Default value             |                                  |                  |                              |  |  |
| Post-Build Variant Value  | false                            |                  |                              |  |  |
| Value Configuration Class | Pre-compile time                 | Χ                | All Variants                 |  |  |
|                           | Link time                        |                  |                              |  |  |
|                           | Post-build time                  |                  |                              |  |  |
| Scope / Dependency        | scope: local                     |                  |                              |  |  |

| SWS Item                  | ECUC_CanTp_00300:                                                                   |  |  |  |  |
|---------------------------|-------------------------------------------------------------------------------------|--|--|--|--|
| Name                      | CanTpReadParameterApi                                                               |  |  |  |  |
| Parent Container          | CanTpGeneral                                                                        |  |  |  |  |
| Description               | This parameter, if set to true, enables the CanTp_ReadParameterApi for this module. |  |  |  |  |
| Multiplicity              | 1                                                                                   |  |  |  |  |
| Туре                      | EcucBooleanParamDef                                                                 |  |  |  |  |
| Default value             |                                                                                     |  |  |  |  |
| Post-Build Variant Value  | false                                                                               |  |  |  |  |
| Value Configuration Class | Pre-compile time X All Variants                                                     |  |  |  |  |
|                           | Link time                                                                           |  |  |  |  |
|                           | Post-build time                                                                     |  |  |  |  |
| Scope / Dependency        | scope: local                                                                        |  |  |  |  |

| SWS Item                  | ECUC_CanTp_00283 :                                                                          |                     |              |  |  |
|---------------------------|---------------------------------------------------------------------------------------------|---------------------|--------------|--|--|
| Name                      | CanTpVersionInfoApi                                                                         | CanTpVersionInfoApi |              |  |  |
| Parent Container          | CanTpGeneral                                                                                |                     |              |  |  |
| Description               | The function CanTp_GetVersionInfo is configurable (On/Off) by this configuration parameter. |                     |              |  |  |
| Multiplicity              | 1                                                                                           |                     |              |  |  |
| Туре                      | EcucBooleanParamDef                                                                         | EcucBooleanParamDef |              |  |  |
| Default value             | false                                                                                       |                     |              |  |  |
| Post-Build Variant Value  | false                                                                                       |                     |              |  |  |
| Value Configuration Class | Pre-compile time                                                                            | Χ                   | All Variants |  |  |
|                           | Link time                                                                                   |                     |              |  |  |
|                           | Post-build time                                                                             |                     |              |  |  |
| Scope / Dependency        |                                                                                             |                     |              |  |  |

## No Included Containers

10.2.4 CanTpChannel

| SWS Item                           | ECUC_CanTp_00288:                                                          |  |  |  |  |
|------------------------------------|----------------------------------------------------------------------------|--|--|--|--|
| Container Name                     | CanTpChannel                                                               |  |  |  |  |
| Description                        | This container contains the configuration parameters of the CanTp channel. |  |  |  |  |
| Post-Build Variant<br>Multiplicity | true                                                                       |  |  |  |  |
| Multiplicity Configuration         | Pre-compile time X VARIANT-PRE-COMPILE                                     |  |  |  |  |
| Class                              | Link time                                                                  |  |  |  |  |
|                                    | Post-build time X VARIANT-POST-BUILD                                       |  |  |  |  |
| Configuration Parameters           |                                                                            |  |  |  |  |

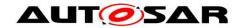

| SWS Item                    | ECUC_CanTp_00289 :                               |     |                   |  |
|-----------------------------|--------------------------------------------------|-----|-------------------|--|
| Name                        | CanTpChannelMode                                 |     |                   |  |
| Parent Container            | CanTpChannel                                     |     |                   |  |
| Description                 | The CAN Transport Layer supports half and full d | upl | ex channel modes. |  |
| Multiplicity                | 1                                                |     |                   |  |
| Туре                        | EcucEnumerationParamDef                          |     |                   |  |
| Range                       | CANTP_MODE_FULL_DUPLEX Full duplex channel.      |     |                   |  |
|                             | CANTP_MODE_HALF_DUPLEX Half duplex channel.      |     |                   |  |
| Post-Build Variant<br>Value | false                                            |     |                   |  |
| Value                       | Pre-compile time                                 | Χ   | All Variants      |  |
| Configuration               | Link time                                        | -   |                   |  |
| Class                       | Post-build time                                  | -   |                   |  |
|                             | scope: local                                     |     |                   |  |
| Dependency                  |                                                  |     |                   |  |

| Included Containers |              |                                                                                                    |
|---------------------|--------------|----------------------------------------------------------------------------------------------------|
| Container Name      | Multiplicity | Scope / Dependency                                                                                                    |
| CanTpRxNSdu         |              | The following parameters needs to be configured for each CAN N-SDU that the CanTp module receives via the CanTpChannel. This N-SDU produces meta data items of type SOURCE_ADDRESS_16, TARGET_ADDRESS_16 and ADDRESS_EXTENSION_8.  |
| CanTpTxNSdu         | 0*           | The following parameters needs to be configured for each CAN N-SDU that the CanTp module transmits via the CanTpChannel. This N-SDU consumes meta data items of type SOURCE_ADDRESS_16, TARGET_ADDRESS_16 and ADDRESS_EXTENSION_8. |

10.2.5 CanTpRxNSdu

| SWS Item                           | ECUC_CanTp_00137:                                                                                                    |                                        |  |  |  |  |
|------------------------------------|----------------------------------------------------------------------------------------------------|----------------------------------------|--|--|--|--|
| Container Name                     | CanTpRxNSdu                                                                                                    | CanTpRxNSdu                            |  |  |  |  |
| Description                        | The following parameters needs to be configured for each CAN N-SDU that the CanTp module receives via the CanTpChannel. This N-SDU produces meta data items of type SOURCE_ADDRESS_16, TARGET_ADDRESS_16 and ADDRESS_EXTENSION_8. |                                        |  |  |  |  |
| Post-Build Variant<br>Multiplicity | true                                                                                                    |                                        |  |  |  |  |
| Multiplicity Configuration         | Pre-compile time                                                                                                    | Pre-compile time X VARIANT-PRE-COMPILE |  |  |  |  |
| Class                              | Link time                                                                                                    |                                        |  |  |  |  |
|                                    | Post-build time X VARIANT-POST-BUILD                                                                                                    |                                        |  |  |  |  |
| Configuration Parameters           |                                                                                                    |                                        |  |  |  |  |

| SWS Item           | ECUC_CanTp_00276:                                                                                                    |
|--------------------|----------------------------------------------------------------------------------------------------|
| Name               | CanTpBs                                                                                                    |
| Parent Container   | CanTpRxNSdu                                                                                                    |
| Description        | Sets the number of N-PDUs the CanTp receiver allows the sender to send, before waiting for an authorization to continue transmission of the following N-PDUs. For further details on this parameter value see ISO 15765-2 specification. |
| Multiplicity       | 01                                                                                                    |
| Туре               | EcucIntegerParamDef                                                                                                    |
| Range              | 0 255                                                                                                    |
| Default value      |                                                                                                    |
| Post-Build Variant | true                                                                                                    |

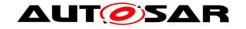

| Multiplicity               |                                        |   |                     |  |
|----------------------------|----------------------------------------|---|---------------------|--|
| Post-Build Variant Value   | true                                   |   |                     |  |
| Multiplicity Configuration | Pre-compile time X VARIANT-PRE-COMPILE |   |                     |  |
| Class                      | Link time                              |   |                     |  |
|                            | Post-build time                        | Χ | VARIANT-POST-BUILD  |  |
| Value Configuration Class  | Pre-compile time                       | Χ | VARIANT-PRE-COMPILE |  |
|                            | Link time                              |   |                     |  |
|                            | Post-build time                        | Χ | VARIANT-POST-BUILD  |  |
| Scope / Dependency         | scope: local                           |   |                     |  |

| SWS Item                           | ECUC_CanTp_00277:                                                                                                    |   |                     |  |
|------------------------------------|----------------------------------------------------------------------------------------------------|---|---------------------|--|
| Name                               | CanTpNar                                                                                                    |   |                     |  |
| Parent Container                   | CanTpRxNSdu                                                                                                    |   |                     |  |
| Description                        | Value in seconds of the N_Ar timeout. N_Ar is the time for transmission of a CAN frame (any N_PDU) on the receiver side. |   |                     |  |
| Multiplicity                       | 01                                                                                                    |   |                     |  |
| Туре                               | EcucFloatParamDef                                                                                                    |   |                     |  |
| Range                              | [0 INF]                                                                                                    |   |                     |  |
| Default value                      |                                                                                                    |   |                     |  |
| Post-Build Variant<br>Multiplicity | true                                                                                                    |   |                     |  |
| Post-Build Variant Value           | true                                                                                                    |   |                     |  |
| Multiplicity Configuration         | Pre-compile time                                                                                                    | Χ | VARIANT-PRE-COMPILE |  |
| Class                              | Link time                                                                                                    |   |                     |  |
|                                    | Post-build time                                                                                                    | Х | VARIANT-POST-BUILD  |  |
| Value Configuration Class          | Pre-compile time                                                                                                    | Х | VARIANT-PRE-COMPILE |  |
|                                    | Link time                                                                                                    |   |                     |  |
|                                    | Post-build time                                                                                                    | Χ | VARIANT-POST-BUILD  |  |
| Scope / Dependency                 | scope: local                                                                                                    |   | -                   |  |

| SWS Item                  | ECUC_CanTp_00245 :                                                                                                    | ECUC_CanTp_00245: |                     |  |  |
|---------------------------|----------------------------------------------------------------------------------------------------|-------------------|---------------------|--|--|
| Name                      | CanTpNbr                                                                                                    |                   |                     |  |  |
| Parent Container          | CanTpRxNSdu                                                                                                    |                   |                     |  |  |
| Description               | Value in seconds of the performance requirement for (N_Br + N_Ar). N_Br is the elapsed time between the receiving indication of a FF or CF or the transmit confirmation of a FC, until the transmit request of the next FC. |                   |                     |  |  |
| Multiplicity              | 01                                                                                                    |                   |                     |  |  |
| Туре                      | EcucFloatParamDef                                                                                                    |                   |                     |  |  |
| Range                     | [0 INF]                                                                                                    |                   |                     |  |  |
| Default value             |                                                                                                    |                   |                     |  |  |
| Post-Build Variant Value  | true                                                                                                    |                   |                     |  |  |
| Value Configuration Class | Pre-compile time                                                                                                    | Χ                 | VARIANT-PRE-COMPILE |  |  |
|                           | Link time                                                                                                    |                   |                     |  |  |
|                           | Post-build time X VARIANT-POST-BUILD                                                                                                    |                   |                     |  |  |
| Scope / Dependency        | scope: local                                                                                                    |                   |                     |  |  |

| SWS Item           | ECUC_CanTp_00279:                                                                                           |  |  |  |
|--------------------|----------------------------------------------------------------------------------------------------|--|--|--|
| Name               | CanTpNcr                                                                                                    |  |  |  |
| Parent Container   |                                                                                                    |  |  |  |
| Description        | Value in seconds of the N_Cr timeout. N_Cr is the time until reception of the next Consecutive Frame N_PDU. |  |  |  |
| Multiplicity       | 01                                                                                                    |  |  |  |
| Type               | EcucFloatParamDef                                                                                           |  |  |  |
| Range              | [0 INF]                                                                                                    |  |  |  |
| Default value      |                                                                                                    |  |  |  |
| Post-Build Variant | true                                                                                                    |  |  |  |

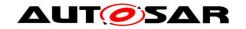

| Multiplicity               |                  |   |                     |
|----------------------------|------------------|---|---------------------|
| Post-Build Variant Value   | true             |   |                     |
| Multiplicity Configuration | Pre-compile time | Χ | VARIANT-PRE-COMPILE |
| Class                      | Link time        |   |                     |
|                            | Post-build time  | Χ | VARIANT-POST-BUILD  |
| Value Configuration Class  | Pre-compile time | Χ | VARIANT-PRE-COMPILE |
|                            | Link time        |   |                     |
|                            | Post-build time  | Χ | VARIANT-POST-BUILD  |
| Scope / Dependency         | scope: local     |   |                     |

| SWS Item                    | ECUC_CanTp_00281 :                                                         |     |                              |  |  |
|-----------------------------|----------------------------------------------------------------------------|-----|------------------------------|--|--|
| Name                        | CanTpRxAddressingFormat                                                    |     |                              |  |  |
| Parent Container            | CanTpRxNSdu                                                                |     |                              |  |  |
| Description                 | Declares which communication addressing mode is supported for this RxNSdu. |     |                              |  |  |
|                             | Definition of Enumeration values:                                          |     |                              |  |  |
|                             | CanTpStandard to use normal addressing forr                                |     |                              |  |  |
|                             | CanTpExtended to use extended addressing f                                 |     |                              |  |  |
|                             | CanTpMixed to use mixed 11 bit addressing for                              |     |                              |  |  |
|                             | CanTpNormalFixed to use normal fixed address                               |     |                              |  |  |
|                             | CanTpMixed29Bit to use mixed 29 bit addressing format.                     |     |                              |  |  |
| Multiplicity                | 1                                                                          |     |                              |  |  |
| Туре                        | EcucEnumerationParamDef                                                    |     |                              |  |  |
| Range                       |                                                                            |     | ended addressing format      |  |  |
|                             |                                                                            | _   | ed 11 bit addressing format  |  |  |
|                             |                                                                            |     | ed 29 bit addressing format  |  |  |
|                             |                                                                            |     | rmal fixed addressing format |  |  |
|                             | CANTP_STANDARD                                                             | IoN | rmal addressing format       |  |  |
| Post-Build Variant<br>Value | false                                                                      |     |                              |  |  |
| Value                       | Pre-compile time                                                           | Χ   | All Variants                 |  |  |
| Configuration               | Link time                                                                  |     |                              |  |  |
| Class                       | Post-build time                                                            |     |                              |  |  |
| _                           | scope: local                                                               |     |                              |  |  |
| Dependency                  |                                                                            |     |                              |  |  |

| SWS Item                  | ECUC_CanTp_00301 :                                                                                                    |   |              |  |
|---------------------------|----------------------------------------------------------------------------------------------------|---|--------------|--|
| Name                      | CanTpRxNSduld                                                                                                    |   |              |  |
| Parent Container          | CanTpRxNSdu                                                                                                    |   |              |  |
| Description               | Unique identifier user by the upper layer to call CanTp_CancelReceive, CanTp_ChangeParameter and CanTp_ReadParameter. |   |              |  |
| Multiplicity              | 1                                                                                                    |   |              |  |
| Туре                      | EcucIntegerParamDef (Symbolic Name generated for this parameter)                                                      |   |              |  |
| Range                     | 0 65535                                                                                                    |   |              |  |
| Default value             |                                                                                                    |   |              |  |
| Post-Build Variant Value  | false                                                                                                    |   |              |  |
| Value Configuration Class | Pre-compile time                                                                                                    | Χ | All Variants |  |
|                           | Link time                                                                                                    |   |              |  |
|                           | Post-build time                                                                                                    |   |              |  |
| Scope / Dependency        | scope: local                                                                                                    |   |              |  |

| SWS Item         | ECUC_CanTp_00249:                                                                                                    |
|------------------|----------------------------------------------------------------------------------------------------|
| Name             | CanTpRxPaddingActivation                                                                                                    |
| Parent Container | CanTpRxNSdu                                                                                                    |
|                  | Defines if the receive frame uses padding or not. This parameter is restricted to 8 byte N-PDUs. Definition of enumeration values: |

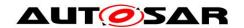

|                             | CanTpOn: The N-PDU received uses padding for SF, FC and the last CF. (N-PDU length is always ≥ 8 bytes in case of CAN 2.0)  CanTpOff: The N-PDU received does not use padding for SF, CF and the last CF. (N-PDU length is dynamic - any valid DLC value).  Note: The mandatory mapping to the next higher valid DLC value for N-PDUs with a length > 8 bytes is not affected by this parameter. |    |                   |  |  |
|-----------------------------|----------------------------------------------------------------------------------------------------|----|-------------------|--|--|
| Multiplicity                | 1                                                                                                    |    |                   |  |  |
| Туре                        | EcucEnumerationParamDef                                                                                                    |    |                   |  |  |
| Range                       | CANTP_OFF                                                                                                    | Pa | dding is not used |  |  |
|                             | CANTP_ON                                                                                                    | Pa | dding is used     |  |  |
| Post-Build Variant<br>Value | true                                                                                                    |    |                   |  |  |
| Value                       | Pre-compile time X VARIANT-PRE-COMPILE                                                                                                    |    |                   |  |  |
| Configuration               | Link time                                                                                                    |    |                   |  |  |
| Class                       | Post-build time X VARIANT-POST-BUILD                                                                                                    |    |                   |  |  |
| Scope /                     | scope: local                                                                                                    |    |                   |  |  |
| Dependency                  |                                                                                                    |    |                   |  |  |

| SWS Item           | ECUC_CanTp_00250 :                           |       |                      |  |
|--------------------|----------------------------------------------|-------|----------------------|--|
| Name               | CanTpRxTaType                                |       |                      |  |
| Parent Container   | CanTpRxNSdu                                  |       |                      |  |
| Description        | Declares the communication type of this Rx N | 1-SDl | J.                   |  |
| Multiplicity       | 1                                            |       |                      |  |
| Туре               | EcucEnumerationParamDef                      |       |                      |  |
| Range              | CANTP_FUNCTIONAL                             | Fund  | ctional request type |  |
|                    | CANTP_PHYSICAL                               | Phys  | sical request type   |  |
| Post-Build Variant | false                                        |       |                      |  |
| Value              | laise                                        |       |                      |  |
| Value              | Pre-compile time                             | ΧA    | All Variants         |  |
| Configuration      | Link time                                    |       |                      |  |
| Class              | Post-build time                              |       |                      |  |
|                    | scope: local                                 |       |                      |  |
| Dependency         |                                              |       |                      |  |

| SWS Item                           | ECUC_CanTp_00251:                                                                                                    |   |                    |  |  |  |
|------------------------------------|----------------------------------------------------------------------------------------------------|---|--------------------|--|--|--|
| Name                               | CanTpRxWftMax                                                                                                    |   |                    |  |  |  |
| Parent Container                   | CanTpRxNSdu                                                                                                    |   |                    |  |  |  |
| Description                        | This parameter indicates how many Flow Control wait N-PDUs can be consecutively transmitted by the receiver. It is local to the node and is not transmitted inside the FC protocol data unit.  CanTpRxWftMax is used to avoid sender nodes being potentially hookedup in case of a temporarily reception inability on the part of the receiver nodes, whereby the sender could be waiting continuously. |   |                    |  |  |  |
| Multiplicity                       | 01                                                                                                    |   |                    |  |  |  |
| Туре                               | EcucIntegerParamDef                                                                                                    |   |                    |  |  |  |
| Range                              | 0 65535                                                                                                    |   |                    |  |  |  |
| Default value                      |                                                                                                    |   |                    |  |  |  |
| Post-Build Variant<br>Multiplicity | true                                                                                                    |   |                    |  |  |  |
| Post-Build Variant Value           | true                                                                                                    |   |                    |  |  |  |
| Multiplicity Configuration         | Pre-compile time X VARIANT-PRE-COMPILE                                                                                                    |   |                    |  |  |  |
| Class                              | Link time                                                                                                    |   |                    |  |  |  |
|                                    | Post-build time                                                                                                    | Χ | VARIANT-POST-BUILD |  |  |  |

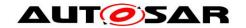

| Value Configuration Class | Pre-compile time | Χ | VARIANT-PRE-COMPILE |
|---------------------------|------------------|---|---------------------|
|                           | Link time        | - |                     |
|                           | Post-build time  | Χ | VARIANT-POST-BUILD  |
| Scope / Dependency        | scope: local     |   |                     |

| SWS Item                           | ECUC_CanTp_00252:                                                                                                    |   |                     |  |
|------------------------------------|----------------------------------------------------------------------------------------------------|---|---------------------|--|
| Name                               | CanTpSTmin                                                                                                    |   |                     |  |
| Parent Container                   | CanTpRxNSdu                                                                                                    |   |                     |  |
| Description                        | Sets the duration of the minimum time the CanTp sender shall wait between the transmissions of two CF N-PDUs.  For further details on this parameter value see ISO 15765-2 specification. |   |                     |  |
| Multiplicity                       | 01                                                                                                    |   |                     |  |
| Туре                               | EcucFloatParamDef                                                                                                    |   |                     |  |
| Range                              | [0 INF]                                                                                                    |   |                     |  |
| Default value                      |                                                                                                    |   |                     |  |
| Post-Build Variant<br>Multiplicity | true                                                                                                    |   |                     |  |
| Post-Build Variant Value           | true                                                                                                    |   |                     |  |
| Multiplicity Configuration         | Pre-compile time                                                                                                    | Χ | VARIANT-PRE-COMPILE |  |
| Class                              | Link time                                                                                                    | 1 |                     |  |
|                                    | Post-build time                                                                                                    | Χ | VARIANT-POST-BUILD  |  |
| Value Configuration Class          | Pre-compile time                                                                                                    | Χ | VARIANT-PRE-COMPILE |  |
|                                    | Link time                                                                                                    |   |                     |  |
|                                    | Post-build time                                                                                                    | Χ | VARIANT-POST-BUILD  |  |
| Scope / Dependency                 | scope: local                                                                                                    |   |                     |  |

| SWS Item                  | ECUC_CanTp_00241:                    |                      |                     |  |
|---------------------------|--------------------------------------|----------------------|---------------------|--|
| Name                      | CanTpRxNSduRef                       |                      |                     |  |
| Parent Container          | CanTpRxNSdu                          |                      |                     |  |
| Description               | Reference to a Pdu in the C          | OM-S                 | tack.               |  |
| Multiplicity              | 1                                    |                      |                     |  |
| Type                      | Reference to [ Pdu ]                 | Reference to [ Pdu ] |                     |  |
| Post-Build Variant Value  | true                                 |                      |                     |  |
| Value Configuration Class | Pre-compile time                     | Х                    | VARIANT-PRE-COMPILE |  |
|                           | Link time                            |                      |                     |  |
|                           | Post-build time X VARIANT-POST-BUILD |                      |                     |  |
| Scope / Dependency        |                                      |                      |                     |  |

| Included Containers |              |                                                                                                    |
|---------------------|--------------|----------------------------------------------------------------------------------------------------|
| Container Name      | Multiplicity | Scope / Dependency                                                                                                    |
| CanTpNAe            | 01           | This container is required for each RxNSdu and TxNSdu with AddressingFormat CANTP_MIXED or CANTP_MIXED29BIT.                                                                                                    |
| CanTpNSa            | 01           | This container is required for each RxNSdu and TxNSdu with RxTaType CANTP_PHYSICAL and CanTpAddressingFormat CANTP_EXTENDED. When DynIdSupport is enabled, this container is also required for each TxNSdu with AddressingFormat CANTP_NORMALFIXED or CANTP_MIXED29BIT. When DynIdSupport is enabled and GenericConnectionSupport is not enabled, this container is also required for each RxNSdu with AddressingFormat CANTP_NORMALFIXED or CANTP_MIXED29BIT. |
| CanTpNTa            | 01           | This container is required for each RxNSdu and TxNSdu with AddressingFormat CANTP_EXTENDED. When DynldSupport is enabled, this container is also required for each RxNSdu with AddressingFormat CANTP_NORMALFIXED or CANTP_MIXED29BIT. When DynldSupport is enabled and GenericConnectionSupport is not enabled, this container is                                                                                                    |

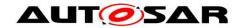

|               |    | also required for each TxNSdu with AddressingFormat CANTP_NORMALFIXED or CANTP_MIXED29BIT.                               |
|---------------|----|----------------------------------------------------------------------------------------------------|
| CanTpRxNPdu   | 1  | Used for grouping of the ID of a PDU and the Reference to a PDU. This N-PDU consumes a meta data item of type CAN_ID_32. |
| CanTpTxFcNPdu | 01 | Used for grouping of the ID of a PDU and the Reference to a PDU. This N-PDU produces a meta data item of type CAN_ID_32. |

10.2.6 CanTpRxNPdu

| SWS Item                 | ECUC_CanTp_00256:                                                                                                    |
|--------------------------|----------------------------------------------------------------------------------------------------|
| Container Name           | CanTpRxNPdu                                                                                                    |
| Description              | Used for grouping of the ID of a PDU and the Reference to a PDU. This N-PDU consumes a meta data item of type CAN_ID_32. |
| Configuration Parameters |                                                                                                    |

| SWS Item                  | ECUC_CanTp_00258 :                                                                                                    |         |                                    |  |
|---------------------------|----------------------------------------------------------------------------------------------------|---------|------------------------------------|--|
| Name                      | CanTpRxNPduld                                                                                                    |         |                                    |  |
| Parent Container          | CanTpRxNPdu                                                                                                    |         |                                    |  |
| Description               | The N-PDU identifier attached to the RxNsdu is identified by CanTpRxNSduld.  Each RxNsdu identifier is linked to only one SF/FF/CF N-PDU identifier.  Nevertheless, in the case of extended or mixed addressing format, the same N-PDU identifier can be used for several N-SDU identifiers. The distinction is made by the N_TA or N_AE value (first data byte of SF or FF frames). |         |                                    |  |
| Multiplicity              | 1                                                                                                    |         |                                    |  |
| Туре                      | EcucIntegerParamDef (Sym                                                                                                    | oolic 1 | Name generated for this parameter) |  |
| Range                     | 0 65535                                                                                                    |         |                                    |  |
| Default value             |                                                                                                    |         |                                    |  |
| Post-Build Variant Value  | false                                                                                                    |         |                                    |  |
| Value Configuration Class | Pre-compile time X All Variants                                                                                                    |         |                                    |  |
|                           | Link time                                                                                                    |         |                                    |  |
|                           | Post-build time                                                                                                    |         |                                    |  |
| Scope / Dependency        | scope: local                                                                                                    |         |                                    |  |

| SWS Item                  | ECUC_CanTp_00257:                    |      |                     |  |
|---------------------------|--------------------------------------|------|---------------------|--|
| Name                      | CanTpRxNPduRef                       |      |                     |  |
| Parent Container          | CanTpRxNPdu                          |      |                     |  |
| Description               | Reference to a Pdu in the C          | OM-S | tack.               |  |
| Multiplicity              | 1                                    |      |                     |  |
| Туре                      | Reference to [ Pdu ]                 |      |                     |  |
| Post-Build Variant Value  | true                                 |      |                     |  |
| Value Configuration Class | Pre-compile time                     | Х    | VARIANT-PRE-COMPILE |  |
|                           | Link time                            |      |                     |  |
|                           | Post-build time X VARIANT-POST-BUILD |      |                     |  |
| Scope / Dependency        |                                      |      |                     |  |

## No Included Containers

10.2.7 CanTpTxFcNPdu

| TOTAL OUT OUT OF         | <del>u</del>                                                                                                    |
|--------------------------|----------------------------------------------------------------------------------------------------|
| SWS Item                 | ECUC_CanTp_00259:                                                                                                    |
| Container Name           | CanTpTxFcNPdu                                                                                                    |
| Description              | Used for grouping of the ID of a PDU and the Reference to a PDU. This N-PDU produces a meta data item of type CAN_ID_32. |
| Configuration Parameters |                                                                                                    |

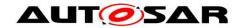

| SWS Item                  | ECUC_CanTp_00287:                                                                                       |         |              |  |
|---------------------------|----------------------------------------------------------------------------------------------------|---------|--------------|--|
| Name                      | CanTpTxFcNPduConfirmation                                                                               | nPdu    | ld           |  |
| Parent Container          | CanTpTxFcNPdu                                                                                           |         |              |  |
| Description               | Handle Id to be used by the CanIf to confirm the transmission of the CanTpTxFcNPdu to the CanIf module. |         |              |  |
| Multiplicity              | 1                                                                                                    |         |              |  |
| Туре                      | EcucIntegerParamDef (Symbolic Name generated for this parameter)                                        |         |              |  |
| Range                     | 0 65535                                                                                                 | 0 65535 |              |  |
| Default value             | <b></b>                                                                                                 |         |              |  |
| Post-Build Variant Value  | false                                                                                                   |         |              |  |
| Value Configuration Class | Pre-compile time                                                                                        | Χ       | All Variants |  |
|                           | Link time                                                                                               |         |              |  |
|                           | Post-build time                                                                                         | ŀ       |              |  |
| Scope / Dependency        | scope: local                                                                                            |         |              |  |

| SWS Item                  | ECUC_CanTp_00260:                      |       |       |  |
|---------------------------|----------------------------------------|-------|-------|--|
| Name                      | CanTpTxFcNPduRef                       |       |       |  |
| Parent Container          | CanTpTxFcNPdu                          |       |       |  |
| Description               | Reference to a Pdu in the Co           | OM-St | tack. |  |
| Multiplicity              | 1                                      | 1     |       |  |
| Туре                      | Reference to [ Pdu ]                   |       |       |  |
| Post-Build Variant Value  | true                                   |       |       |  |
| Value Configuration Class | Pre-compile time X VARIANT-PRE-COMPILE |       |       |  |
|                           | Link time                              |       |       |  |
|                           | Post-build time X VARIANT-POST-BUILD   |       |       |  |
| Scope / Dependency        |                                        |       |       |  |

#### No Included Containers

### 10.2.8 CanTpTxNSdu

| SWS Item                           | ECUC_CanTp_00138:                                                                                                    |             |  |  |  |
|------------------------------------|----------------------------------------------------------------------------------------------------|-------------|--|--|--|
| Container Name                     | CanTpTxNSdu                                                                                                    | CanTpTxNSdu |  |  |  |
| Description                        | The following parameters needs to be configured for each CAN N-SDU that the CanTp module transmits via the CanTpChannel. This N-SDU consumes meta data items of type SOURCE_ADDRESS_16, TARGET_ADDRESS_16 and ADDRESS_EXTENSION_8. |             |  |  |  |
| Post-Build Variant<br>Multiplicity | true                                                                                                    |             |  |  |  |
| Multiplicity Configuration         | Pre-compile time X VARIANT-PRE-COMPILE                                                                                                    |             |  |  |  |
| Class                              | Link time                                                                                                    |             |  |  |  |
|                                    | Post-build time X VARIANT-POST-BUILD                                                                                                    |             |  |  |  |
| Configuration Parameters           |                                                                                                    |             |  |  |  |

| SWS Item                  | ECUC_CanTp_00263: |                                                                                                    |  |  |
|---------------------------|-------------------|----------------------------------------------------------------------------------------------------|--|--|
| Name                      | CanTpNas          |                                                                                                    |  |  |
| Parent Container          | CanTpTxNSdu       |                                                                                                    |  |  |
| Description               |                   | Value in second of the N_As timeout. N_As is the time for transmission of a CAN frame (any N_PDU) on the part of the sender. |  |  |
| Multiplicity              | 1                 | 1                                                                                                    |  |  |
| Туре                      | EcucFloatParamDef |                                                                                                    |  |  |
| Range                     | [0 INF]           |                                                                                                    |  |  |
| Default value             |                   |                                                                                                    |  |  |
| Post-Build Variant Value  | true              |                                                                                                    |  |  |
| Value Configuration Class | Pre-compile time  | X VARIANT-PRE-COMPILE                                                                                                    |  |  |

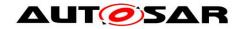

|                    | Link time       |   |                    |
|--------------------|-----------------|---|--------------------|
|                    | Post-build time | Χ | VARIANT-POST-BUILD |
| Scope / Dependency | scope: local    |   |                    |

| SWS Item                           | ECUC_CanTp_00264:                      |                                                                                                    |                     |  |  |
|------------------------------------|----------------------------------------|----------------------------------------------------------------------------------------------------|---------------------|--|--|
| Name                               | CanTpNbs                               |                                                                                                    |                     |  |  |
| Parent Container                   | CanTpTxNSdu                            |                                                                                                    |                     |  |  |
| Description                        |                                        | Value in seconds of the N_Bs timeout. N_Bs is the time of transmission until reception of the next Flow Control N_PDU. |                     |  |  |
| Multiplicity                       | 01                                     |                                                                                                    |                     |  |  |
| Туре                               | EcucFloatParamDef                      |                                                                                                    |                     |  |  |
| Range                              | [0 INF]                                | [0 INF]                                                                                                    |                     |  |  |
| Default value                      |                                        |                                                                                                    |                     |  |  |
| Post-Build Variant<br>Multiplicity | true                                   |                                                                                                    |                     |  |  |
| Post-Build Variant Value           | true                                   |                                                                                                    |                     |  |  |
| Multiplicity Configuration         | Pre-compile time                       | Χ                                                                                                    | VARIANT-PRE-COMPILE |  |  |
| Class                              | Link time                              |                                                                                                    |                     |  |  |
|                                    | Post-build time                        | Χ                                                                                                    | VARIANT-POST-BUILD  |  |  |
| Value Configuration Class          | Pre-compile time X VARIANT-PRE-COMPILE |                                                                                                    |                     |  |  |
|                                    | Link time                              |                                                                                                    |                     |  |  |
|                                    | Post-build time                        | Χ                                                                                                    | VARIANT-POST-BUILD  |  |  |
| Scope / Dependency                 | scope: local                           |                                                                                                    |                     |  |  |

| SWS Item                           | ECUC_CanTp_00265 :                                                                                                    |   |                     |  |
|------------------------------------|----------------------------------------------------------------------------------------------------|---|---------------------|--|
| Name                               | CanTpNcs                                                                                                    |   |                     |  |
| Parent Container                   | CanTpTxNSdu                                                                                                    |   |                     |  |
| Description                        | Value in seconds of the performance requirement of (N_Cs + N_As). N_Cs is the time in which CanTp is allowed to request the Tx data of a Consecutive Frame N PDU. |   |                     |  |
| Multiplicity                       | 01                                                                                                    |   |                     |  |
| Туре                               | EcucFloatParamDef                                                                                                    |   |                     |  |
| Range                              | [0 INF]                                                                                                    |   |                     |  |
| Default value                      |                                                                                                    |   |                     |  |
| Post-Build Variant<br>Multiplicity | true                                                                                                    |   |                     |  |
| Post-Build Variant Value           | true                                                                                                    |   |                     |  |
| Multiplicity Configuration         | Pre-compile time                                                                                                    | Χ | VARIANT-PRE-COMPILE |  |
| Class                              | Link time                                                                                                    |   |                     |  |
|                                    | Post-build time                                                                                                    | Χ | VARIANT-POST-BUILD  |  |
| Value Configuration Class          | Pre-compile time                                                                                                    | Χ | VARIANT-PRE-COMPILE |  |
|                                    | Link time                                                                                                    |   |                     |  |
|                                    | Post-build time                                                                                                    | Χ | VARIANT-POST-BUILD  |  |
| Scope / Dependency                 | scope: local                                                                                                    |   |                     |  |

| SWS Item                  | ECUC_CanTp_00282:            |      |              |  |
|---------------------------|------------------------------|------|--------------|--|
| Name                      | CanTpTc                      |      |              |  |
| Parent Container          | CanTpTxNSdu                  |      |              |  |
| Description               | Switch for enabling Transmit | Cano | cellation.   |  |
| Multiplicity              | 1                            |      |              |  |
| Туре                      | EcucBooleanParamDef          |      |              |  |
| Default value             |                              |      |              |  |
| Post-Build Variant Value  | false                        |      |              |  |
| Value Configuration Class | Pre-compile time             | Χ    | All Variants |  |
|                           | Link time                    | 1    |              |  |
|                           | Post-build time              |      |              |  |

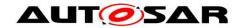

| Scope / Dependency | scope: local |
|--------------------|--------------|
| Scope / Dependency | scope: local |

| SWS Item                    | ECUC_CanTp_00262 :                            |     |                                 |  |  |
|-----------------------------|-----------------------------------------------|-----|---------------------------------|--|--|
| Name                        | CanTpTxAddressingFormat                       |     |                                 |  |  |
| Parent Container            | CanTpTxNSdu                                   |     |                                 |  |  |
| Description                 | Declares which communication addressing for   | ma  | t is supported for this TxNSdu. |  |  |
|                             | Definition of Enumeration values:             |     |                                 |  |  |
|                             | CanTpStandard to use normal addressing forr   |     |                                 |  |  |
|                             | CanTpExtended to use extended addressing f    |     |                                 |  |  |
|                             | CanTpMixed to use mixed 11 bit addressing for |     |                                 |  |  |
|                             | CanTpNormalFixed to use normal fixed addre    |     |                                 |  |  |
|                             | CanTpMixed29Bit to use mixed 29 bit address   | ing | format.                         |  |  |
| Multiplicity                | 1                                             |     |                                 |  |  |
| Туре                        | EcucEnumerationParamDef                       |     |                                 |  |  |
| Range                       | CANTP_EXTENDED Extended addressing format     |     |                                 |  |  |
|                             | CANTP_MIXED Mixed 11 bit addressing format    |     |                                 |  |  |
|                             |                                               |     | ed 29 bit addressing format     |  |  |
|                             | CANTP_NORMALFIXED                             | IoN | rmal fixed addressing format    |  |  |
|                             | CANTP_STANDARD                                | Nor | rmal addressing format          |  |  |
| Post-Build Variant<br>Value | false                                         |     |                                 |  |  |
| Value                       | Pre-compile time X All Variants               |     |                                 |  |  |
| Configuration               | Link time                                     |     |                                 |  |  |
| Class                       | Post-build time                               |     |                                 |  |  |
|                             | scope: local                                  |     |                                 |  |  |
| Dependency                  |                                               |     |                                 |  |  |

| SWS Item                  | ECUC_CanTp_00268:                                                                                              |         |                                    |
|---------------------------|----------------------------------------------------------------------------------------------------|---------|------------------------------------|
| Name                      | CanTpTxNSduId                                                                                                  |         |                                    |
| Parent Container          | CanTpTxNSdu                                                                                                    |         |                                    |
| Description               | Unique identifier to a structure that contains all useful information to process the transmission of a TxNsdu. |         |                                    |
| Multiplicity              | 1                                                                                                    |         |                                    |
| Туре                      | EcucIntegerParamDef (Sym                                                                                       | bolic N | Name generated for this parameter) |
| Range                     | 0 65535                                                                                                    |         |                                    |
| Default value             |                                                                                                    |         |                                    |
| Post-Build Variant Value  | false                                                                                                    |         |                                    |
| Value Configuration Class | Pre-compile time                                                                                               | Χ       | All Variants                       |
|                           | Link time                                                                                                    | ŀ       |                                    |
|                           | Post-build time                                                                                                | -       |                                    |
| Scope / Dependency        | scope: local                                                                                                   |         |                                    |

| SWS Item         | ECUC_CanTp_00269:                                                                                                    |
|------------------|----------------------------------------------------------------------------------------------------|
| Name             | CanTpTxPaddingActivation                                                                                                    |
| Parent Container | CanTpTxNSdu                                                                                                    |
|                  | Defines if the transmit frame use padding or not. This parameter is restricted to 8 byte N-PDUs. Definition of Enumeration values:  CanTpOn The transmit N-PDU uses padding for SF, FC and the last CF. (N-PDU length is always 8 bytes in case of CAN 2.0)  CanTpOff The transmit N-PDU does not use padding for SF, CF and the last CF. (N-PDU length is dynamic - any valid DLC value). Note: The mandatory mapping to the next higher valid DLC value for N-PDUs with |

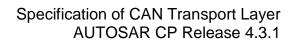

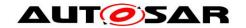

|                    | T.                                                    |     |                     |
|--------------------|-------------------------------------------------------|-----|---------------------|
|                    | a length > 8 bytes is not affected by this parameter. |     |                     |
| Multiplicity       | 1                                                     |     |                     |
| Туре               | EcucEnumerationParamDef                               |     |                     |
| Range              | CANTP_OFF Padding is not used                         |     |                     |
|                    | CANTP_ON                                              | Pad | dding is used       |
| Post-Build Variant | true                                                  |     |                     |
| Value              | uue                                                   |     |                     |
| Value              | Pre-compile time                                      | Х   | VARIANT-PRE-COMPILE |
| Configuration      | Link time                                             |     |                     |
| Class              | Post-build time                                       | Х   | VARIANT-POST-BUILD  |
| Scope /            | scope: local                                          |     |                     |
| Dependency         |                                                       |     |                     |

| SWS Item                    | ECUC_CanTp_00270 :                                                                                                    |   |              |  |
|-----------------------------|----------------------------------------------------------------------------------------------------|---|--------------|--|
| Name                        | CanTpTxTaType                                                                                                    |   |              |  |
| Parent Container            | CanTpTxNSdu                                                                                                    |   |              |  |
| Description                 | Declares the communication type of this TxNsdu. Enumeration values: CanTpPhysical. Used for 1:1 communication. CanTpFunctional. Used for 1:n communication. |   |              |  |
| Multiplicity                | 1                                                                                                    |   |              |  |
| Туре                        | EcucEnumerationParamDef                                                                                                    |   |              |  |
| Range                       | CANTP_FUNCTIONAL Functional request type                                                                                                    |   |              |  |
|                             | CANTP_PHYSICAL Physical request type                                                                                                    |   |              |  |
| Post-Build Variant<br>Value | false                                                                                                    |   |              |  |
| Value                       | Pre-compile time                                                                                                    | Χ | All Variants |  |
| Configuration               | Link time                                                                                                    |   |              |  |
| Class                       | Post-build time                                                                                                    |   |              |  |
| Scope /                     | scope: local                                                                                                    |   |              |  |
| Dependency                  |                                                                                                    |   |              |  |

| SWS Item                  | ECUC_CanTp_00261:                    |                      |                     |  |  |
|---------------------------|--------------------------------------|----------------------|---------------------|--|--|
| Name                      | CanTpTxNSduRef                       |                      |                     |  |  |
| Parent Container          | CanTpTxNSdu                          |                      |                     |  |  |
| Description               | Reference to a Pdu in the Co         | OM-S                 | tack.               |  |  |
| Multiplicity              | 1                                    | 1                    |                     |  |  |
| Туре                      | Reference to [ Pdu ]                 | Reference to [ Pdu ] |                     |  |  |
| Post-Build Variant Value  | true                                 |                      |                     |  |  |
| Value Configuration Class | Pre-compile time                     | Χ                    | VARIANT-PRE-COMPILE |  |  |
|                           | Link time                            | 1                    |                     |  |  |
|                           | Post-build time X VARIANT-POST-BUILD |                      |                     |  |  |
| Scope / Dependency        |                                      |                      |                     |  |  |

| Included Containers |              |                                                                                                    |
|---------------------|--------------|----------------------------------------------------------------------------------------------------|
| Container Name      | Multiplicity | Scope / Dependency                                                                                                    |
| CanTpNAe            | 01           | This container is required for each RxNSdu and TxNSdu with AddressingFormat CANTP_MIXED or CANTP_MIXED29BIT.                                                                                                    |
| CanTpNSa            | 01           | This container is required for each RxNSdu and TxNSdu with RxTaType CANTP_PHYSICAL and CanTpAddressingFormat CANTP_EXTENDED. When DynIdSupport is enabled, this container is also required for each TxNSdu with AddressingFormat CANTP_NORMALFIXED or CANTP_MIXED29BIT. When DynIdSupport is enabled and GenericConnectionSupport is not enabled, this container is also required for each RxNSdu with AddressingFormat CANTP_NORMALFIXED or CANTP_MIXED29BIT. |

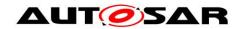

| CanTpNTa      | 01 | This container is required for each RxNSdu and TxNSdu with AddressingFormat CANTP_EXTENDED. When DynldSupport is enabled, this container is also required for each RxNSdu with AddressingFormat CANTP_NORMALFIXED or CANTP_MIXED29BIT. When DynldSupport is enabled and GenericConnectionSupport is not enabled, this container is also required for each TxNSdu with AddressingFormat CANTP_NORMALFIXED or CANTP_MIXED29BIT. |
|---------------|----|----------------------------------------------------------------------------------------------------|
| CanTpRxFcNPdu | 01 | Used for grouping of the ID of a PDU and the Reference to a PDU. This N-PDU consumes a meta data item of type CAN_ID_32.                                                                                                    |
| CanTpTxNPdu   | 1  | Used for grouping of the ID of a PDU and the Reference to a PDU. This N-PDU produces a meta data item of type CAN_ID_32.                                                                                                    |

10.2.9 CanTpTxNPdu

| SWS Item                 | ECUC_CanTp_00274:                                                                                                    |
|--------------------------|----------------------------------------------------------------------------------------------------|
| Container Name           | CanTpTxNPdu                                                                                                    |
| II IDSCRIPTION           | Used for grouping of the ID of a PDU and the Reference to a PDU. This N-PDU produces a meta data item of type CAN_ID_32. |
| Configuration Parameters |                                                                                                    |

| SWS Item                  | ECUC_CanTp_00286 :                                                                                    |                                                                  |              |  |
|---------------------------|----------------------------------------------------------------------------------------------------|------------------------------------------------------------------|--------------|--|
| Name                      | CanTpTxNPduConfirmationI                                                                              | CanTpTxNPduConfirmationPduId                                     |              |  |
| Parent Container          | CanTpTxNPdu                                                                                           |                                                                  |              |  |
| Description               | Handle Id to be used by the CanIf to confirm the transmission of the CanTpTxNPdu to the CanIf module. |                                                                  |              |  |
| Multiplicity              | 1                                                                                                    |                                                                  |              |  |
| Type                      | EcucIntegerParamDef (Sym                                                                              | EcucIntegerParamDef (Symbolic Name generated for this parameter) |              |  |
| Range                     | 0 65535                                                                                               |                                                                  |              |  |
| Default value             |                                                                                                    |                                                                  |              |  |
| Post-Build Variant Value  | false                                                                                                 |                                                                  |              |  |
| Value Configuration Class | Pre-compile time                                                                                      | Χ                                                                | All Variants |  |
|                           | Link time                                                                                             |                                                                  |              |  |
|                           | Post-build time                                                                                       |                                                                  |              |  |
| Scope / Dependency        | scope: local                                                                                          |                                                                  |              |  |

| SWS Item                  | ECUC_CanTp_00275 :           |                                        |                    |  |
|---------------------------|------------------------------|----------------------------------------|--------------------|--|
| Name                      | CanTpTxNPduRef               |                                        |                    |  |
| Parent Container          | CanTpTxNPdu                  |                                        |                    |  |
| Description               | Reference to a Pdu in the Co | DM-St                                  | tack.              |  |
| Multiplicity              | 1                            | 1                                      |                    |  |
| Туре                      | Reference to [ Pdu ]         |                                        |                    |  |
| Post-Build Variant Value  | true                         |                                        |                    |  |
| Value Configuration Class | Pre-compile time             | Pre-compile time X VARIANT-PRE-COMPILE |                    |  |
|                           | Link time                    |                                        |                    |  |
|                           | Post-build time              | Χ                                      | VARIANT-POST-BUILD |  |
| Scope / Dependency        |                              |                                        |                    |  |

### No Included Containers

10.2.10 CanTpRxFcNPdu

| SWS Item       | ECUC_CanTp_00271:                                                                                                    |
|----------------|----------------------------------------------------------------------------------------------------|
| Container Name | CanTpRxFcNPdu                                                                                                    |
| II IASCRINTIAN | Used for grouping of the ID of a PDU and the Reference to a PDU. This N-PDU consumes a meta data item of type CAN_ID_32. |

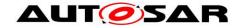

#### Configuration Parameters

| SWS Item                  | ECUC_CanTp_00273 :                                                                                                    |         |                                    |
|---------------------------|----------------------------------------------------------------------------------------------------|---------|------------------------------------|
| Name                      | CanTpRxFcNPduId                                                                                                    |         |                                    |
| Parent Container          | CanTpRxFcNPdu                                                                                                    |         |                                    |
| Description               | N-PDU identifier attached to the FC N-PDU of this TxNsdu identified by CanTpTxNSduld.  Each TxNsdu identifier is linked to one Rx FC N-PDU identifier only.  However, in the case of extended addressing format, the same FC N-PDU identifier can be used for several N-SDU identifiers. The distinction is made by means of the N_TA value (first data byte of FC frames). |         |                                    |
| Multiplicity              | 1                                                                                                    |         |                                    |
| Туре                      | EcucIntegerParamDef (Syml                                                                                                    | oolic 1 | Name generated for this parameter) |
| Range                     | 0 65535                                                                                                    |         |                                    |
| Default value             |                                                                                                    |         |                                    |
| Post-Build Variant Value  | false                                                                                                    |         |                                    |
| Value Configuration Class | Pre-compile time                                                                                                    | Χ       | All Variants                       |
|                           | Link time                                                                                                    |         |                                    |
|                           | Post-build time                                                                                                    |         |                                    |
| Scope / Dependency        | scope: local                                                                                                    |         |                                    |

| SWS Item                  | ECUC_CanTp_00272 :           |      |                     |  |
|---------------------------|------------------------------|------|---------------------|--|
| Name                      | CanTpRxFcNPduRef             |      |                     |  |
| Parent Container          | CanTpRxFcNPdu                |      |                     |  |
| Description               | Reference to a Pdu in the Co | OM-S | tack.               |  |
| Multiplicity              | 1                            | 1    |                     |  |
| Туре                      | Reference to [ Pdu ]         |      |                     |  |
| Post-Build Variant Value  | true                         |      |                     |  |
| Value Configuration Class | Pre-compile time             | Χ    | VARIANT-PRE-COMPILE |  |
|                           | Link time                    |      |                     |  |
|                           | Post-build time              | Χ    | VARIANT-POST-BUILD  |  |
| Scope / Dependency        |                              |      |                     |  |

## No Included Containers

#### 10.2.11 CanTpNTa

| TO.Z.TT OdiTTPNTE        |                                                                                                    |
|--------------------------|----------------------------------------------------------------------------------------------------|
| SWS Item                 | ECUC_CanTp_00139:                                                                                                    |
| Container Name           | CanTpNTa                                                                                                    |
| Description              | This container is required for each RxNSdu and TxNSdu with AddressingFormat CANTP_EXTENDED. When DynldSupport is enabled, this container is also required for each RxNSdu with AddressingFormat CANTP_NORMALFIXED or CANTP_MIXED29BIT. When DynldSupport is enabled and GenericConnectionSupport is not enabled, this container is also required for each TxNSdu with AddressingFormat CANTP_NORMALFIXED or CANTP_MIXED29BIT. |
| Configuration Parameters |                                                                                                    |

| SWS Item                 | ECUC_CanTp_00255:                                                    |
|--------------------------|----------------------------------------------------------------------|
| Name                     | CanTpNTa                                                             |
| Parent Container         | CanTpNTa                                                             |
| Description              | This parameter contains the transport protocol target address value. |
| Multiplicity             | 1                                                                    |
| Туре                     | EcucIntegerParamDef                                                  |
| Range                    | 0 255                                                                |
| Default value            |                                                                      |
| Post-Build Variant Value | false                                                                |

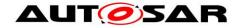

| Value Configuration Class | Pre-compile time | Χ | All Variants |
|---------------------------|------------------|---|--------------|
|                           | Link time        | I |              |
|                           | Post-build time  |   |              |
| Scope / Dependency        | scope: local     |   |              |

#### No Included Containers

10.2.12 CanTpNSa

| TU.Z. IZ Call PNO        | 1                                                                                                    |
|--------------------------|----------------------------------------------------------------------------------------------------|
| SWS Item                 | ECUC_CanTp_00253:                                                                                                    |
| Container Name           | CanTpNSa                                                                                                    |
| Description              | This container is required for each RxNSdu and TxNSdu with RxTaType CANTP_PHYSICAL and CanTpAddressingFormat CANTP_EXTENDED. When DynIdSupport is enabled, this container is also required for each TxNSdu with AddressingFormat CANTP_NORMALFIXED or CANTP_MIXED29BIT. When DynIdSupport is enabled and GenericConnectionSupport is not enabled, this container is also required for each RxNSdu with AddressingFormat CANTP_NORMALFIXED or CANTP_MIXED29BIT. |
| Configuration Parameters |                                                                                                    |

| SWS Item                  | ECUC_CanTp_00254:           |          |                                     |  |
|---------------------------|-----------------------------|----------|-------------------------------------|--|
| Name                      | CanTpNSa                    | CanTpNSa |                                     |  |
| Parent Container          | CanTpNSa                    |          |                                     |  |
| Description               | This parameter contains the | trans    | port protocol source address value. |  |
| Multiplicity              | 1                           |          |                                     |  |
| Туре                      | EcucIntegerParamDef         |          |                                     |  |
| Range                     | 0 255                       |          |                                     |  |
| Default value             |                             |          |                                     |  |
| Post-Build Variant Value  | false                       |          |                                     |  |
| Value Configuration Class | Pre-compile time            | Х        | All Variants                        |  |
|                           | Link time                   |          |                                     |  |
|                           | Post-build time             |          |                                     |  |
| Scope / Dependency        | scope: local                |          |                                     |  |

#### No Included Containers

10.2.13 CanTpNAe

| SWS Item                        | ECUC_CanTp_00284:                                                                                            |
|---------------------------------|----------------------------------------------------------------------------------------------------|
| Container Name                  | CanTpNAe                                                                                                    |
| Description                     | This container is required for each RxNSdu and TxNSdu with AddressingFormat CANTP_MIXED or CANTP_MIXED29BIT. |
| <b>Configuration Parameters</b> |                                                                                                    |

| SWS Item                  | ECUC_CanTp_00285 :                                                      |   |              |  |  |
|---------------------------|-------------------------------------------------------------------------|---|--------------|--|--|
| Name                      | CanTpNAe                                                                |   |              |  |  |
| Parent Container          | CanTpNAe                                                                |   |              |  |  |
| Description               | This parameter contains the transport protocol address extension value. |   |              |  |  |
| Multiplicity              | 1                                                                       |   |              |  |  |
| Туре                      | EcucIntegerParamDef                                                     |   |              |  |  |
| Range                     | 0 255                                                                   |   |              |  |  |
| Default value             |                                                                         |   |              |  |  |
| Post-Build Variant Value  | false                                                                   |   |              |  |  |
| Value Configuration Class | Pre-compile time                                                        | Χ | All Variants |  |  |
|                           | Link time                                                               |   |              |  |  |

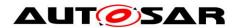

## Specification of CAN Transport Layer AUTOSAR CP Release 4.3.1

|                    | Post-build time |  |
|--------------------|-----------------|--|
| Scope / Dependency | scope: local    |  |

| No Included Containers |  |  |
|------------------------|--|--|

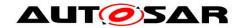

## 10.3 Published Information

For details refer to the chapter 10.3 "Published Information" in SWS\_BSWGeneral.

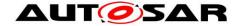

## 11 Not applicable requirements

[SWS\_CanTp\_00327] [These requirements are not applicable to this specification.] (SRS\_BSW\_00344, SRS\_BSW\_00404, SRS\_BSW\_00405, SRS\_BSW\_00170, SRS\_BSW\_00419, SRS\_BSW\_00383, SRS\_BSW\_00397, SRS\_BSW\_00398, SRS\_BSW\_00399 SRS\_BSW\_00400, SRS\_BSW\_00375, SRS\_BSW\_00416, SRS\_BSW\_00168, SRS\_BSW\_00423, SRS\_BSW\_00427, SRS\_BSW\_00428, SRS\_BSW\_00429, SRS\_BSW\_00432, SRS\_BSW\_00433, SRS\_BSW\_00422, SRS\_BSW\_00417, SRS\_BSW\_00161, SRS\_BSW\_00162, SRS\_BSW\_00415, SRS\_BSW\_00325, SRS\_BSW\_00342, SRS\_BSW\_00413, SRS\_BSW\_00347, SRS\_BSW\_00307, SRS\_BSW\_00314, SRS\_BSW\_00361, SRS\_BSW\_00328, SRS\_BSW\_00378, SRS\_BSW\_00172, SRS\_BSW\_00010, SRS\_BSW\_00321, SRS\_BSW\_00341, SRS\_BSW\_00334)